Plan de Expansión del Sistema Interconectado Nacional 2015 – 2029

Plan Indicativo de Generación

# **Tomo II - ANEXO – 6**

# **Metodología de los Modelos OPTGEN y SDDP**

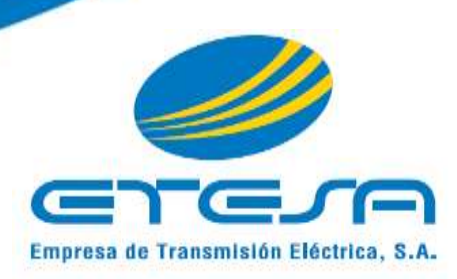

# **OPTGEN – MANUAL DE METODOLOGÍA**

**Versión 6.0** 

**Mayo de 2010** 

# **Tabla de Contenido**

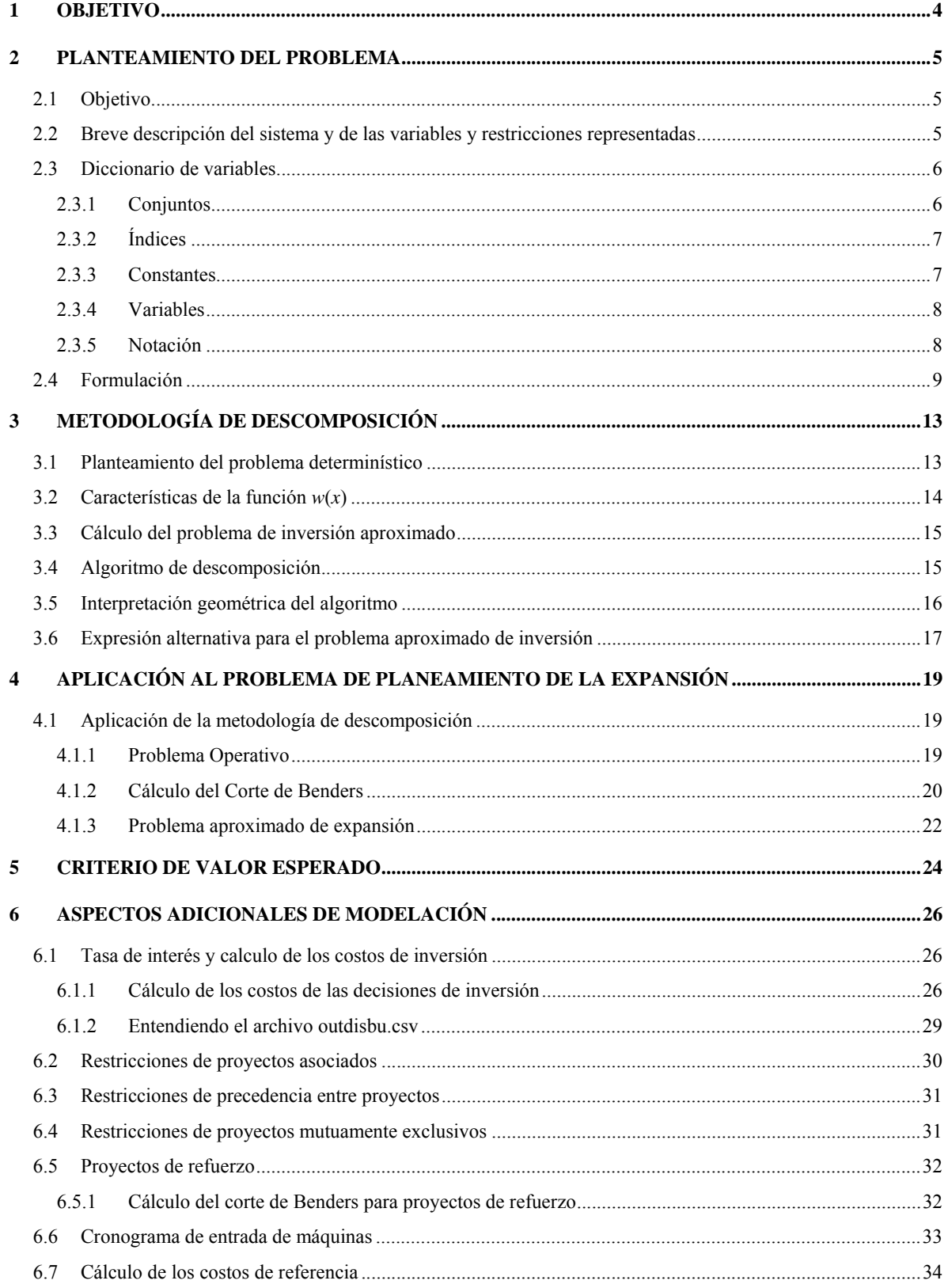

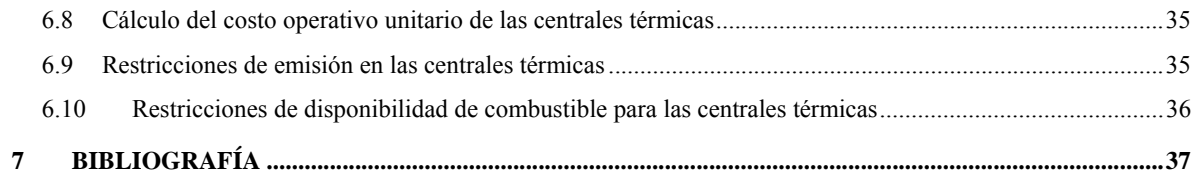

#### **1 OBJETIVO**

Este informe contiene el Manual de Metodología del modelo Optgen©, herramienta computacional de la PSR para la planificación de la expansión de la generación y interconexiones de sistemas de energía.

En el capítulo 2 se plantea el problema de expansión en todos sus detalles. En el capítulo 3 se presenta la teoría de la metodología de solución utilizada, que se basa en la técnica de descomposición. Con el objetivo de simplificar y sin pérdida de generalidad se asume en el desarrollo de éste capítulo un problema determinístico. A continuación, en el capítulo 4 se aplica esta metodología al problema de expansión en el caso determinístico. Finalmente en el capítulo 5 se extienden los conceptos de la metodología para el caso estocástico.

# **2 PLANTEAMIENTO DEL PROBLEMA**

## **2.1 Objetivo**

El objetivo del Optgen es determinar el cronograma de inversión de mínimo costo − suma de los costos de inversión más el valor esperado de los costos de operación − para la construcción de nuevos generadores hidroeléctricos y/o térmicos y líneas de interconexión entre sistemas.

El valor esperado de los costos operativos se calcula teniendo en cuenta diversos escenarios hidrológicos para cada uno de los cuales se realiza una optimización determinística y los resultados se ponderan de acuerdo a la probabilidad asociada a cada escenario.

El modelo lleva en cuenta para cada escenario hidrológico, restricciones operativas tales como el suministro de la demanda, restricciones de balance hídrico en embalses y centrales de pasada en cascada, capacidades máximas y mínimas de generación, capacidad de almacenamiento en los embalses y límites de transmisión entre regiones.

También se representan las restricciones de inversión tales como fechas mínimas y máximas para la toma de decisión de los proyectos y los conjuntos de proyectos asociados o mutuamente exclusivos.

# **2.2 Breve descripción del sistema y de las variables y restricciones representadas**

El sistema existente se compone de un conjunto H de centrales hidroeléctricas e de un conjunto I de centrales térmicas ubicadas en una de las N regiones o subsistemas. Cada subsistema tiene una demanda de energía y existen líneas de interconexión entre cada subsistema que permiten hacer intercambios de energía. Un subconjunto de estas centrales hidros y térmicas y de estas líneas de interconexión compone el sistema existente; las otras forman el conjunto de proyectos candidatos J. Para cada etapa *t* y para cada proyecto *j* se asocia una variable de decisión *x*(*t*,*j*). La variable *x*(*t*,*j*) es una variable entera binaria que asume el valor 1 si se decide la construcción del proyecto *j* en la etapa *t*, y es igual a cero en el caso contrario.

Asociadas a estas decisiones de inversión existe un conjunto de restricciones que son consideradas por el modelo:

- Fechas de decisión mínimas y máximas;
- Restricciones de proyectos obligatorios;
- Restricciones de proyectos opcionales;
- Restricciones de proyectos mutuamente exclusivos;
- Restricciones de proyectos asociados;
- Restricciones de capacidad instalada mínima/máxima;
- Restricciones de energía firme por sistema;
- Restricciones de potencia firme por sistema.

Para efectos de simplificar la notación y sin pérdida de generalidad se hacen algunos supuestos:

- Todas las centrales hidroeléctricas tienen embalses; las centrales de pasada se representan como embalses con capacidad de almacenamiento nula;
- La demanda es constante a lo largo de toda la etapa (en realidad, el modelo permite representar hasta cinco bloques de demanda);
- Se representa un único escenario hidrológico (en realidad, el modelo permite representar varios escenarios hidrológicos siendo que cada uno tiene una probabilidad de ocurrencia definida por el usuario).

Las variables de decisión operativa se refieren al despacho de los generadores y son básicamente:  $g(t,i)$  que representa la generación de la térmica *i* en la etapa *t*;  $v(t,i)$  el volumen almacenado al final de la etapa *t* en el embalse *i*; *q*(*t*,*i*) el volumen de agua turbinado en la etapa *t* por la central hidroeléctrica *i*; *s*(*t*,*i*) el volumen de agua vertido en la etapa *t* por la central *i*; y, finalmente, *f*(*t*,*k*) que representa el intercambio de energía en la etapa *t* por la línea de interconexión *k*. Dado que las líneas de interconexión entre regiones pueden tener capacidades y/o factores de pérdidas diferentes dependiendo del sentido del flujo, se optó en esta formulación por caracterizar una línea de interconexión como siendo un flujo de un único sentido, a partir del sistema origen  $n_0(k)$ hacia su sistema destino  $n_d(k)$ .

Estas decisiones de operación están sujetas al siguiente conjunto de restricciones:

- Ecuaciones de balance hídrico;
- Restricciones de suministro a la demanda;
- Restricciones de emisión: de (óxidos de nitrógeno)  $NO<sub>x</sub>$ , (dióxido de carbono)  $CO<sub>2</sub>$  y (óxido de azufre)  $SO_2$ ;
- Restricciones de consumo de combustible;
- Límites operativos.

# **2.3 Diccionario de variables**

# **2.3.1 Conjuntos**

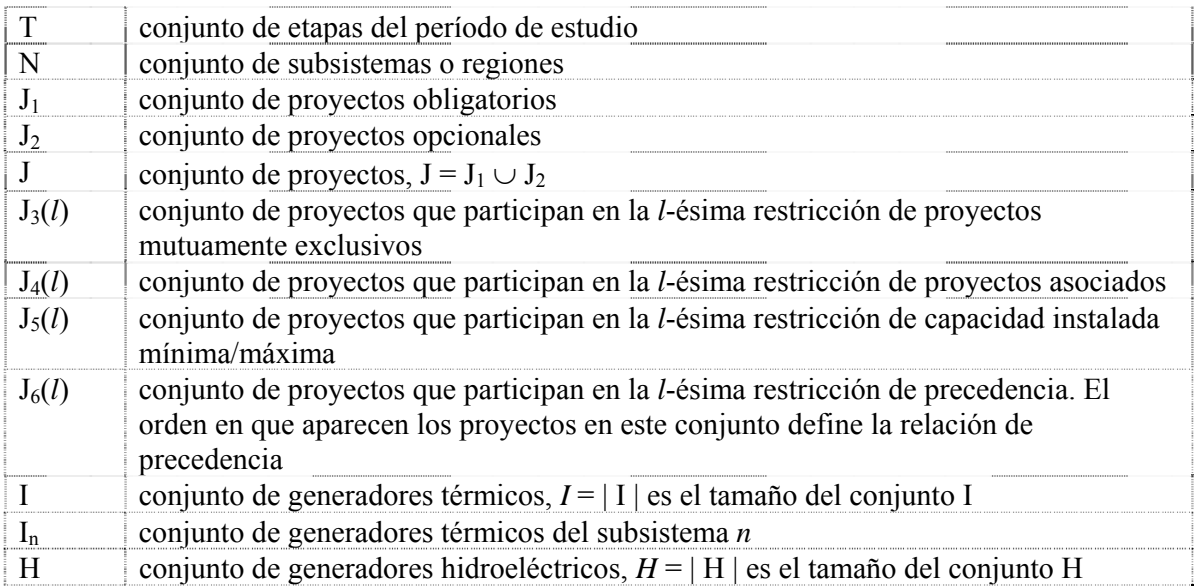

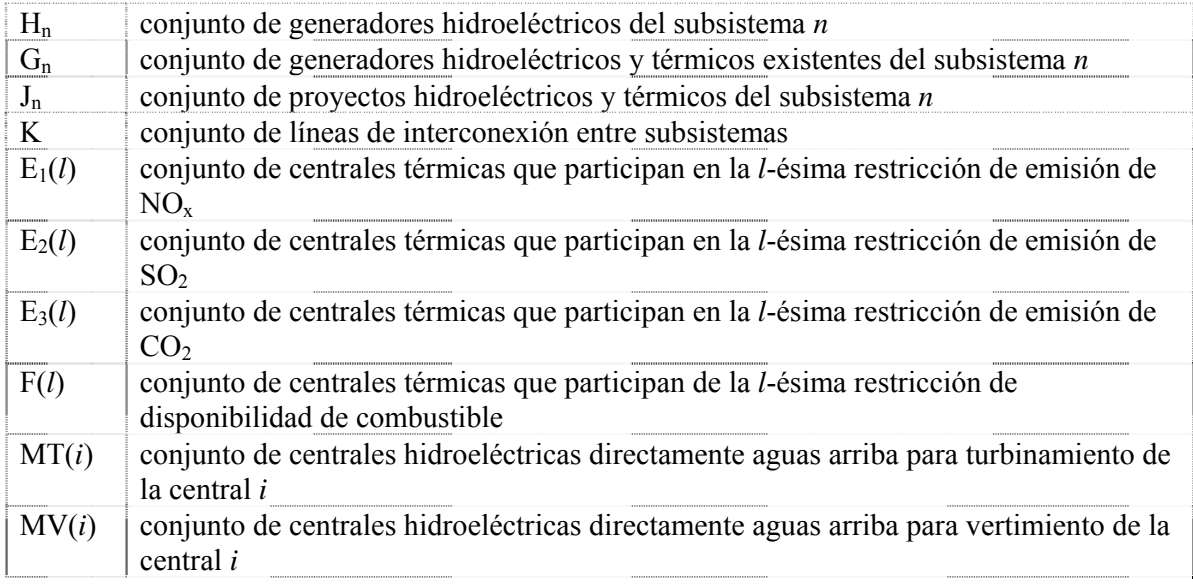

# **2.3.2 Índices**

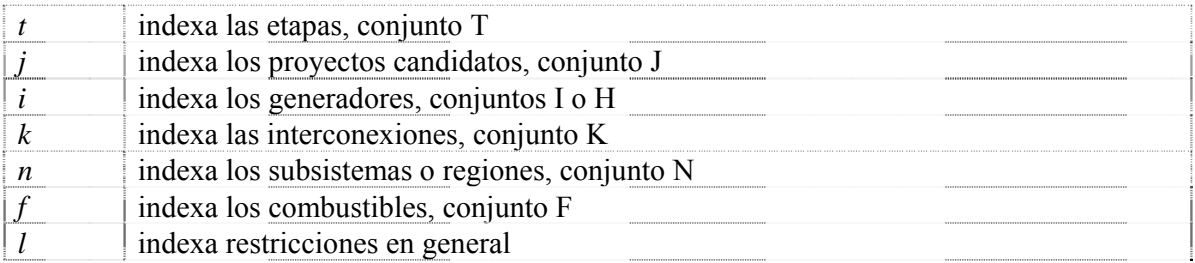

# **2.3.3 Constantes**

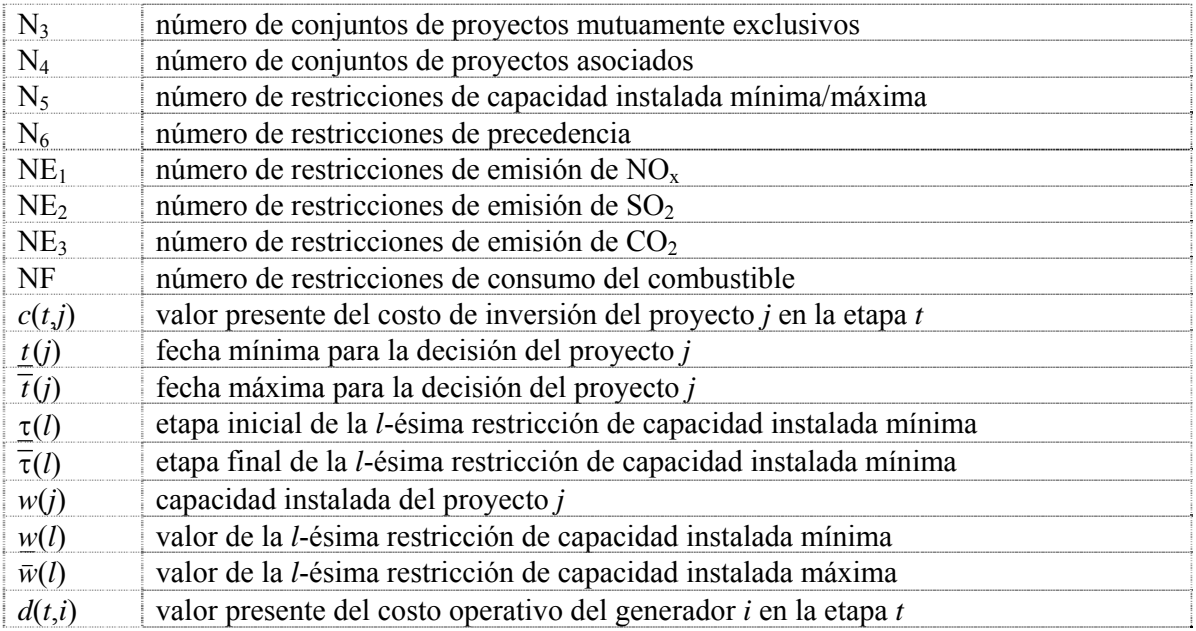

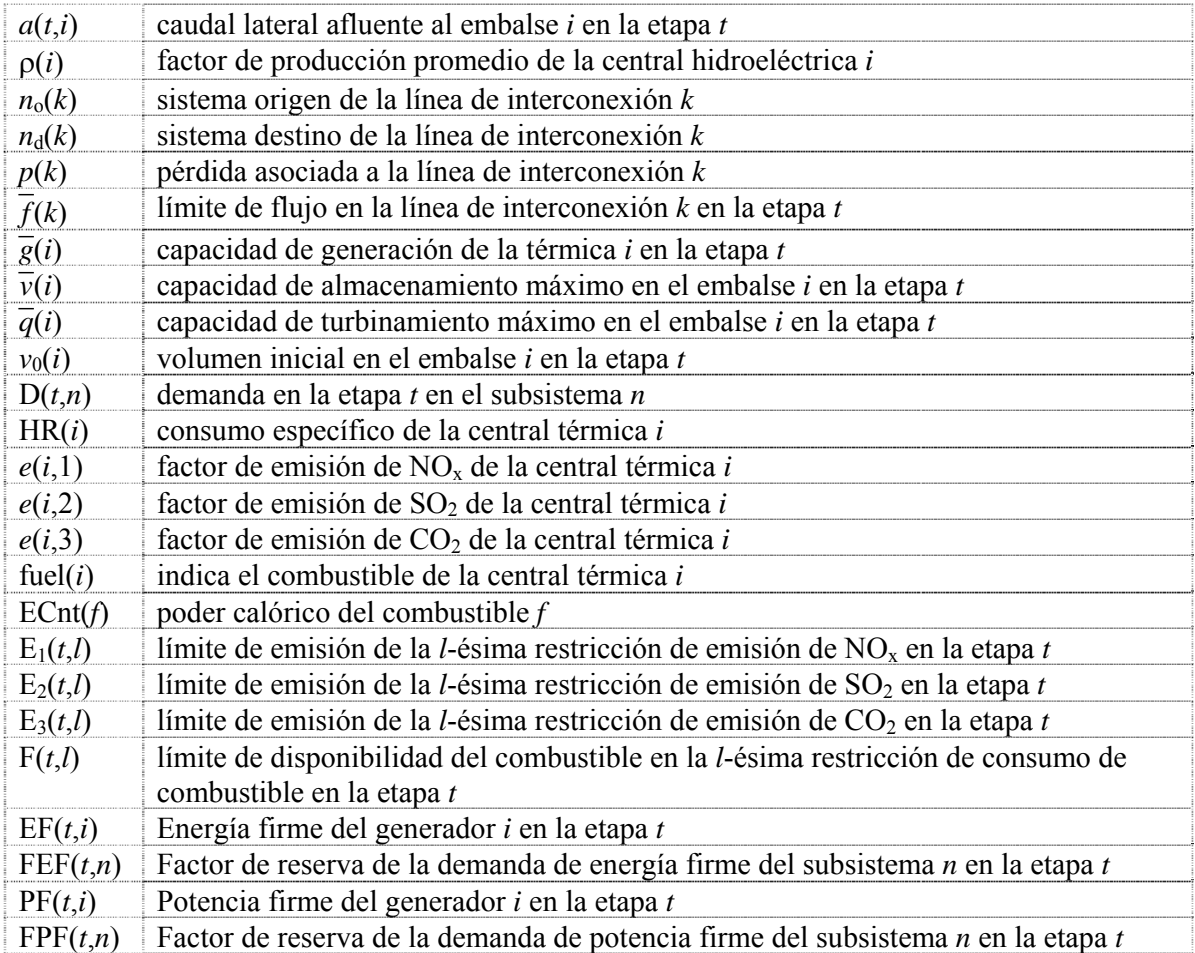

# **2.3.4 Variables**

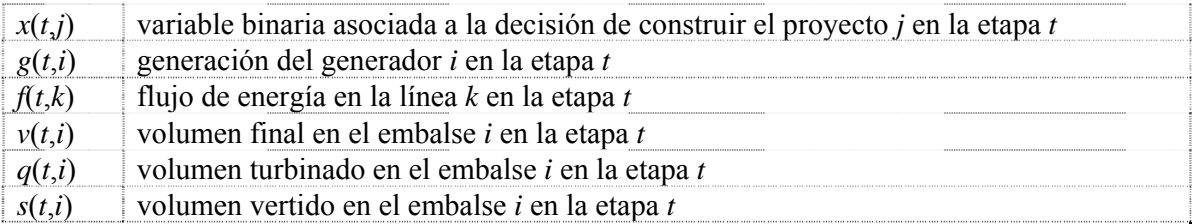

# **2.3.5 Notación**

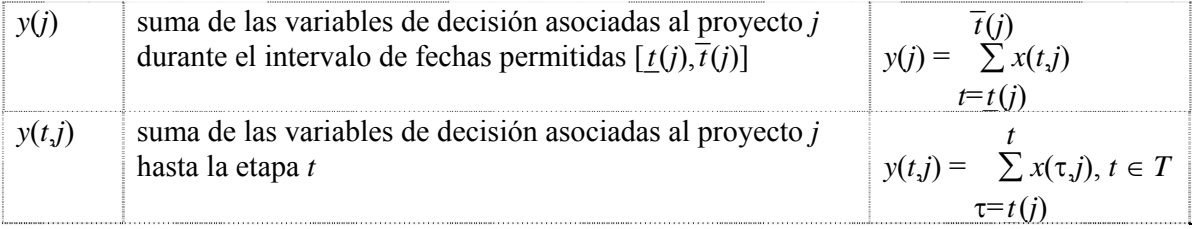

## **2.4 Formulación**

El problema de planificación de la expansión de la generación y la transmisión se plantea como un problema de programación matemática donde la función objetivo es:

Min 
$$
\sum_{t \in T} \sum_{j \in J} c(t,j) \times x(t,j) + \sum_{t \in T} \sum_{i \in I} d(t,i) \times g(t,i),
$$
 (2.1)

sujeto a restricciones como:

Fechas de decisión mínimas y máximas:

$$
x(t,j) = 0, \qquad \forall \ t \notin [\underline{t(j)}, \overline{t(j)}]
$$

Restricciones de proyectos obligatorios:

$$
\overline{t}(j) \n\sum x(t,j) = 1, \qquad \forall j \in J_1
$$

Restricciones de proyectos opcionales:

$$
\overline{f(j)}\sum_{t=\underline{t}(j)} x(t,j) \le 1, \qquad \forall j \in J_2
$$

Restricciones de proyectos mutuamente exclusivos:

$$
\sum_{j \in J_3(l)} y(j) \le 1, \qquad l = 1, ..., N_3
$$

Restricciones de proyectos asociados:

$$
y(j_1) = y(j_2),
$$
  $\forall j_1, j_2 \in J_4(l), l = 1, ..., N_4$ 

Restricciones de capacidad instalada mínima:

$$
\overline{\widetilde{\Sigma}}(l) \sum_{t=\underline{\tau}(l)} \sum_{j \in J_5(l)} w(j) \times x(t,j) \ge \underline{w}(k), \qquad l = 1, ..., N_5
$$

Restricciones de capacidad instalada máxima:

$$
\overline{\overline{x}}(l)
$$
  

$$
\sum_{t=\underline{\tau}(l)} \sum_{j \in J_5(l)} w(j) \times x(t,j) \le \overline{w}(k), \qquad l = 1, ..., N_5
$$

Restricciones de precedencia:

$$
y(t,j_{i+1}) - y(t,j_i) \ge 0,
$$
  $\forall j_i \in J_6(l), \forall t \in T, l = 1, ..., N_6$ 

Restricciones de energía firme por sistema:

$$
\sum_{i \in G_n} \text{EF}(t,i) + \sum_{j \in J_n} \text{EF}(t,j) \times y(t,j) \ge \text{FEF}(t,n) \times D(t,n), \qquad \forall \ t \in T, \ \forall \ n \in N
$$

Restricciones de potencia firme por sistema:

$$
\sum_{i \in G_n} PF(t,i) + \sum_{j \in J_n} PF(t,j) \times y(t,j) \geq FPF(t,n) \times D(t,n), \qquad \forall t \in T, \forall n \in N
$$

Ecuaciones de balance hídrico:

$$
v(t,i) - v(t-1,i) + q(t,i) + s(t,i) - \sum_{j \in \mathbf{MT}(i)} q(t,j) - \sum_{j \in \mathbf{MY}(i)} s(t,j) = a(t,i),
$$
  

$$
\forall \ t \in \mathbf{T}, \ \forall \ i \in \mathbf{H}
$$

Restricciones de suministro a la demanda:

$$
\sum g(t,i) + \sum \rho(i) \times q(t,i) - \sum f(t,k) + \sum (1 - p(k)) \times f(t,k) = D(t,n),
$$
  
 $i \in I_n$   $i \in H_n$   $k \in K | n_0(k) = n$   $k \in K | n_d(k) = n$   
 $\forall t \in T, \forall n \in N$ 

Restricciones de emisión:

$$
\sum e(i,1) \times g(t,i) \leq E_1(t,l), \qquad \forall t \in T, l=1, ..., NE_1
$$
  
\n
$$
\sum e(i,2) \times g(t,i) \leq E_2(t,l), \qquad \forall t \in T, l=1, ..., NE_2
$$
  
\n
$$
i \in E_2(l)
$$
  
\n
$$
\sum e(i,3) \times g(t,i) \leq E_3(t,l), \qquad \forall t \in T, l=1, ..., NE_3
$$
  
\n
$$
i \in E_3(l)
$$

Restricciones de disponibilidad de los combustibles:

$$
\sum_{i \in \text{F}(l)} \frac{\text{HR}(i) \times \text{g}(t, i)}{\text{ECont}(\text{fuel}(i))} \le \text{F}(t, l), \qquad \forall \ t \in \text{T}, \ l = 1, \dots, \text{NF}
$$

Límites operativos:

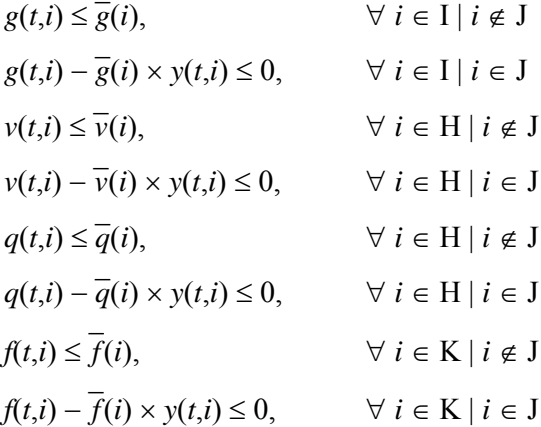

Restricciones de volumen inicial:

 $v(0,i) = v_0(i)$ ,  $\forall i \in H$ 

Restricciones de integridad de las variables de decisión:

$$
x(t,j) \in \{0,1\}, \qquad \forall \ t \in \mathcal{T}, \ \forall \ j \in \mathcal{J}
$$

Como se puede observar este es un problema entero mixto de gran escala. El número de variables enteras depende del número de proyectos considerados y del horizonte del estudio. El número de variables continuas y restricciones también puede ser muy grande dependiendo de la dimensión del problema: número de subsistemas o regiones, número de centrales hidroeléctricas, térmicas e interconexiones. El problema se torna más complejo cuando se considera la estructura de la demanda por bloques, pues el número de variables y restricciones aumenta.

Sin embargo se observa que el problema tiene una estructura de bloques:

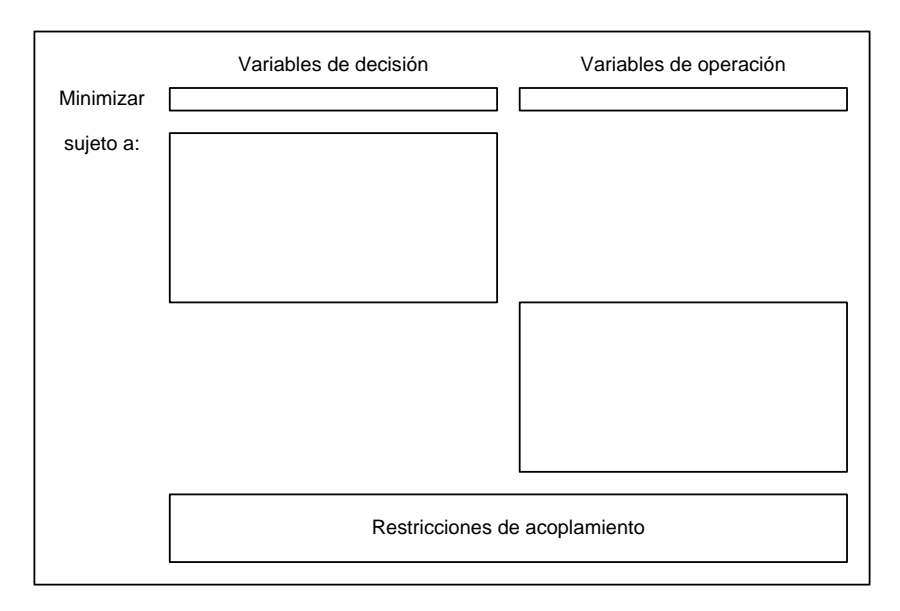

**Figura 2.1 – Estructura en bloques del problema de expansión** 

Esta estructura sugiere el uso de técnicas de descomposición. En este modelo se aplica el algoritmo de descomposición de Benders que se explica en el capítulo siguiente.

# **3 METODOLOGÍA DE DESCOMPOSICIÓN**

#### **3.1 Planteamiento del problema determinístico**

El problema de expansión de la generación e interconexión de un sistema de energía (2.1) se puede plantear de la siguiente manera:

$$
\begin{aligned}\n\text{Min} \quad z(x) &= c(x) + w(x) \\
\text{s a} \quad x &\in X\n\end{aligned}\n\tag{3.1}
$$

La matriz de variables binarias  $x = (x(t,j))$  representa las decisiones de inversión. Como fue definido en el capítulo anterior *x*(*t*,*j*) = 1 indica que el proyecto *j* va a ser construido en la etapa *t*.

El conjunto *X* representa las decisiones de inversión factibles, esto es, que atienden a las restricciones de capacidad instalada mínima, restricciones de proyectos asociados y exclusivos, etc.

Finalmente, las funciones  $c(x)$  y  $w(x)$  representan respectivamente los costos de inversión y operación asociados a la alternativa de expansión *x*, como se muestra en la Figura 3.1.

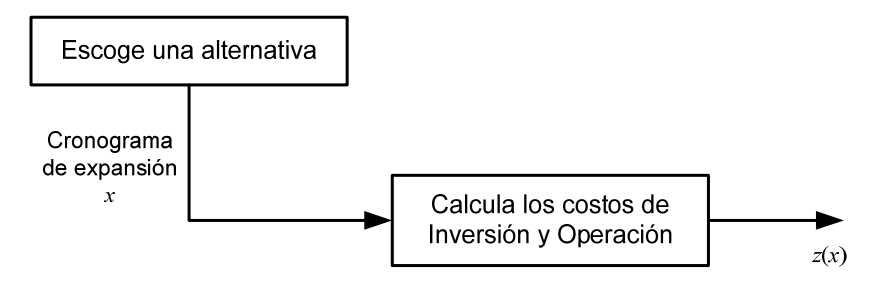

**Figura 3.1 - Proceso de Planeación - Un Escenario** 

El proceso de optimización se ilustra en la Figura 3.2.

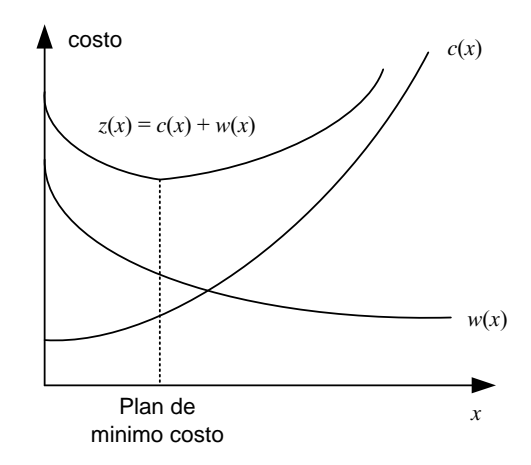

**Figura 3.2 - Proceso de Optimización Determinístico** 

Se observa que la función de costo de inversión *c*(*x*) es conocida, mientras la función operativa *w*(*x*) se representa de manera indirecta como la solución del problema operativo.

$$
w(x) = \text{Min} \quad dy
$$
  
s a  $F y \ge h - Ex$   
 $y \ge 0$  (3.2)

donde el vector *y* representa las variables operativas (volúmenes almacenados, turbinados y vertidos, generación térmica, déficit etc.). Las restricciones *Fy* ≥ *h* − *Ex* representan las ecuaciones operativas (balance hídrico, suministro a la demanda y límites de generación e interconexión entre sistemas).

La metodología de solución adoptada en el Optgen, conocida como descomposición de Benders, construye la función *w*(*x*) a partir de la solución iterativa de una aproximación del problema de expansión (3.1) y del problema operativo (3.2).

#### **3.2 Características de la función** *w***(***x***)**

El problema (3.2) es un modelo de optimización de programación lineal (LP). De la teoría LP, el Dual se formula como:

$$
w(x) = \text{Max} \quad \pi (h - E x)
$$
  
s a 
$$
\pi F \le d
$$
  

$$
\pi \ge 0
$$
 (3.3)

De la teoría de programación lineal se puede afirmar que las soluciones óptimas del problema dual (3.3) y del problema operativo (3.2), conocido como primal, tienen el mismo valor. Además, las variables duales  $\pi$  corresponden al vector de multiplicadores simplex asociados a las restricciones del problema primal (3.2) en la solución óptima.

Sea  $\Pi = \{\pi^i, i = 1, ..., r\}$  el conjunto de soluciones básicas viables del problema dual (3.3). Se observa que este conjunto no depende de la decisión de inversión *x*. Por lo tanto, se podría obtener la solución óptima del dual por enumeración:

$$
w(x) = \text{Max } \{ \pi^i (h - Ex), \pi^i \in \Pi \}
$$
\n(3.4)

El problema (3.4) puede ser escrito de manera equivalente como

$$
w(x) = \text{Min} \quad \alpha
$$
  
\n
$$
\alpha \ge \pi^1 (h - Ex)
$$
  
\n
$$
\alpha \ge \pi^2 (h - Ex)
$$
  
\n...  
\n
$$
\alpha \ge \pi^1 (h - Ex)
$$
  
\n(3.5)

donde α es una variable escalar no restricta (positiva o negativa). En efecto, dado que α debe exceder cada una de las restricciones  $\alpha$  ≥ π<sup>i</sup> (*h* − E*x*), debe en particular exceder el máximo de estos valores. Como el objetivo es minimizar α, resulta que ésta será igual a Max $\{\pi^{i} (h - Ex)\}\.$ Así queda demostrada la equivalencia con la formulación (3.4).

La ventaja de la formulación (3.5) es que caracteriza la función *w*(*x*) como siendo una función lineal por partes, como se ilustra en la Figura 3.3:

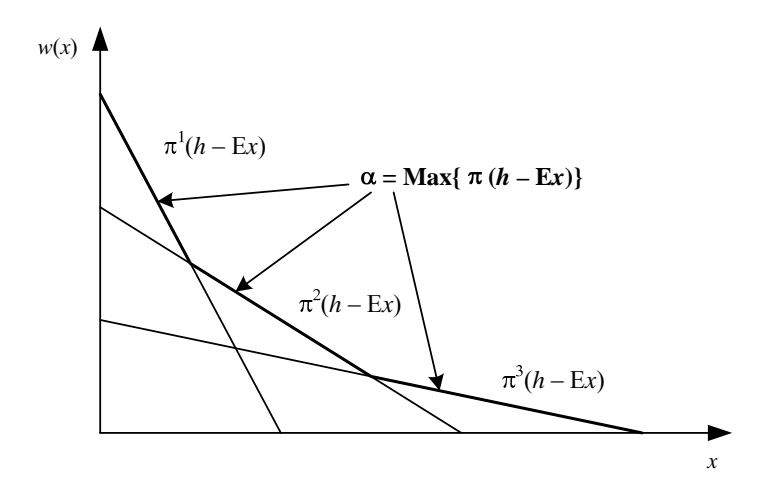

Figura 3.3 - Gráfico de la función  $w(x)$ 

#### **3.3 Cálculo del problema de inversión aproximado**

Substituyendo la expresión (3.5) en el problema de expansión (3.1), se obtiene:

Min 
$$
c(x) + \alpha
$$
  
\ns a  $\alpha \ge \pi^{i} (h - Ex),$   $i = 1, ..., r$   
\n $x \in X$  (3.6)

El número de restricciones  $\alpha \geq \pi^{i}$  (*h* − Ex) en el problema (3.6) puede ser muy elevado. Sin embargo, sólo algunas de estas restricciones estarán activas (esto es, atendidas en la igualdad) en la solución óptima; las demás pueden ser relajadas sin afectar la solución.

El algoritmo de descomposición de Benders, presentado a continuación, se basa en la relajación del problema (3.6) y en la generación de las restricciones  $\alpha \geq \pi^{i}$  (*h* − E*x*) a partir de la solución del problema operativo (3.2).

#### **3.4 Algoritmo de descomposición**

- 1. Inicialice : número de iteraciones  $v = 0$ ; límite superior  $\overline{z} = +\infty$ ; tolerancia para convergencia ξ (dato de entrada)
- 2. Actualice el número de iteraciones  $v = v + 1$  y resuelva el problema aproximado de inversión:

$$
z = \text{Min } c x + \alpha
$$
  
\n
$$
s a \quad \alpha \ge \pi^{\mu} (h - Ex), \mu = 1, ..., \nu - 1
$$
  
\n
$$
x \in X
$$
\n(3.7)

3. Sea  $\{x^{\vee}, \alpha^{\vee}\}\$ la solución óptima de (3.7). Dado que este problema es una relajación del problema original (3.6), su valor óptimo es un límite inferior del óptimo original. Calcule el límite inferior z:

$$
\underline{z} = c \, x^{\nu} + \alpha^{\nu} \tag{3.8}
$$

4. Resuelva el problema operativo:

$$
w(x^{v}) = Min \t dy
$$
  
\n
$$
s a \t F y \ge h - Ex^{v}
$$
  
\n
$$
y \ge 0
$$
\n(3.9)

5. Sea y<sup>v</sup> la solución óptima de (3.9). El conjunto  $(x^v, y^v)$  es una solución factible del problema original (3.6), pero no necesariamente la solución óptima. Dado que el costo de una solución factible es por definición superior al costo de la solución óptima, el valor

$$
\overline{z} = \text{Min } \{\overline{z}, c x^{\vee} + d y^{\vee}\}\tag{3.10}
$$

es un límite superior de la solución óptima del problema original.

6. Si  $\overline{z} - z \le \xi$ , el problema está resuelto; la solución asociada a  $\overline{z}$  es una solución  $\xi$ -óptima. En caso contrario, genere la siguiente restricción lineal, conocida como corte de Benders:

$$
\alpha \ge \pi^{\vee} (h - Ex) \tag{3.11}
$$

donde  $\pi^v$  es el vector de multiplicadores simplex asociado a las restricciones del problema operativo (3.9), y regrese al paso 2.

#### **3.5 Interpretación geométrica del algoritmo**

A partir de la igualdad de las soluciones primal y dual del problema operativo (3.3) se puede obtener una manera alternativa para escribir los cortes de Benders, como ilustrada a continuación:

$$
w(x^*) = \pi^* (h - E x^*)
$$
\n(3.12)

De donde se tiene una expresión para π\* *h*:

$$
\pi^* h = w(x^*) + \pi^* E x^* \tag{3.13}
$$

Substituyendo (3.13) en la expresión del corte de Benders  $\alpha \ge \pi^* (h - Ex)$ , se obtiene:

$$
\alpha \ge w(x^*) - \pi^* E(x - x^*)
$$
\n(3.14)

Se puede llegar a esta expresión alternativa del corte de Benders, mediante otra deducción. Considere la función:

$$
H(x) = h - E x \tag{3.15}
$$

que define el lado derecho de las restricciones del problema operativo (3.3). Si  $\pi^*$  es el vector de variables duales asociado a la solución óptima de este problema, entonces se sabe que:

$$
\frac{\partial w(x)}{\partial H(x)}|_{x=x^*} = \pi^* \tag{3.16}
$$

Utilizando la regla de la cadena, se puede deducir la derivada de *w*(*x*) con respecto a *x*:

$$
\frac{\partial w(x)}{\partial x}\Big|_{x=x^*} = \frac{\partial w(x)}{\partial H(x)} \times \frac{\partial H(x)}{\partial x}\Big|_{x=x^*} = -\pi^* E
$$
\n(3.17)

Dado que  $w(x)$  es una función lineal por partes, la expresión  $(3.17)$  corresponde a un subgradiente de  $w(x)$  en el punto  $x = x^*$ . Por lo tanto, se puede afirmar que:

$$
w(x) \ge w(x^*) + \frac{\partial w(x)}{\partial x}\Big|_{x=x^*} (x - x^*)
$$
\n(3.18)

Denotando  $\alpha = w(x)$ , resulta la expresión (3.14).

De (3.18), se observa que el corte de Benders se interpreta como una aproximación lineal de la función de costo operativo *w*(*x*) alrededor del vector de decisiones producido por el problema de inversión (3.7).

#### **3.6 Expresión alternativa para el problema aproximado de inversión**

Substituyendo (3.14) en el problema de expansión aproximado (3.7), resulta:

$$
z = \text{Min} \quad c x + \alpha
$$
  
\n
$$
s a \quad \alpha \ge w(x^{\mu}) + \lambda(x^{\mu}) (x - x^{\mu}), \mu = 1, ..., v
$$
  
\n
$$
x \in X
$$
\n(3.19)

donde  $\lambda(x^{\mu}) = -\pi^{\mu} E$ ,  $\mu = 1, ..., v$ .

El proceso de descomposición se ilustra en la Figura 3.4:

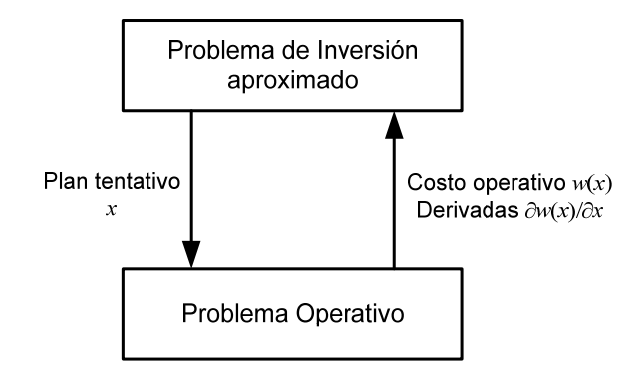

**Figura 3.4 - Proceso de Descomposición** 

# **4 APLICACIÓN AL PROBLEMA DE PLANEAMIENTO DE LA EXPANSIÓN**

#### **4.1 Aplicación de la metodología de descomposición**

Se presenta a continuación la aplicación de la metodología de descomposición de Benders al problema de expansión (2.1).

Como discutido en el capítulo anterior, el problema operativo se resuelve para cada propuesta de inversión. El corte de Benders se construye a partir del costo óptimo y del vector de multiplicadores simplex del problema operativo.

Este corte se añade como una restricción lineal del problema aproximado de inversión, que a su vez produce una nueva propuesta de inversión.

#### **4.1.1 Problema Operativo**

Dado un plan de expansión x<sup>v</sup>, el problema operativo se plantea como la minimización del costo operativo, sujeto a las restricciones de balance hídrico, suministro a la demanda, restricciones de emisión y límites operativos:

$$
w(x^{\vee}) = \text{Min} \sum_{t \in \mathcal{T}} \sum_{i \in \mathcal{I}} d(t, i) \times g(t, i)
$$
 (4.1)

sujeto a:

Ecuaciones de balance hídrico:

$$
v(t,i) - v(t-1,i) + q(t,i) + s(t,i) - \sum q(t,j) - \sum s(t,j) = a(t,i)
$$
  

$$
j \in MT(i) \qquad j \in MV(i)
$$
  

$$
\forall t \in T, \forall i \in H
$$

Restricciones de suministro a la demanda:

$$
\sum g(t,i) + \sum \rho(i) q(t,i) - \sum f(t,k) + \sum (1 - p(k)) f(t,k) = D(t,n)
$$
  

$$
i \in I_n
$$
  

$$
i \in H_n
$$
  

$$
k \in K |n_0(k) = n
$$
  

$$
k \in K |n_1(k) = n
$$
  

$$
k \in K |n_2(k) = n
$$

Restricciones de emisión:

$$
\sum e(i,1) \times g(t,i) \le \mathcal{E}_1(t,l), \qquad \forall \ t \in \mathcal{T}, l=1, ..., \mathcal{NE}_1
$$
  
 $i \in \mathcal{E}_1(l)$ 

$$
\sum e(i,2) \times g(t,i) \le \mathcal{E}_2(t,l), \qquad \forall t \in \mathcal{T}, l=1, ..., NE_2
$$
  
\n
$$
\sum e(i,3) \times g(t,i) \le \mathcal{E}_3(t,l), \qquad \forall t \in \mathcal{T}, l=1, ..., NE_3
$$
  
\n $i \in \mathcal{E}_3(l)$ 

Restricciones de volumen inicial:

 $v(0,i) = v_0(i)$ ,  $\forall i \in H$ 

Límites operativos:

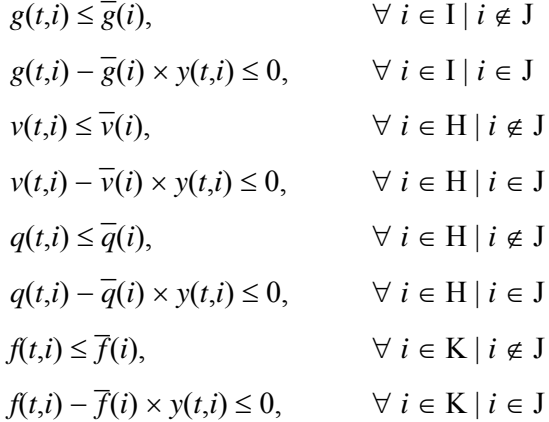

donde *y*(*t*,*j*), definido de acuerdo con la notación definida en 2.3.5, es:

$$
y(t,j) = \sum_{\tau = \underline{t}(j)}^{t} x(\tau, j), \qquad \forall \ t \in \mathcal{T}
$$

#### **4.1.2 Cálculo del Corte de Benders**

En el problema operativo (4.1) solamente las restricciones de límites de generación para los proyectos térmicos, límites de almacenamiento y turbinamiento para los proyectos hidro y límites de flujo para los proyectos de interconexión dependen de las decisiones de inversión *x* ν . Por facilidad de notación, se rescriben estas restricciones en la forma padrón de la programación lineal:

Variables duales

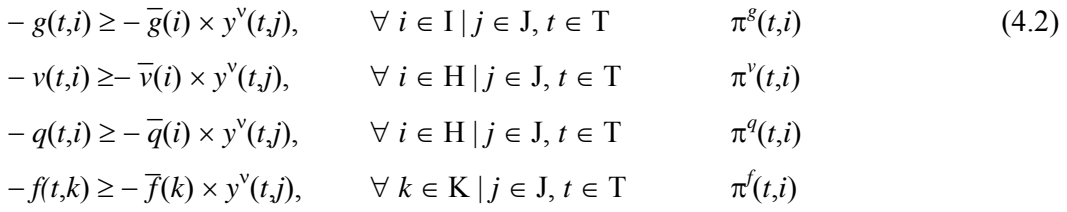

donde  $\pi^s(t,i)$ ,  $\pi^v(t,i)$ ,  $\pi^q(t,i)$  y  $\pi^f(t,i)$  son las variables duales asociadas a las restricciones en la solución óptima.

Aplicando la regla de la cadena, resulta que la derivada asociada a una decisión térmica *x*(*t*,*i*) es:

$$
\frac{\partial w(x)}{\partial x(t,j)}\Big|_{x=x^{\mathrm{v}}} = \sum_{\tau=t}^{\mathrm{T}} \pi^s(\tau,i) \left(-\overline{g}(i)\right) = -\overline{g}(i) \sum_{\tau=t}^{\mathrm{T}} \pi^s(\tau,i) \tag{4.3}
$$

La derivada de *w* con respecto a la variable de inversión para un proyecto hidro *i*, *x*(*t*,*i*), es:

$$
\frac{\partial w(x)}{\partial x(t,j)}\Big|_{x=x^{\nu}} = \sum_{\tau=t}^{T} \pi^{\nu}(\tau,i) \left(-\overline{v}(i)\right) + \sum_{\tau=t}^{T} \pi^{q}(\tau,i) \left(-\overline{q}(i)\right) = -\left(\overline{v}(i) \sum_{\tau=t}^{T} \pi^{\nu}(\tau,i) + \overline{q}(i) \sum_{\tau=t}^{T} \pi^{q}(\tau,i)\right)
$$
\n(4.4)

Finalmente, la derivada con respecto a la variable de inversión asociada a un proyecto de interconexión  $i$ ,  $x(t,i)$ , es:

$$
\frac{\partial w(x)}{\partial x(t,j)}\Big|_{x=x^{\nu}} = \sum_{\tau=t}^{T} \pi^{f}(\tau,k) \left(-\overline{f}(k)\right) = -\overline{f}(k) \sum_{\tau=t}^{T} \pi^{f}(\tau,k)
$$
\n(4.5)

Denotando:

$$
\lambda^{\vee}(t,j) = \frac{\partial w(x)}{\partial x(t,j)}\bigg|_{x=x^{\vee}}
$$

el corte de Benders se calcula como:

$$
\alpha \ge w(x^{\vee}) + \sum_{t \in T} \sum_{j \in J} \lambda^{\vee}(t,j) \left( x(t,j) - x^{\vee}(t,j) \right) \tag{4.6}
$$

Agregando los valores conocidos como:

$$
r^{\vee} = w(x^{\vee}) - \sum_{t \in T} \sum_{j \in J} \lambda^{\vee}(t, j) x^{\vee}(t, j)
$$
\n(4.7)

y pasando las variables para el lado izquierdo, resulta:

$$
\alpha - \sum_{t \in \mathcal{T}} \sum_{j \in \mathcal{J}} \lambda^{\vee}(t,j) \, x(t,j) \ge r^{\vee} \tag{4.8}
$$

#### **4.1.3 Problema aproximado de expansión**

El objetivo del problema aproximado de expansión es minimizar la suma de los costos actualizados de inversión de los proyectos hidro, térmicos y de interconexión más el valor aproximado del costo operativo (α), sujeto a las restricciones de integralidad, unicidad y fechas límite de los proyectos y demás restricciones. A cada iteración del algoritmo de descomposición se añade una nueva restricción a este problema, calculada a partir del problema operativo.

El problema aproximado para la ν-ésima iteración se plantea como:

Min 
$$
\sum_{t \in \mathcal{T}} \sum_{j \in \mathcal{J}} c(t,j) \times x(t,j) + \alpha
$$
 (4.9)

sujeto a

Fechas de decisión mínimas y máximas:

$$
x(t,j) = 0, \qquad \forall \ t \notin [\underline{t}(j), \overline{t}(j)]
$$

Restricciones de proyectos obligatorios:

$$
\overline{t}(j) \n\sum x(t,j) = 1, \qquad \forall j \in J_1
$$

Restricciones de proyectos opcionales:

$$
\overline{f}(j) \n\sum x(t,j) \le 1, \qquad \forall j \in J_2 \n t = \underline{t}(j)
$$

Restricciones de proyectos mutuamente exclusivos:

$$
\sum_{j \in J_3(l)} y(j) \le 1, \qquad l = 1, ..., N_3
$$

Restricciones de proyectos asociados:

$$
y(j_1) = y(j_2),
$$
  $\forall j_1, j_2 \in J_4(l), l = 1, ..., N_4$ 

Restricciones de capacidad instalada mínima:

$$
\overline{\tau}(l)
$$
\n
$$
\sum_{t=\underline{\tau}(l)} \sum_{j \in J_5(l)} w(j) \times x(t,j) \ge \underline{w}(k), \qquad l = 1, ..., N_5
$$

Restricciones de capacidad instalada máxima:

$$
\overline{\tau}(l)
$$
\n
$$
\sum_{t=\underline{\tau}(l)} \sum_{j \in J_5(l)} w(j) \times x(t,j) \le \overline{w}(k), \qquad l = 1, ..., N_5
$$

Restricciones de precedencia:

$$
y(t,j_{i+1}) - y(t,j_i) \ge 0,
$$
  $\forall j_i \in J_6(l), \forall t \in T, l = 1, ..., N_6$ 

Restricciones de energía firme por sistema:

$$
\sum_{i \in G_n} \text{EF}(t, i) + \sum_{j \in J_n} \text{EF}(t, j) \times y(t, j) \ge \text{FEF}(t, n) \times D(t, n), \qquad \forall \ t \in T, \ \forall \ n \in N
$$

Restricciones de potencia firme por sistema:

$$
\sum_{i \in G_n} PF(t,i) + \sum_{j \in J_n} PF(t,j) \times y(t,j) \geq FPF(t,n) \times D(t,n), \qquad \forall t \in T, \forall n \in N
$$

Cortes de Benders:

$$
\alpha - \sum_{t \in T} \sum_{j \in J} \lambda^{\mu}(t, j) \times x(t, j) \ge r^{\mu}, \qquad \mu = 1, ..., v
$$

#### **5 CRITERIO DE VALOR ESPERADO**

El algoritmo de Benders también se aplica a problemas de planeamiento con múltiples escenarios. En estos problemas la estructura de bloques se torna todavía más evidente.

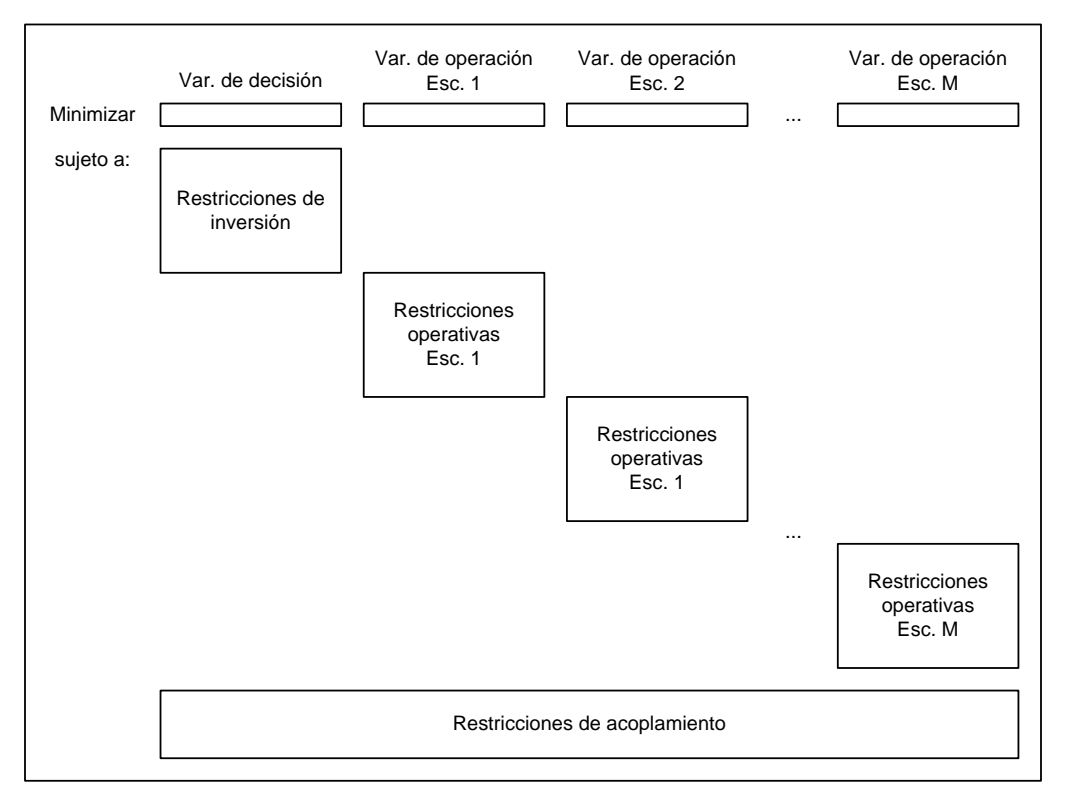

La expansión óptima con criterio de valor esperado se plantea como:

$$
\begin{array}{ll}\n\text{Min} & c(x) + \overline{w}(x) \\
\text{s a} & x \in X\n\end{array} \tag{5.1}
$$

donde  $c(x)$  y  $\overline{w}(x)$  son respectivamente el costo de inversión y el costo promedio de operación de la alternativa *x*:

$$
\overline{w}(x) = \sum_{m=1}^{M} p_m w_m(x)
$$
\n(5.2)

donde *p*m es la probabilidad del escenario *m*. Dada una decisión *x*\*, el problema operativo para cada escenario *m*, con *m* = 1, …, M, se plantea como el siguiente problema de optimización:

$$
w_{m}(x^{*}) = \tMin \tdim y_{m} \tVariable values
$$
\n
$$
s a \tF_{m} y_{m} \ge h_{m} - E_{m} x^{*} \t\pi_{m}^{*}
$$
\n
$$
y_{m} \ge 0
$$
\n(5.3)

El corte de Benders asociado a cada problema operativo se obtiene de (5.3):

$$
\alpha \ge w_m(x^*) + \lambda_m(x^*) (x - x^*), \qquad m = 1, ..., M
$$
\n(5.4)

donde  $\lambda_m(x^*) = -\pi_m^*$  E<sub>m</sub>. Como la expresión (5.2) es lineal, el corte de Benders es el promedio de los cortes. Definiendo:

$$
\overline{\lambda}(x^*) = \sum_{m=1}^{M} p_m \lambda_m(x^*)
$$
\n(5.5)

Entonces:

$$
\alpha \ge \overline{w}_{m}(x^{*}) + \overline{\lambda}(x^{*}) (x - x^{*})
$$
\n(5.6)

Substituyendo  $w(x)$  en (5.1) por los cortes (5.6) generados a cada iteración del algoritmo de descomposición, se obtiene el problema relajado de expansión:

Min 
$$
c(x) + \alpha
$$
  
\ns a  $\alpha \ge \overline{w}_m(x^\mu) + \overline{\lambda}(x^\mu) (x - x^\mu), \qquad \mu = 1, ..., v$   
\n $x \in X$  (5.7)

El proceso de descomposición se ilustra en la Figura 5.1:

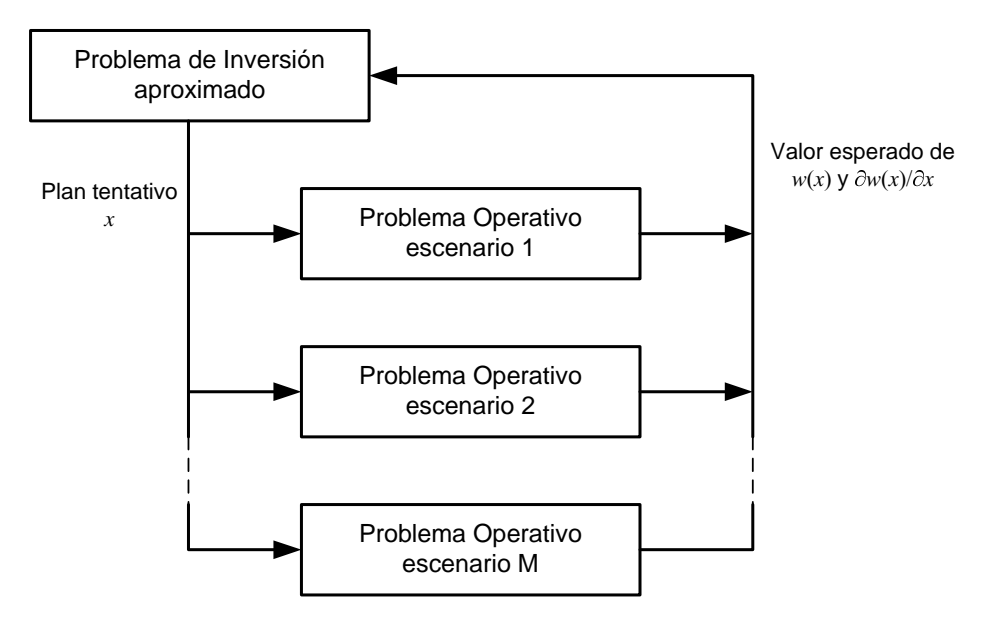

**Figura 5.1 - Esquema de Descomposición para Múltiples Escenarios** 

#### **6 ASPECTOS ADICIONALES DE MODELACIÓN**

#### **6.1 Tasa de interés y calculo de los costos de inversión**

El modelo recibe como dato de entrada la tasa de interés anual. Si las etapas de decisión de la inversión y/o de la operación no son anuales, entonces las tasas de interés deben ser recalculadas. Por ejemplo, sea tx<sup>A</sup> la tasa de interés anual, si la operación es en base mensual la tasa de interés mensual  $tx^M$  se calcula de la siguiente manera:

$$
\frac{1}{1+tx^A} = \frac{1}{(1+tx^M)^{12}}
$$

Por lo tanto, la tasa de interés mensual es:

$$
tx^M = (1 + tx^A)^{1/12} - 1
$$

#### **6.1.1 Cálculo de los costos de las decisiones de inversión**

Para cada proyecto el modelo lee los siguientes datos:

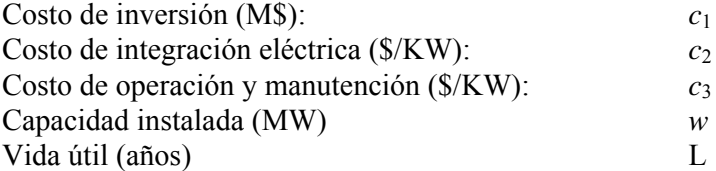

Esquema de desembolsos:

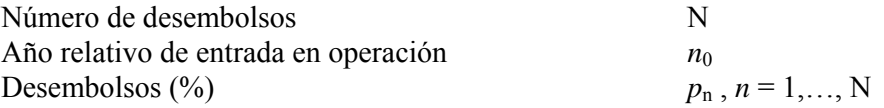

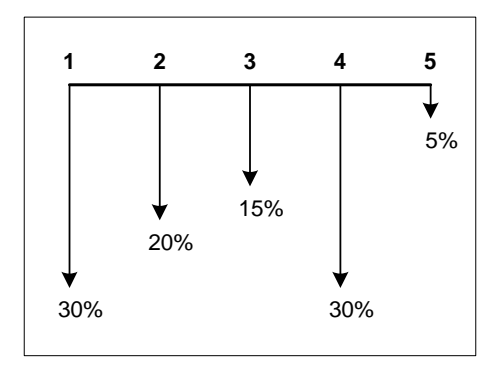

**Figura 6.1 – Ejemplo de un esquema de desembolso de un proyecto** 

Además se tiene la siguiente información:

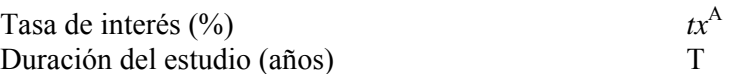

Para calcular el costo de la decisión de construir cada proyecto en la etapa *t*, se procede de la siguiente manera:

Se refiere el costo de inversión del proyecto más el costo de integración eléctrica al año de entrada en operación utilizando el cronograma de desembolsos.

$$
c^{(1)} = (c_1 + \frac{c_2 \times w}{1000}) \times \sum_{n=1}^{N} \frac{p_n}{100} (1 + tx^A)^{(n-1)}
$$

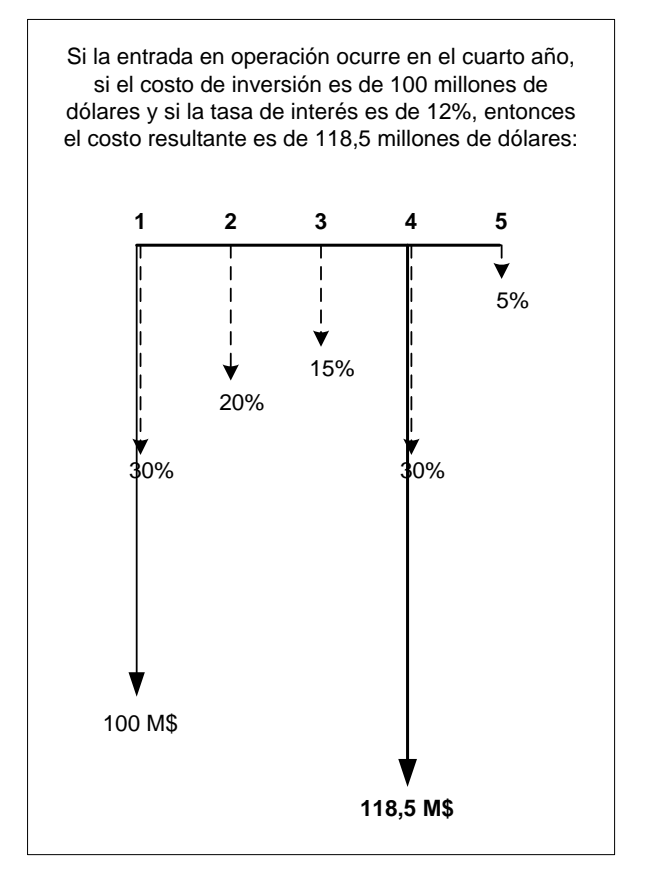

**Figura 6.2 – Costo de inversión en la fecha de entrada en operación** 

Se calcula el costo de inversión anual que representa un flujo de desembolsos periódicos durante la vida útil del equipo y que corresponde al costo de inversión total. A este valor se le suma el costo de operación y mantenimiento.

$$
c^{(2)} = c^{(1)} \times \frac{tx^{A}(1 + tx^{A})^{L}}{(1 + tx^{A})^{L} - 1} + \frac{c_3 \times w}{1000}
$$

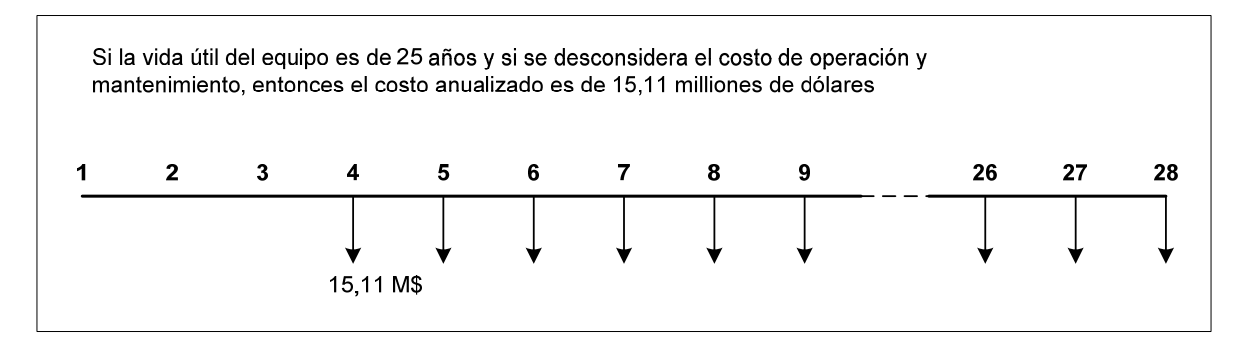

**Figura 6.3 – Costo de inversión anual** 

Se refiere el costo anual al año de la decisión:

$$
c^{(3)} = c^{(2)} \times \frac{1}{(1 + tx^A)^{(n0 - 1)}}
$$

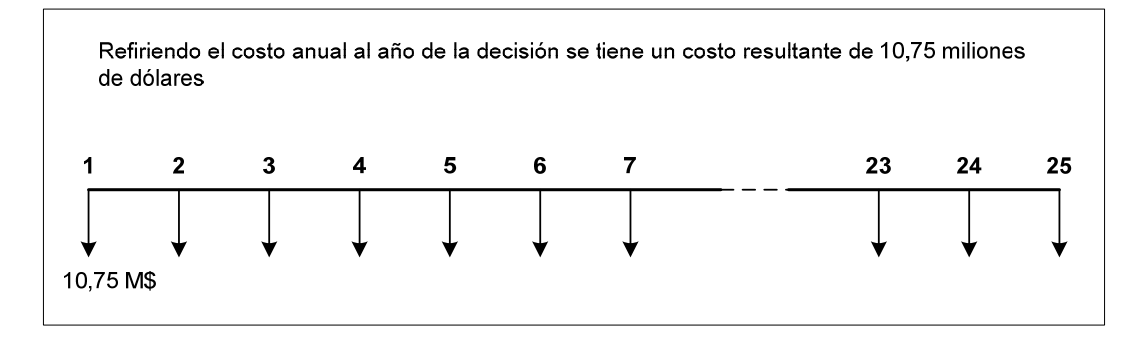

**Figura 6.4 – Costo de inversión anual en el año de la decisión** 

El cálculo del costo de inversión en la etapa *t* considera que los desembolsos anuales:

- se inician en el año de entrada en operación;
- se interrumpen al final del estudio o al término de la vida útil;
- se realizan al final de cada año.

Por lo tanto el costo de inversión en la etapa *t* corresponde al valor presente de una serie finita de desembolsos cuyo número de parcelas es *t*′ = min{T − (*t* + *n*<sup>0</sup> −1) + 1, L}. Entonces calculamos el valor presente neto de este flujo de caja.

$$
c^{(4)} = c^{(3)} \times \frac{(1 + tx^{A})^{t'} - 1}{tx^{A} \times (1 + tx^{A})^{t'}}
$$

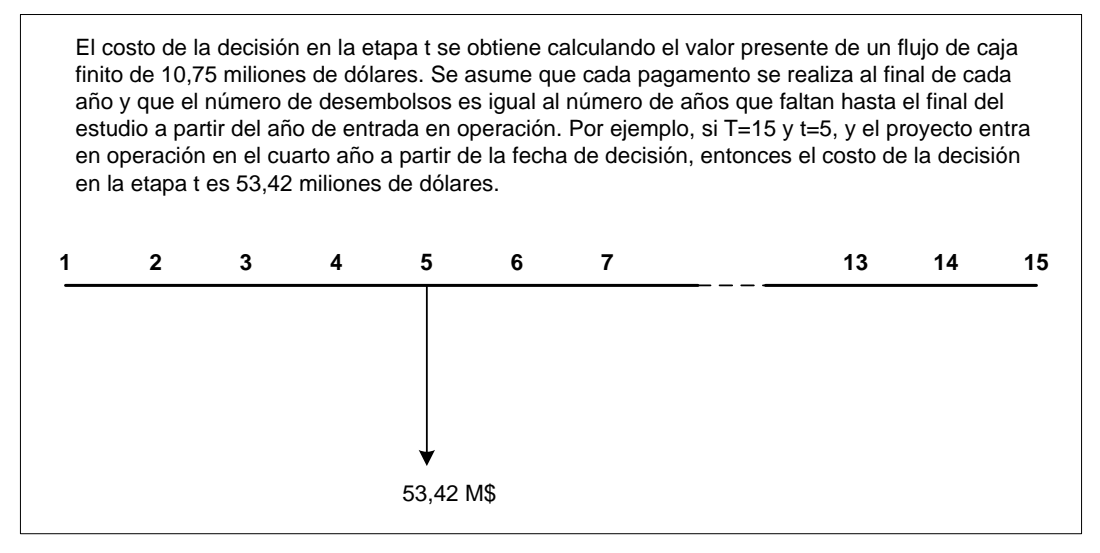

**Figura 6.5 – Costo de la decisión en la etapa** *t*

De manera a poder comparar las diferentes alternativas de decisión a lo largo de las etapas del estudio todos los costos de las decisiones se refieren al primer año del estudio.

$$
e^{(5)} = c^{(4)} \times \frac{1}{(1 + tx^{A})^{(t-1)}}
$$

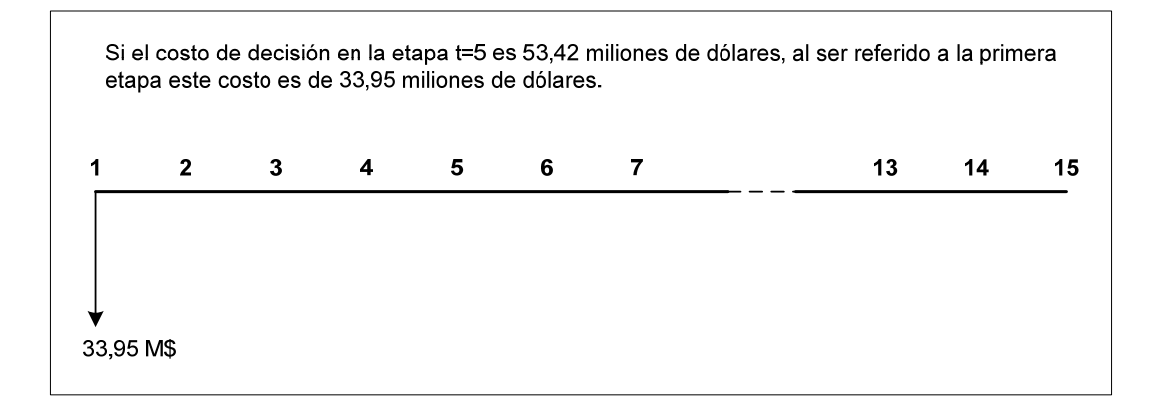

**Figura 6.6 – Costo de la decisión en la etapa** *t* **referido a la primera etapa** 

#### **6.1.2 Entendiendo el archivo outdisbu.csv**

El archivo de salida outdisbu.csv muestra los desembolsos para cada proyecto y para etapa de decisión. Por ejemplo, supongamos un estudio de planeamiento de la expansión de 15 años con tres proyectos candidatos. La tasa de interés considerada es de 12%. El primer proyecto candidato tiene las características del proyecto utilizado en el ejemplo del ítem anterior con la explicación sobre el cálculo de los costos de inversión. Supongamos que la decisión óptima es construir este proyecto en la etapa 5, es decir la entrada en operación en Enero de 2009. Entonces se tendrá un flujo de caja de M\$ 15.11 desde el final de ese año hasta el final del estudio. Como fue explicado en el ítem anterior el valor presente de esta inversión es de M\$ 33.95. El segundo proyecto tiene un costo anual de M\$ 48.25 y la decisión óptima es su entrada en operación en el tercero año por lo tanto el valor presente es de M\$ 247.08. Para el tercer proyecto el costo de inversión anual es de M\$ 4.80 y la programación óptima para este proyecto es en el noveno año. De esta manera el valor presente resultante es M\$ 8.85. Finalmente se observa que el valor presente del costo de inversión del cronograma óptimo es M\$ 289.88. Este valor corresponde al costo de inversión de la última iteración de la descomposición de Benders que aparece en reporte de convergencia en el archivo optgen.log.

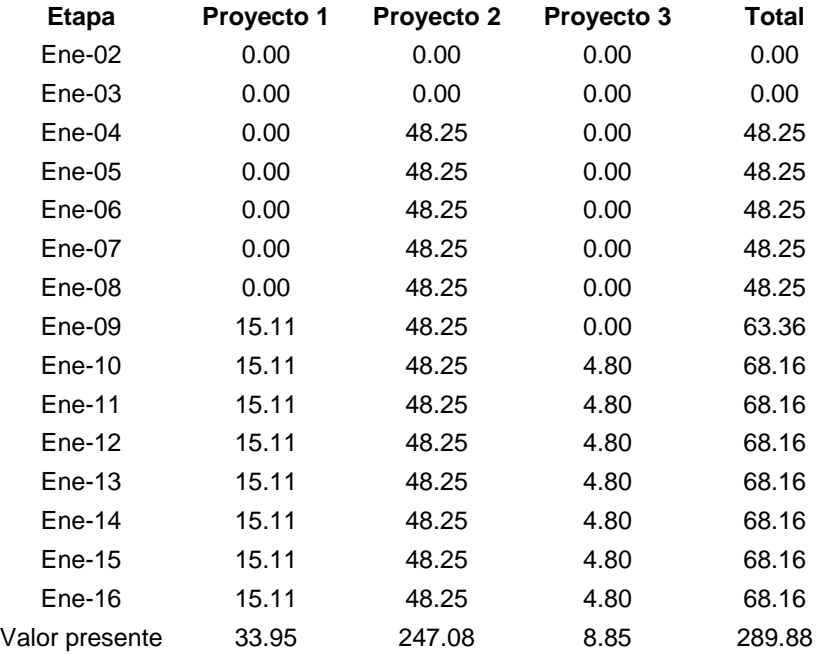

#### **6.2 Restricciones de proyectos asociados**

La función de las restricciones de proyectos asociados es representar que un grupo de proyectos tienen una solo decisión de inversión, esto es, o todo lo grupo de proyectos (o ninguno proyecto) es considerado en el cronograma optimo de expansión.

Para la definición de una restricción de proyectos asociados es necesario sola la relación de proyectos cuya decisión de inversión esta relacionada. La formulación matemática de estas restricciones en el modelo de inversión es:

$$
y(j_1) = y(j_2),
$$
  $\forall j_1, j_2 \in J_4(l), l = 1, ..., N_4$ 

donde:

N4 número de conjuntos de proyectos asociados *y*(*t*,*j*) suma de las variables de decisión asociadas al proyecto *j* hasta la etapa *t t*

$$
y(t,j) = \sum_{\tau = \underline{t}(j)} x(\tau, j), t \in T
$$

*x*(*t*,*j*) variable binaria asociada a la decisión de construir el proyecto *j* en la etapa *t* J4(*l*) conjunto de proyectos que participan en la *l*-ésima restricción de proyectos asociados

Es importante fijar que este tipo de restricción no relaciona las decisiones de inversión entre dos proyectos en cada una de las etapas, pero en todas las etapas del problema de inversión. Por lo tanto, dos proyectos asociados pueden ser considerados en el cronograma óptimo de inversión en diferentes etapas, desde que ambos sean incluidos. Case se requiera que la decisión de inversión de los proyectos sean relacionadas en cada una de las etapas, esto es, se los proyectos deben entrar en operación en la misma etapa, además de las restricciones de proyectos asociados es necesario también especificar restricciones de precedencia entre los proyectos, que se presenta a continuación.

#### **6.3 Restricciones de precedencia entre proyectos**

La función de las restricciones de precedencia entre proyectos es representar restricciones cronológicas para la entrada en operación entre proyectos, por ejemplo, la construcción de nuevas unidades generadoras en un sistema exportador de energía debe estar asociada a la construcción de la línea de transmisión y la entrada en operación de la línea debe anteceder a la entrada en operación de las unidades generadoras.

Los datos necesarios para definir restricciones de precedencia entre proyectos comprenden solamente la definición del conjunto de proyectos que participan de la restricción. La formulación matemática es:

$$
y(t,j_{i+1}) - y(t,j_i) \ge 0,
$$
  $\forall j_i \in J_6(l), \forall t \in T, l = 1, ..., N_6$ 

donde:

 $N<sub>6</sub>$  número de conjuntos de proyectos con precedencia *y*(*t*,*j*) suma de las variables de decisión asociadas al proyecto *j* hasta la etapa *t*   $y(t,j) = \sum$  $\tau = t(j)$ *t*  $x(\tau, j), t \in T$ *x*(*t*,*j*) variable binaria asociada a la decisión de construir el proyecto *j* en la etapa *t*

J6(*l*) conjunto de proyectos que participan en la *l*-ésima restricción de precedencia. El orden en que aparecen los proyectos en este conjunto define la relación de precedencia

#### **6.4 Restricciones de proyectos mutuamente exclusivos**

La función de las restricciones de proyector mutuamente exclusivos es representar que la decisión de inversión de dos proyectos es mutuamente exclusiva, esto es, solamente uno de los proyectos puede ser considerado en el cronograma optimo de expansión.

Los datos necesarios para definir una de estas restricciones comprenden solamente la definición del conjunto de proyectos que participan de la restricción. La formulación matemática es:

$$
\sum_{j \in J_3(l)} y(j) \le 1, \qquad l = 1, ..., N_3
$$

donde,

N<sub>3</sub> número de conjuntos de proyectos mutuamente exclusivos  
\n
$$
y(t,j)
$$
 suma de las variables de decision asociadas al proyecto *j* hasta la etapa *t*  
\n $y(t,j) = \sum_{\tau=t(j)}^{t} x(\tau, j), t \in T$ 

*x*(*t*,*j*) variable binaria asociada a la decisión de construir el proyecto *j* en la etapa *t*

J3(*l*) conjunto de proyectos que participan en la *l*-ésima restricción de proyectos mutuamente exclusivos

#### **6.5 Proyectos de refuerzo**

El Optgen permite modelar proyectos de refuerzo, esto es, proyectos que cuando entran en operación substituyen una unidad (térmicas, hidroeléctricas o de interconexión) existente.

Sin pérdida de generalidad, vamos a suponer que solo existe el proyecto *j* en el estudio y que este es un proyecto de refuerzo. Entonces el problema de inversión es:

Min *t*∈*T*  $\sum c(t,j) \times x(t,j) + \alpha$ s.a  $\sum x(t,j) \leq 1$ *t*∈*T*

Considerando que el proyecto *j* cuando entra en operación substituye la central existente *i*, el problema de operación resulta en:

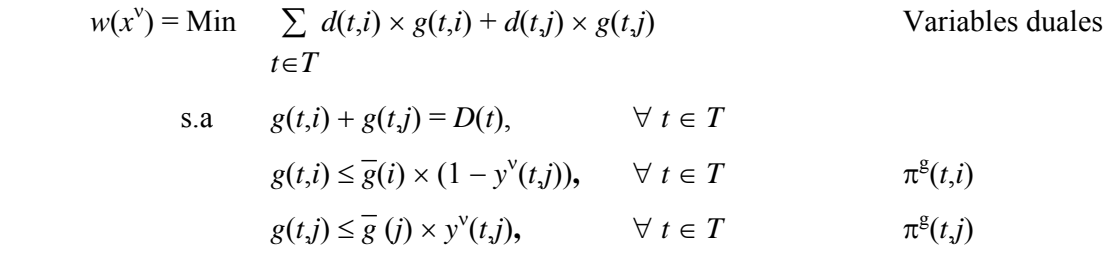

donde:

$$
y^{v}(t,j) = \sum_{\tau=t(j)}^{t} x^{v}(\tau,j), \qquad t \in T
$$

#### **6.5.1 Cálculo del corte de Benders para proyectos de refuerzo**

Por facilidad de notación, se rescriben las restricciones de capacidad que dependen de la variable de decisión en la forma padrón de la programación lineal:

Variables duales

$$
-g(t,i) \ge -\overline{g}(i) \times (1 - y^{v}(t,j)) \qquad \pi^{g}(t,i)
$$
  

$$
-g(t,j) \ge -\overline{g}(j) \times y^{v}(t,j) \qquad \pi^{g}(t,j)
$$

donde:

$$
\frac{\partial w(x)}{\partial x(t,j)}\Big|_{x=x^{\nu}} = \frac{T}{\sum \pi^{g}(t,i)} \frac{T}{g(i)} + \frac{T}{\sum \pi^{g}(t,j)} \frac{(-\overline{g}(j))}{(-\overline{g}(j))}
$$

$$
= \overline{g}(i) \sum \pi^{g}(t,i) - \overline{g}(j) \sum \pi^{g}(t,j)
$$

$$
\tau = t \qquad \tau = t
$$

#### **6.6 Cronograma de entrada de máquinas**

Supongamos que el proyecto de una nueva central térmica *j* tiene un cronograma de entrada en operación, en p.u., para cada año, *p*1, *p*2, …, *p*n. Sea *f*t, *t* = 1, ..., T, el valor acumulado, en p.u., del cronograma de entrada en operación del proyecto *j*, esto es:

$$
f_t = \sum_{\tau=1}^t p_{\tau}, \qquad \forall \ t \in \mathcal{T}
$$

Solamente para ilustrar, suponga, sin pérdida de generalidad, que el período del estudio tiene tres años. En este caso, la capacidad de generación del proyecto *j* es:

$$
g(1,j) \le \overline{g}(j) \times x(1,j)
$$
  
\n
$$
g(2,j) \le \overline{g}(j) \times (x(1,j) + x(2,j))
$$
  
\n
$$
g(3,j) \le \overline{g}(j) \times (x(1,j) + x(2,j) + x(3,j))
$$

resulta ahora en:

$$
g(1,j) \le \overline{g}(j) \times f_1 x(1,j)
$$
  
\n
$$
g(2,j) \le \overline{g}(j) \times (f_2 x(1,j) + f_1 x(2,j))
$$
  
\n
$$
g(3,j) \le \overline{g}(j) \times (f_3 x(1,j) + f_2 x(2,j) + f_1 x(3,j))
$$

o de una forma genérica:

$$
g(t,j) \leq \overline{g}(j) \times \sum_{\tau=1}^t f_{t-\tau+1} x(\tau,j)
$$

El ejemplo anterior vale también para proyectos de nuevas centrales hidroeléctricas o nuevas líneas de transmisión. El efecto del cronograma de entrada en operación también debe ser considerado sobre las derivadas (cortes de Benders). Por lo tanto la derivada es:

$$
\frac{\partial w(x)}{\partial x_1} = (\pi_1 f_1 + \pi_2 f_2 + \pi_3 f_3 + \dots + \pi_T f_T) \overline{g} = \sum_{\tau=1}^T \pi_{\tau} f_{\tau} \overline{g}
$$
  

$$
\frac{\partial w(x)}{\partial x_2} = (\pi_2 f_1 + \pi_3 f_2 + \pi_4 f_3 + \dots + \pi_T f_T) \overline{g} = \sum_{\tau=2}^T \pi_{\tau} f_{\tau-1} \overline{g}
$$

En general:

$$
\frac{\partial w(x)}{\partial x_t} = \sum_{\tau=t}^T \pi_{\tau} f_{\tau-t+1} \overline{g}
$$

En realidad las expresiones que consideran el efecto del cronograma de entrada en operación son un poco más complicadas pues la discretización de los problemas de inversión y de operación no es la misma, esto es, típicamente, las decisiones de inversión son en base anual, en cuanto que las decisiones de operación son mensuales.

Entonces, considerando la discretización típica para los módulos de operación e inversión, y que el cronograma de entrada en operación es mensual, la capacidad de generación del proyecto *j*, a cada etapa mensual, es:

$$
g(1,j) \le \overline{g}(j) \times f_1 x(1,j)
$$
  
\n
$$
g(2,j) \le \overline{g}(j) \times f_2 x(1,j)
$$
  
\n...  
\n
$$
g(12,j) \le \overline{g}(j) \times f_{12} x(1,j)
$$
  
\n
$$
g(13,j) \le \overline{g}(j) \times (f_{12} x(1,j) + f_{13} x(2,j))
$$
  
\netc.

La expresión general es:

$$
\frac{t-1}{12} + 1
$$
  

$$
g_t \le \overline{g} \times \sum_{\tau=1}^{t-1} f_{t-12(\tau-1)} x_{\tau}
$$

#### **6.7 Cálculo de los costos de referencia**

El Optgen calcula para los proyectos un costo de referencia (\$/MWh) de la siguiente manera:

Para los proyectos de centrales hidroeléctricas

$$
\frac{CIA(M$) \times 10^6}{P(MW) \times FCM(pu) \times 8760h}
$$

Para los proyectos de centrales térmicas

# $CIA(M$)\times10^6 + COP($/MWh)\times P(MW)\times FCM(pu)\times8760h$  $P(MW)\times FCG(pu)\times 8760$  h

Para los proyectos de intercambio

 $CIA(M$)\times10^6$  $\overline{P(MW)\times FUT(pu)\times 8760h}$ 

donde:

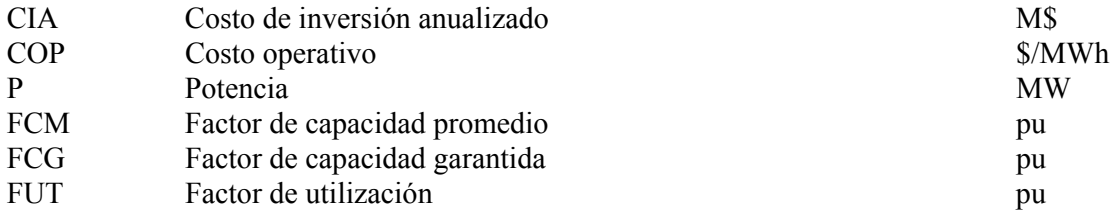

#### **6.8 Cálculo del costo operativo unitario de las centrales térmicas**

El costo unitario de las centrales térmicas se calcula de la siguiente manera:

$$
TCst(t,i) = \frac{Fcst(t, fuel(i))}{ECnt(fuel(i))} \times HR(i) \times 1000
$$

donde

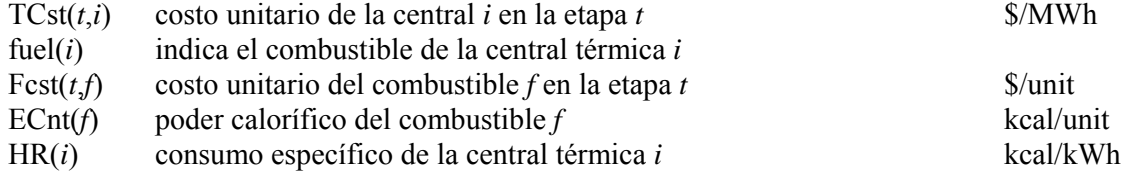

## **6.9 Restricciones de emisión en las centrales térmicas**

Las restricciones de emisión tienen la función de imponer límites para la producción de energía en las centrales térmicas debido a restricciones ambientales de emisión de óxidos de nitrógeno (NO<sub>x</sub>), dióxido de carbono (CO<sub>2</sub>) y dióxido de azufre (SO<sub>2</sub>).
Para su representación en el modelo de expansión se requieren datos que relacionen la producción de energía eléctrica en las centrales térmicas con las emisiones de estos gases (coeficientes de emisión que deben ser especificados para cada una de las centrales térmicas). Además, se requiere también el conjunto de centrales térmicas que participan de cada una de las restricciones y los límites de emisión.

La formulación matemática para las restricciones de emisión de  $NO<sub>x</sub>$  es:

$$
\sum e(i,1) \times g(t,i) \leq E_1(t,l), \qquad \forall t \in T, l=1, ..., NE_1
$$
  
 $i \in E_1(l)$ 

donde,

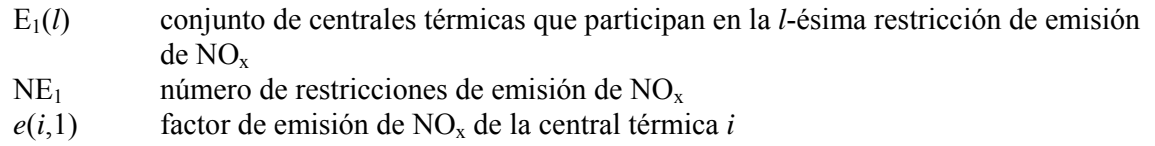

La formulación para las restricciones de emisión de  $SO<sub>2</sub> \times CO<sub>2</sub>$  es similar a las restricciones de emisión de  $NO<sub>x</sub>$ , pero considerando los conjuntos y coeficientes relacionados a los gases  $SO<sub>2</sub>$  y  $CO<sub>2</sub>$ .

#### **6.10 Restricciones de disponibilidad de combustible para las centrales térmicas**

La función de las restricciones de disponibilidad de combustible es imponer límites de generación en un conjunto de centrales térmicas que utilizan un mismo combustible cuya disponibilidad esta limitada.

El conjunto de datos necesario para representar una restricción de disponibilidad se compone del conjunto de centrales térmicas de mismo combustible que participan de cada una de las restricciones de disponibilidad, los datos de consumo específico de las centrales térmicas y los datos de poder calorífico del combustible. Además, se requieren también los datos de límites de disponibilidad del combustible para cada una de las restricciones.

La formulación matemática para las restricciones de disponibilidad es:

$$
\sum_{i \in F(l)} \frac{\text{HR}(i) \times g(t,i)}{\text{ECnt}(\text{fuel}(i))} \leq F(t,l), \qquad \forall \ t \in T, l = 1, ..., NF
$$

donde,

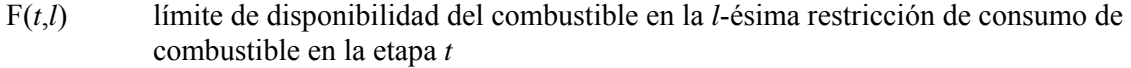

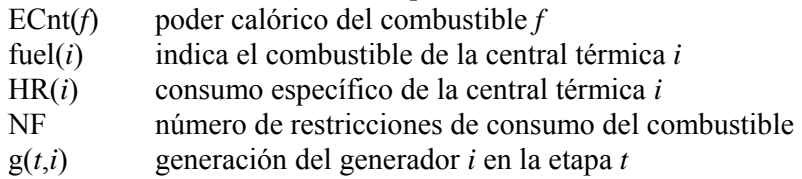

## **7 BIBLIOGRAFÍA**

J.F.Benders, "Partitioning procedures for solving mixed variables programming problems", *Numerische Mathematik*, Vol.4, pp. 238-252, 1962.

B.Gorenstin, J.P.Costa, M.V.F.Pereira, N.M.Campodónico, "Power System Expansion Planning Under Uncertainty", *IEEE Transactions on Power Systems*, Vol.8, No.1, 1993.

J.P.Costa, N.M.Campodónico, B.G.Gorenstin, M.V.F.Pereira, "A Model for Optimal Energy Expansion in Interconnected Hydrosystems",  $10^{th}$  PSCC, Austria, 1990.

# **SDDP Manual de Metodología**

## **VERSIÓN 12.0**

Marzo 2013

**PSR** 

## **Tabla de Contenido**

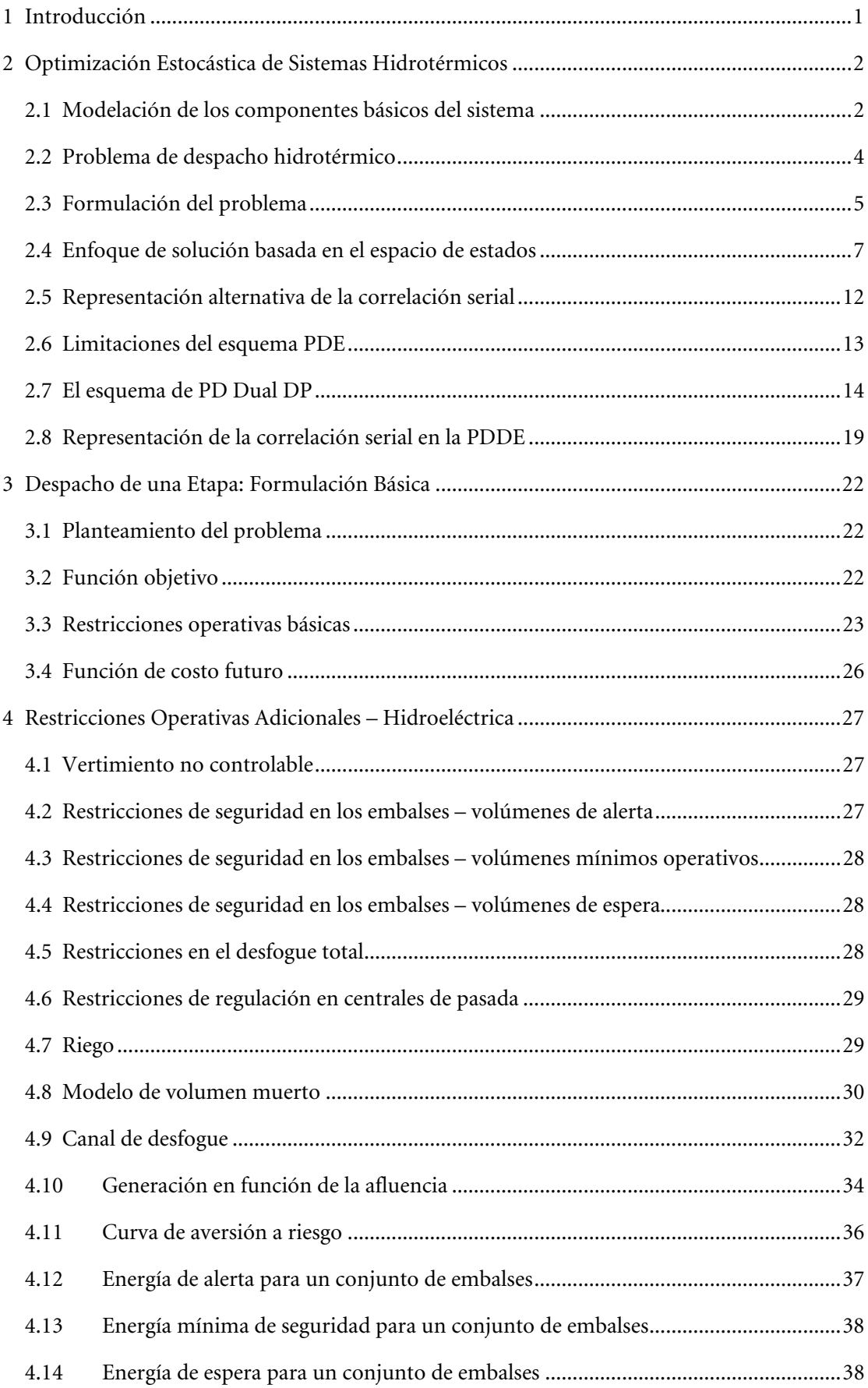

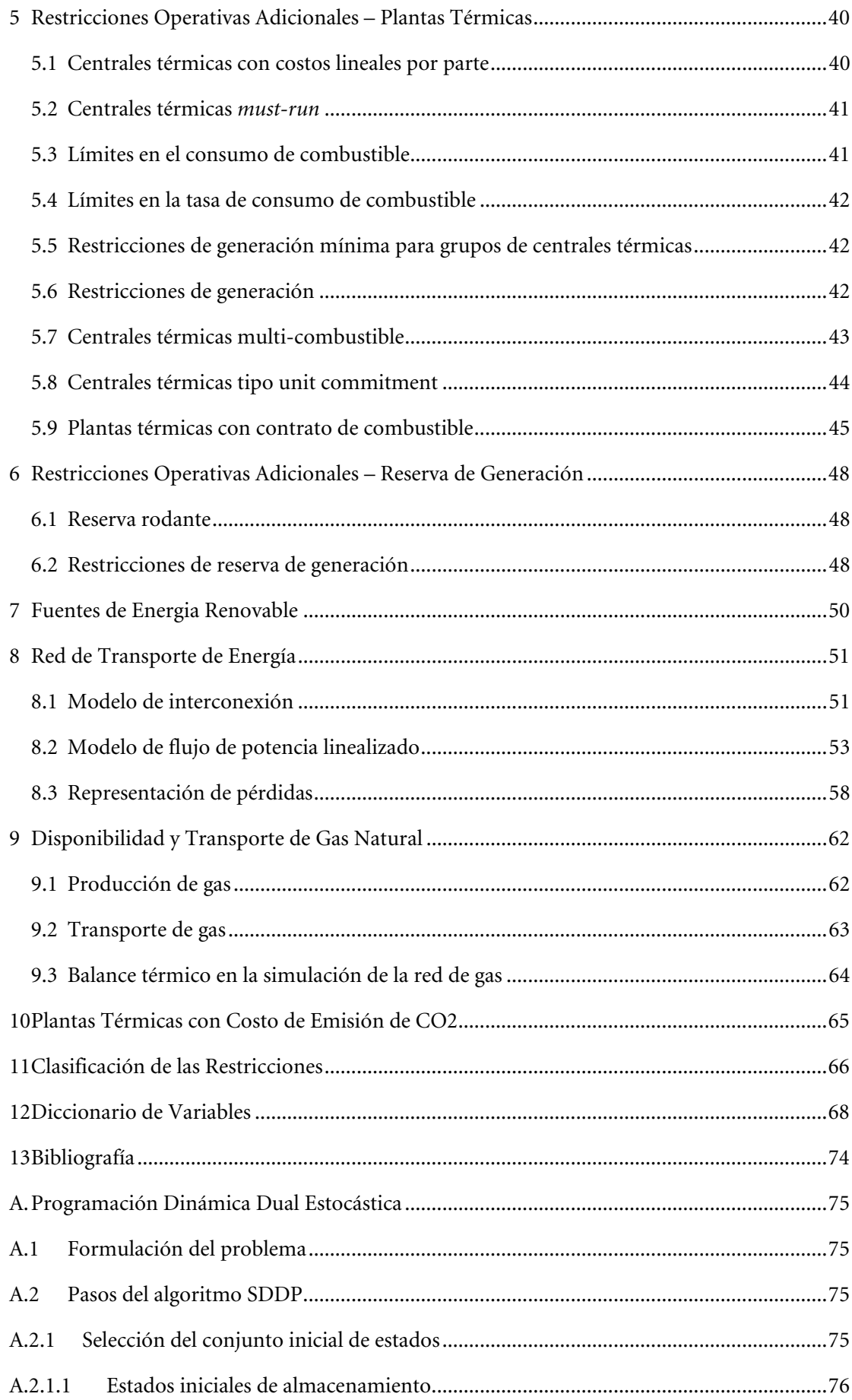

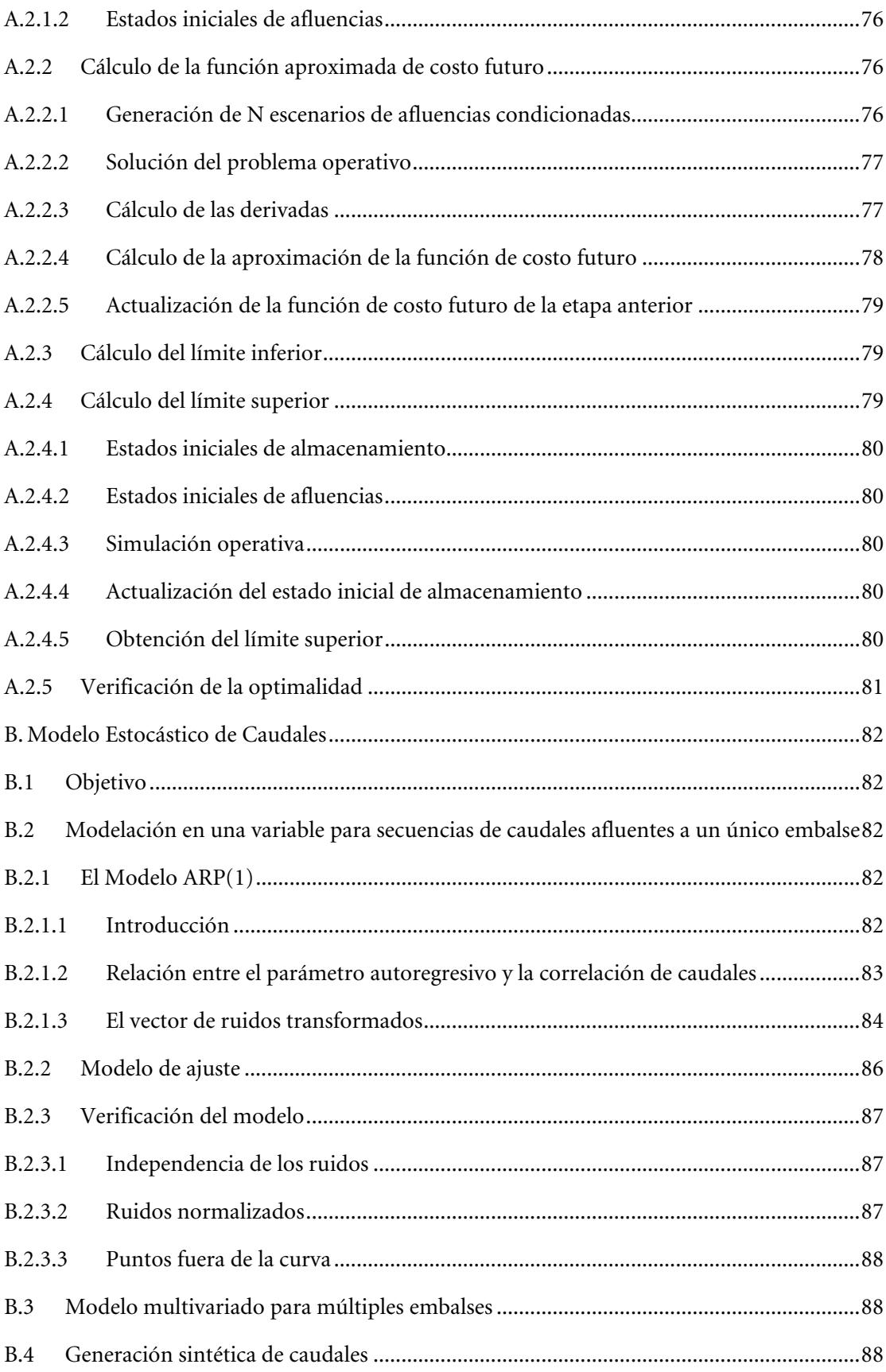

## <span id="page-42-0"></span>**1 INTRODUCCIÓN**

Este informe presenta los lineamientos conceptuales del algoritmo de programación dinámica estocástica dual, utilizado en el modelo SDDP.

Se describen las variables de cada ecuación en tablas con cuatro columnas:

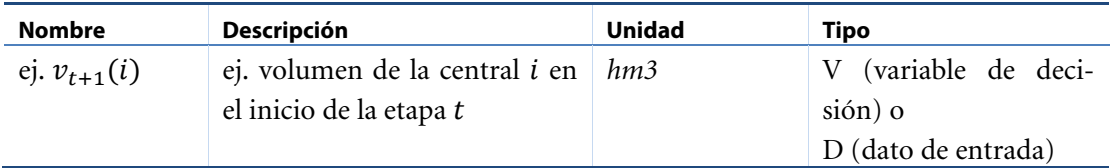

## <span id="page-43-0"></span>**2 OPTIMIZACIÓN ESTOCÁSTICA DE SISTEMAS HIDROTÉRMICOS**

#### <span id="page-43-1"></span>**2.1 Modelación de los componentes básicos del sistema**

#### **2.1.1 Plantas térmicas**

En sistemas puramente térmicos el costo operativo de cada central depende básicamente de su costo de combustible. Por lo tanto, se representa una planta térmica por su costo operativo unitario  $\{c_j, j = 1, \ldots, J\}$  (\$/MWh) y su capacidad de generación:

$$
g_t(j) \le \overline{g}(j) \qquad \text{para } j = 1, ..., J \qquad (2.1)
$$

donde:

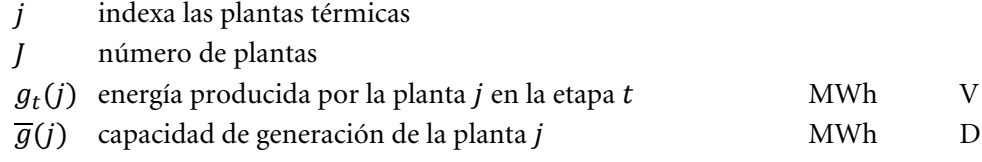

## **2.1.2 Plantas hidroeléctricas**

La [Figura 2.1](#page-43-2) muestra el diagrama esquemático de una planta hidroeléctrica.

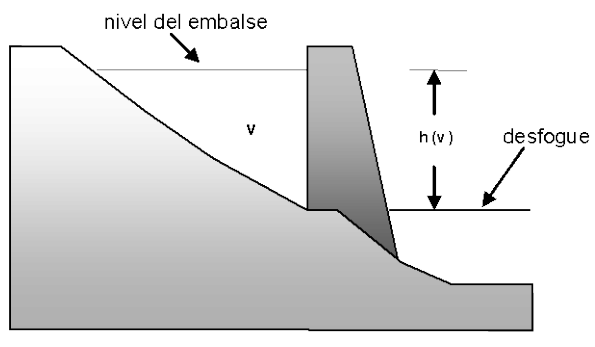

**Figura 2.1 – Planta hidroeléctrica con embalse**

<span id="page-43-2"></span>La operación de la planta se representa a través de las siguientes ecuaciones:

#### *2.1.2.1 Balance hídrico*

Representa el enlace en etapas consecutivas, como se ilustra en la Figura 2.2: el almacenamiento al final de la etapa  $t$  (inicio de la etapa  $t + 1$ ) es igual al almacenamiento inicial menos el desfogue total (turbinamiento, vertimiento y riego) más el volumen afluente (caudales laterales más el desfogue de las plantas aguas arriba):

$$
v_{t+1}(i) = v_t(i) - u_t(i) - s_t(i) + a_t(i) - r_t(i) + \delta r_t(i) + \sum_{m \in U_i} [u_t(m) + s_t(m)] \tag{2.2}
$$
  
para  $i = 1, ..., I$ 

donde:

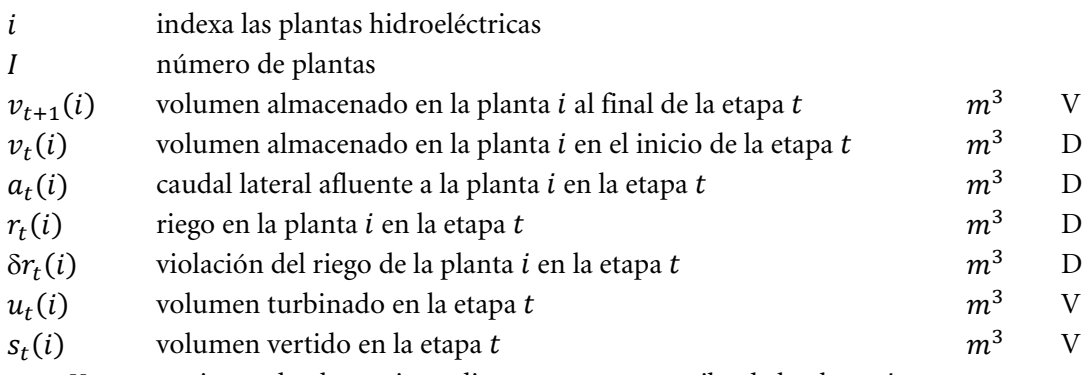

 $m \in U_i$  conjunto de plantas inmediatamente aguas arriba de la planta i

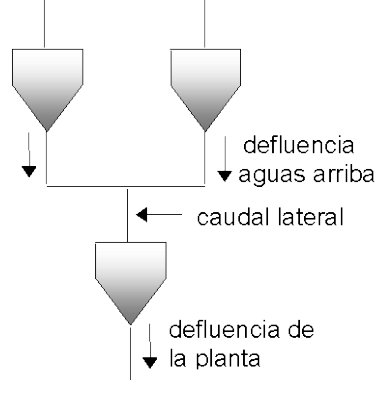

**Figura 2.2 – Balance hídrico**

## *2.1.2.2 Límites en el almacenamiento y en el desfogue*

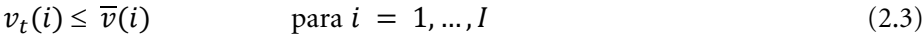

$$
u_t(i) \le \overline{u}(i) \qquad \text{para } i = 1, \dots, I \qquad (2.4)
$$

where:

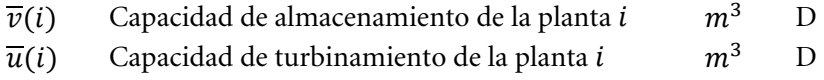

#### *2.1.2.3 Producción de energía*

Las plantas hidroeléctricas convierten la energía potencial del agua almacenada en energía cinética, la cual se usa para mover las turbinas acopladas a generadores. La energía producida por el turbinamiento de  $u(i)$   $m^3$  se calcula por:

$$
g_t(i) = \rho(v_t(i)) \times u_t(i) \tag{2.5}
$$

donde:

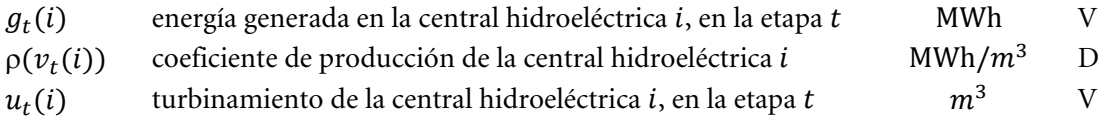

El coeficiente de producción  $\rho(\nu_t(i))$  a su vez se calcula por:

$$
\rho(v_t(i)) = \eta(i) \times \phi \times \gamma \times h(v_t(i)) \tag{2.6}
$$

donde:

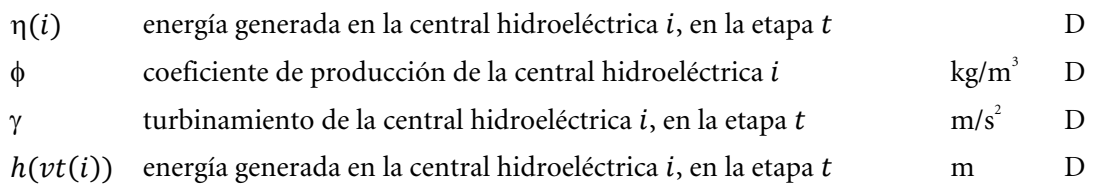

#### **2.1.3 Demanda**

La demanda de energía eléctrica se representa a través de una restricción en que la suma de la energía producida (en las centrales térmicas e hidroeléctricas) debe ser igual a la demanda (mensual o semanal), es decir:

$$
\sum_{j=1}^{J} g_t(j) + \sum_{i=1}^{I} \rho(v_t(i)) \times u_t(i) = d_t
$$

<span id="page-45-0"></span> $d_t$  Demanda (mensual o semanal) de energía eléctrica MWh D

#### **2.2 Problema de despacho hidrotérmico**

#### **2.2.1 Características del problema**

El objetivo del despacho hidrotérmico es determinar la secuencia de desfogues de las plantas hidroeléctricas que minimice el valor esperado del costo operativo total (dado por el costo de combustible más las penalizaciones por racionamiento) a lo largo del período de estudio. Como muestra la [Figura 2.3](#page-45-1) este problema se puede representar como un árbol de decisiones.

<span id="page-45-1"></span>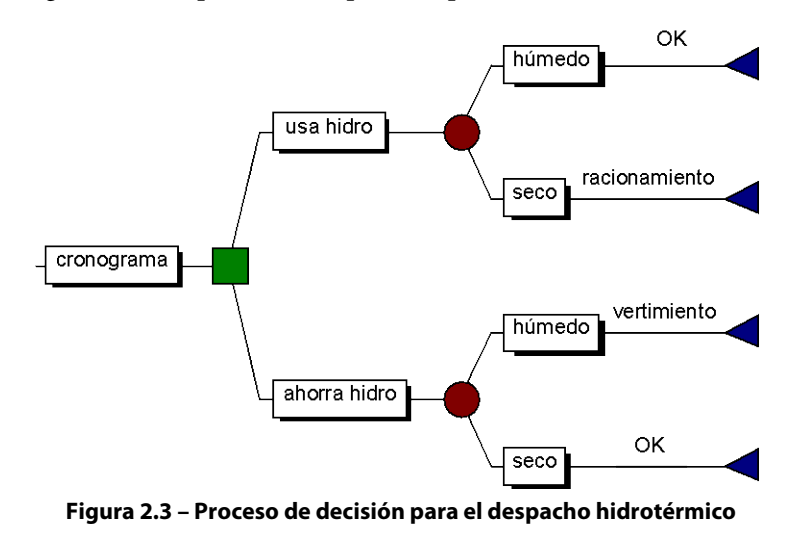

Como muestra la figura, el operador tiene las opciones de usar la energía hidroeléctrica hoy, y con esto reducir los costos de la energía térmica complementar, o de almacenarla para usarla en la próxima etapa. Si la decisión hoy es utilizar la energía de base hidroeléctrica y en el futuro los caudales son altos – lo que permite llenar los embalses – la operación se dije eficiente. Sin embargo, si ocurre una sequía en el futuro, los embalses no se recuperarán, y será necesario utilizar generación térmica más cara, o hasta mismo interrumpir el suministro de la demanda.

Por otro lado, si la decisión de hoy es almacenar el agua para uso futuro a través del uso de más generación térmica, y los caudales futuros son altos será necesario verter el agua, lo que significa un desperdicio de energía. Sin embargo, se ocurre una sequía en el futuro, el almacenamiento se usará para evitar la generación más cara o un racionamiento de energía.

#### <span id="page-46-0"></span>**2.3 Formulación del problema**

La [Figura 2.4.](#page-46-1) muestra la formulación del despacho hidrotérmico estocástico para el caso de una planta y un árbol de caudales con tres etapas.

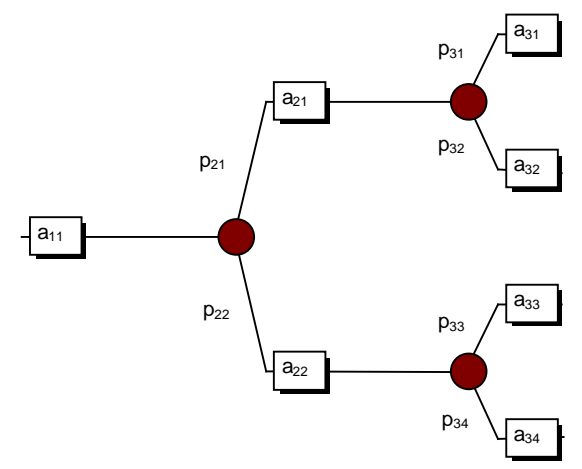

**Figura 2.4 – Árbol de escenarios de caudales**

<span id="page-46-1"></span>where:

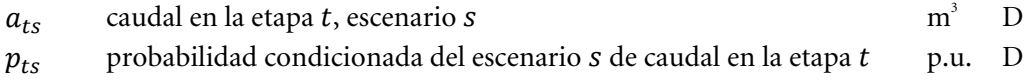

El problema de despacho estocástico se formula como:

Min 
$$
c_1(u_{11}) + p_{21}[c_2(u_{21}) + p_{31}c_3(u_{31}) + p_{32}c_3(u_{32})]
$$
   
+  $p_{22}[c_2(u_{22}) + p_{33}c_3(u_{33}) + p_{34}c_3(u_{34})$  (2.7)

sujeto a

(a) restricciones de balance hídrico

$$
v_{21} = v_{11} - u_{11} - s_{11} + a_{11}
$$

$$
v_{31} = v_{21} - u_{21} - s_{21} + a_{21}
$$
  
\n
$$
v_{41} = v_{31} - u_{31} - s_{31} + a_{31}
$$
  
\n
$$
v_{42} = v_{31} - u_{32} - s_{32} + a_{32}
$$
  
\n
$$
v_{32} = v_{21} - u_{22} - s_{22} + a_{22}
$$
  
\n
$$
v_{43} = v_{32} - u_{33} - s_{33} + a_{33}
$$
  
\n
$$
v_{44} = v_{32} - u_{34} - s_{34} + a_{34}
$$

(b) restricciones de almacenamiento y desfogue

$$
v_{t+1,s} \leq \overline{v};
$$
  $u_{t,s} \leq \overline{u}$  para todas las etapas *t*; todos los escenarios *s*

donde:

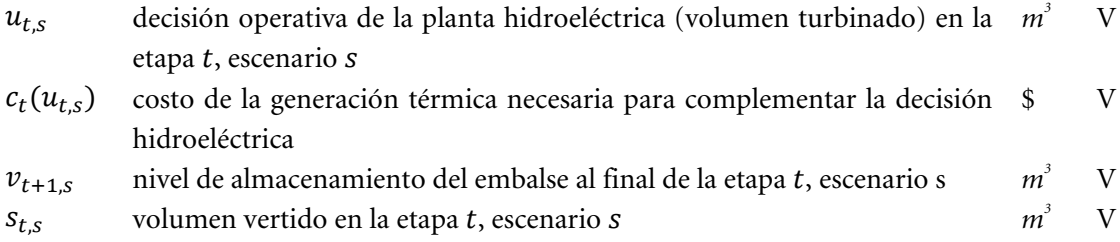

La función de complementación térmica $c_t(u_{t,s})$  se representa implícitamente a través de la solución del siguiente problema de programación lineal (PL):

$$
c_t(u_{t,s}) = \text{Min} \quad \sum_{j=1}^J c_t(j) \times g_t(j) \tag{2.8}
$$

Sujeto a

(c) restricciones del suministro de la demanda

<span id="page-47-0"></span>
$$
\sum_{j=1}^{J} g_t(j) = d_t - \rho \times u_{ts} \quad \text{para } t = 1, ..., T
$$

(d) restricciones de capacidad de generación térmica

$$
g_t(j) \le \overline{g}(j)
$$
 para  $j = 1, ..., J$ , para  $t = 1, ..., T$ 

#### donde:

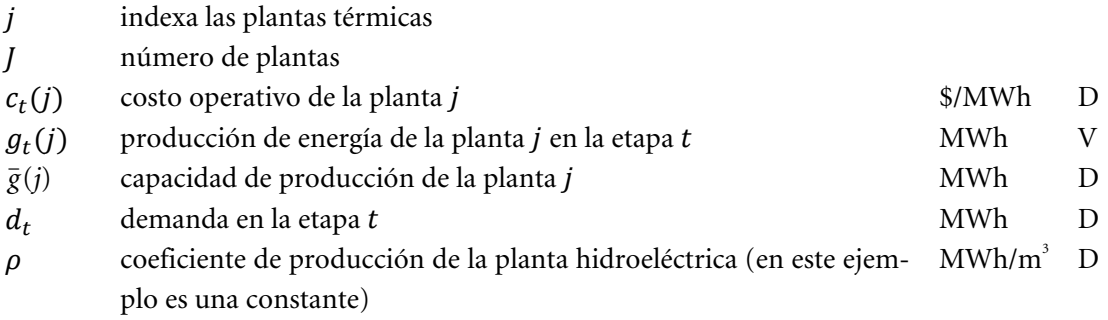

En teoría, se puede resolver el problema [\(2.8\)](#page-47-0) con algoritmos convencionales de programación lineal (LP). Sin embargo, la dimensión del problema para sistemas reales es demasiado grande pues se modelan docenas de plantas hidroeléctricas y el horizonte de planificación es de varios años. La razón es que el número de ramas en el árbol de decisiones aumenta exponencialmente con el número de etapas del estudio. Esta limitación de las formulaciones basadas en los árboles de decisión ha motivado el desarrollo de esquemas de solución basados en el *espacio de estados*, que se describen a continuación.

#### <span id="page-48-0"></span>**2.4 Enfoque de solución basada en el espacio de estados**

#### **2.4.1 Costos inmediatos y futuros**

Como muestra la [Figura 2.5,](#page-48-1) el problema de despacho se descompone en varios subproblemas de una etapa, donde el objetivo es minimizar la suma de los costos operativos *inmediatos y futuros*.

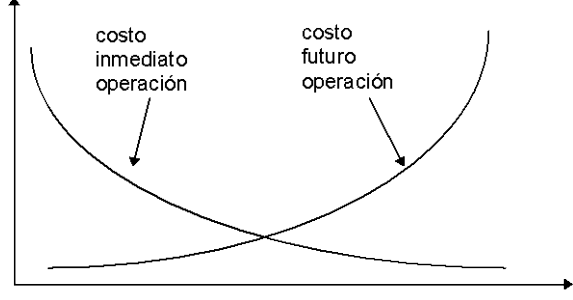

<span id="page-48-2"></span>volumen turbinado

**Figura 2.5 – Costos inmediatos y futuros x volumen turbinado**

<span id="page-48-1"></span>La función de costo inmediato (FCI) corresponde a la función de complementación térmica  $c_t(u_t)$  discutida en la sección anterior. Se observa en la Figura que el monto (y costo) de esta complementación térmica disminuye con el aumento del volumen turbinado. A su vez, la función de costo futuro (FCF) refleja el valor esperado del costo de la generación térmica de la etapa  $t + 1$  hasta el final del periodo de estudio. Se observa que la FCF aumenta con el aumento del volumen turbinado, pues menos energía hidroeléctrica estará disponible en el futuro para desplazar la generación térmica.

#### **2.4.2 Despacho hidrotérmico de una etapa**

Dado el almacenamiento inicial  $v_t$ , y la función de costo futuro  $\alpha_{t+1}(v_{t+1})$ , el problema de despacho de una etapa se formula como:

$$
z_{t} = \text{Min} \quad c_{t}(u_{t}) + \alpha_{t+1}(v_{t+1})
$$
\nsubject a

\n
$$
v_{t+1} = v_{t} - u_{t} - s_{t} + a_{t}
$$
\n
$$
v_{t+1} \leq \overline{v}
$$
\n
$$
u_{t} \leq \overline{u}
$$
\n(2.9)

Diferente del problema de optimización estocástico [\(2.8\),](#page-47-0) que es muy grande, el problema de despacho de una solo etapa [\(2.9\)](#page-48-2) se puede resolver con facilidad a través de técnicas estándar de programación lineal (LP).

#### <span id="page-49-1"></span>**2.4.3 Función de costo futuro**

#### *2.4.3.1 Enumeración de todos los estados futuros*

El cálculo de la función de costo futuro es el tema clave de este esquema de espacio de estados. En teoría,  $α_{t+1}(v_{t+1})$  se podría calcular a través de una *simulación* de la operación del sistema en el futuro para diferentes valores iniciales de almacenamiento, como se ilustra en la [Figura](#page-49-0)  [2.6](#page-49-0) a continuación.

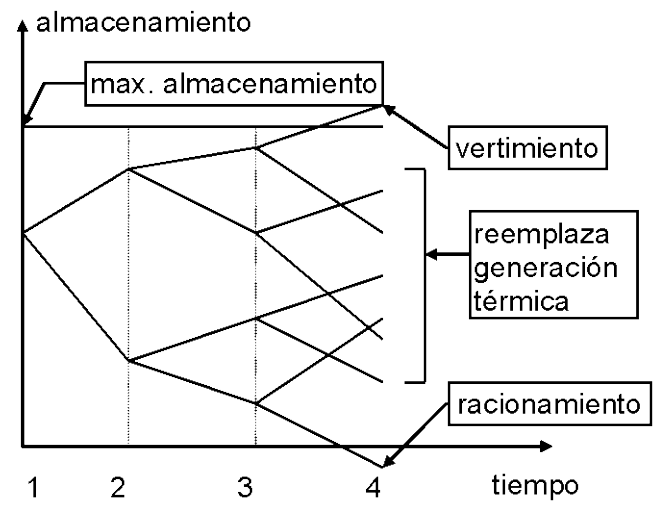

**Figura 2.6 – Cálculo de la FCF a través de simulaciones operativas**

<span id="page-49-0"></span>Sin embargo, este esquema de "fuerza bruta" tiene las mismas desventajas computacionales que la formulación del problema a través de un árbol de escenarios. Un esquema más eficiente de realizar este cálculo es la recursión de *programación dinámica estocástica* (PDE), que se describe a continuación:

#### *2.4.3.2 Recursión de PDE*

a) Para cada etapa (típicamente una semana o mes) se definen un conjunto de *estados del sistema* indexados por  $m = 1, ..., M$ ; por ejemplo, niveles de almacenamiento en 100%, 90%, etc. hasta 0%. La [Figura 2.7](#page-50-0) ilustra la definición de los estados del sistema para uno solo embalse. Observe que se supone conocido el estado inicial (el nivel de almacenamiento en el inicio de la primera etapa).

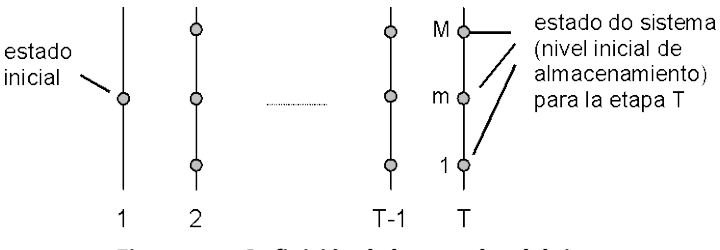

**Figura 2.7 – Definición de los estados del sistema**

<span id="page-50-0"></span>b) Empezando de la *última* etapa, T, resuelva el problema de despacho de una etapa [\(2.9\)](#page-48-2) suponiendo que el almacenamiento inicial es el primer valor del conjunto definido en el paso (a) – por ejemplo, 100%. Dado que se está en la última etapa, la función de costo futuro es igual a cero. Para tomar en cuenta la incertidumbre hidrológica, resuelva el problema de despacho para K *escenarios* de caudales, que representan los distintos valores posibles de afluencias en la etapa. La [Figura 2.8](#page-50-1) ilustra el procedimiento.

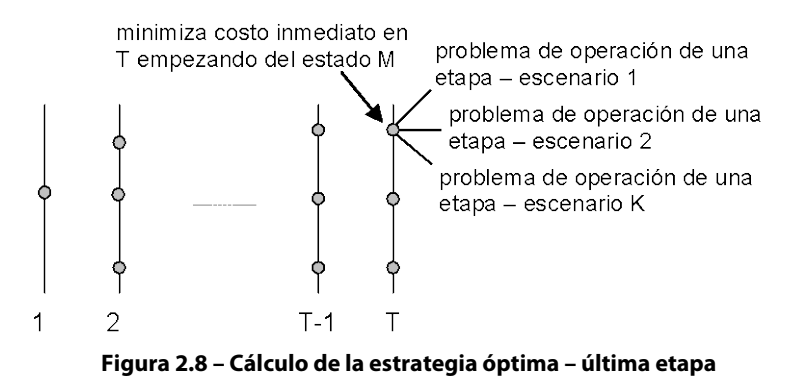

<span id="page-50-1"></span>c) Calcule el valor esperado del costo operativo asociado al nivel de almacenamiento 100% como el promedio de los costos de los K subproblemas de una etapa. Con esto se obtiene el primer punto de la función de costo futuro para la etapa  $T - 1$ , i.e.  $\alpha_T(v_T)$ . Repita el procedimiento de cálculo del valor esperado del costo operativo para cada uno de los estados de almacenamiento inicial en la etapa  $T$ . Interpole los costos entre los estados calculados y produzca la FCF  $\alpha_T(v_T)$  para la etapa  $T - 1$  (ver [Figura 2.9\)](#page-50-2)

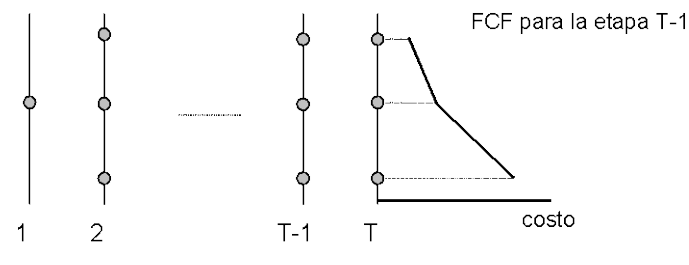

**Figura 2.9 – Cálculo de la FCF para la etapa T-1**

<span id="page-50-2"></span>d) Repita el procedimiento para cada uno de los estados seleccionados de la etapa  $T-1$ , como se muestra en la [Figura 2.10.](#page-51-0) Observe que el objetivo ahora es minimizar la suma del costo operativo inmediato de la etapa  $T - 1$ más el valor esperado del costo futuro, dado por la FCF calculada en el paso anterior.

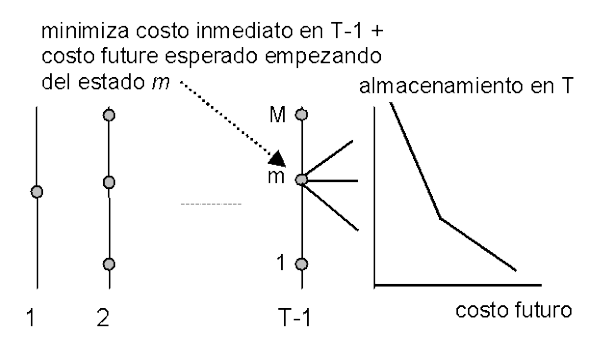

<span id="page-51-0"></span>**Figura 2.10 – Cálculo de los Costos Operacionales para la Etapa T-1 y FCF calculada en la etapa T**

- e) Repita el procedimiento del paso (d) para las demás etapas  $T 2$ ,  $T 3$  etc. hasta la primera etapa.
- *2.4.3.3 Implementación del esquema SDP*

Inicialice la FCF de la última etapa  $\alpha_{T+1}(v_T) \leftarrow 0$ 

Repita para *t* = T, T-1, …, 1

Repita para cada valor de almacenamiento  $v_t = v_t^1, ..., \frac{m}{t}, ..., v_t^M$ t

> Repita para cada escenario de caudales  $a_t = a_t^1, ..., a_t^k, ..., a_t^k$ t

> > Resuelva el problema de despacho [\(2.9\)](#page-48-2) para  $v_{t}^{m}$  y caudal  $a_{t}^{k}$ :

$$
\alpha_t^k(v_t^m) = \text{Min} \quad c_t(u_t) + \alpha_{t+1}(v_{t+1}) \tag{2.10}
$$
  
sujeto a

$$
\begin{aligned} v_{t+1} &= v_t^{\mathrm{m}} - u_t - s_t + a_t^k \\ v_{t+1} &\leq \overline{v} \\ u_t &\leq \overline{u} \end{aligned}
$$

Fin del "loop"

Calcular los costos operativos considerando todos los escenarios de caudales:

$$
\alpha_t(v_t^m) = \sum_{k=1}^K p_k \times \alpha_t^k(v_t^m)
$$

Fin del "loop"

Crear una función de costo futuro  $\alpha_t(v_t)$  para la etapa anterior por interpolación de los valores discretos { $\alpha_t(v_t^m)$ ,  $m = 1, ..., M$  }

Fin del "loop"

#### **2.4.4 Representación de la dependencia temporal de los caudales**

La mayor parte de los caudales presenta una correlación serial, esto es, si el caudal del mes pasado fue más "seco" que el promedio, existe una tendencia de que el caudal del mes corriente también o sea. Esto se debe al efecto de los acuíferos subterráneos, que funcionan como "capacitores" (la tasa de vaciado del acuífero depende del volumen total absorbido en el pasado). Esta correlación se puede representar por una cadena de Markov, donde  $p_{kl}$  es la probabilidad de transición del caudal  $a_t^k$  en la etapa  $t$  para el caudal  $a_{t+1}^{\perp}$  en la etapa  $t+1$ :

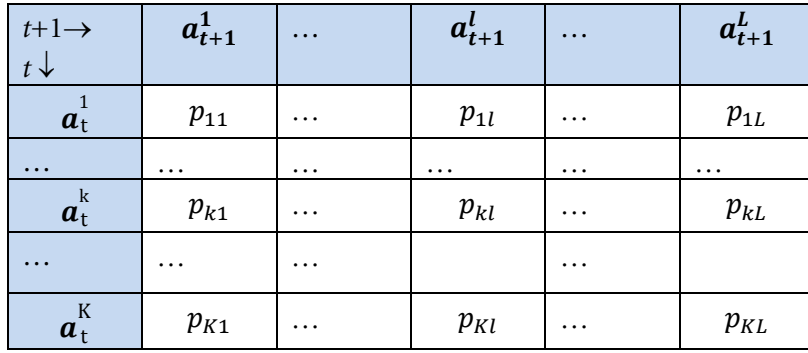

La función de costo futuro en el esquema PDE tiene ahora dos variables de estado: el almacenamiento en el inicio de la etapa  $t$  y el caudal a lo largo de la misma etapa. La implementación de la PDE con dos variables de estado se presenta a continuación:

Inicialice la función de costo futuro de la última etapa  $\alpha_{T+1}(v_T, a_T) \leftarrow 0$ 

Repita para *t* = T, T-1, …, 1

Repita para cada nivel de almacenamiento  $v_t = v_t^1, ..., v_t^m, ..., v_t^M$ t Repita para cada escenario de caudales  $a_t = a_t^1, ..., a_t^k, ..., a_t^k$ t

Resuelva el problema de despacho para el volumen inicial  $v_{t}^{m}$  y afluencia  $a_t^k$  donde el objetivo es minimizar la suma del costo inmediato más el valor esperado del costo futuro, calculado para todas las transiciones de  $a_t^k$  to  $\{a_{t+1}^l\}$  en la próxima etapa [\(Figura 2.11\)](#page-53-1):

$$
\alpha_t(v_t^m, a_t^k) = \text{Min } c_t(u_t) + \sum_{l=1}^L p_{kl} \times \alpha_{t+1}(v_{t+1}^k, a_{t+1}^l) (2.11)
$$
\nsubeto a

$$
v_{t+1}^{k} = v_{t}^{m} - u_{t} - s_{t} + a_{t}^{k}
$$
  

$$
v_{t+1}^{k} \leq \overline{v}
$$
  

$$
u_{t} \leq \overline{u}
$$

Fin del "loop"

Fin del "loop"

Construya la función de costo futuro  $\alpha_t(v_t, a_t)$  para la etapa anterior interpolando los valores calculados  $\{\alpha_t(v_t^m, a_t^k), m = 1, ..., M; k = 1, ..., K\}$ 

Fin del "loop"

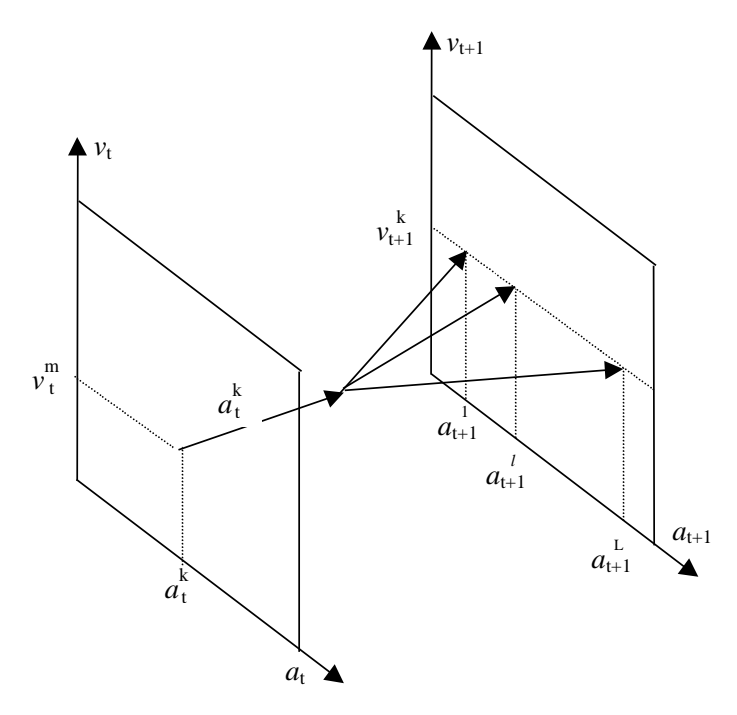

**Figura 2.11 – PDE con at como variable de estado**

#### <span id="page-53-1"></span><span id="page-53-0"></span>**2.5 Representación alternativa de la correlación serial**

Una manera alternativa – y equivalente en términos matemáticos – de representar las correlaciones seriales es usar como variable de estado el caudal de la etapa *anterior*, a<sub>t-1</sub> (Figura [2.12\)](#page-54-1). El procedimiento pasa a ser:

Inicialice la función de costo futuro de la última etapa  $a_{T+1}(v_t, a_{T-1})$  ← 0

Repita para *t* = T, T-1, …, 1

Repita para cada nivel de almacenamiento  $v_t = v_t^1, ..., v_t^m, ..., v_t^M$ t

Repita para cada escenario de caudales anteriores  $a_{t-1} = a_{t-1}^1, ..., a_{t-1}^k, ..., a_{t-1}^k$ t-1

Repita para cada caudal condicionado en  $a_{t-1}^k$ :  $a_t = a_t^1, ..., a_t^l, ..., a_t^l$ 

Resuelva el despacho para los valores para  $v_t^m$  y  $a_t^l$ :

$$
\alpha_t^l(v_t^m, a_{t-1}^k) = \text{Min } c_t(u_t) + \alpha_{t+1}(v_{t+1}^l, a_t^l)
$$
\nsubjecto a

\n(2.12)

$$
v_{t+1}^l = v_t^m - u_t - s_t + a_t^l
$$
  

$$
v_{t+1}^l \leq \overline{v}
$$

$$
u_t \leq \overline{u}
$$

Fin del "loop"

Calculate the expected operation cost over all inflow scenarios:

$$
\alpha_t(v_t^m, a_{t-1}^k) = \sum_{l=1}^L p_{kl} \, \alpha_t^l(v_t^m, a_{t-1}^k)
$$

Fin del "loop"

Fin del "loop"

Construya la función de costo futuro  $\alpha_t(v_t, a_{t-1})$  para la etapa anterior interpolando los valores calculados  $\{\alpha_t(v_t^m, a_{t-1}^k), m = 1, ..., M; k = 1, ..., K\}.$ 

Fin del "loop"

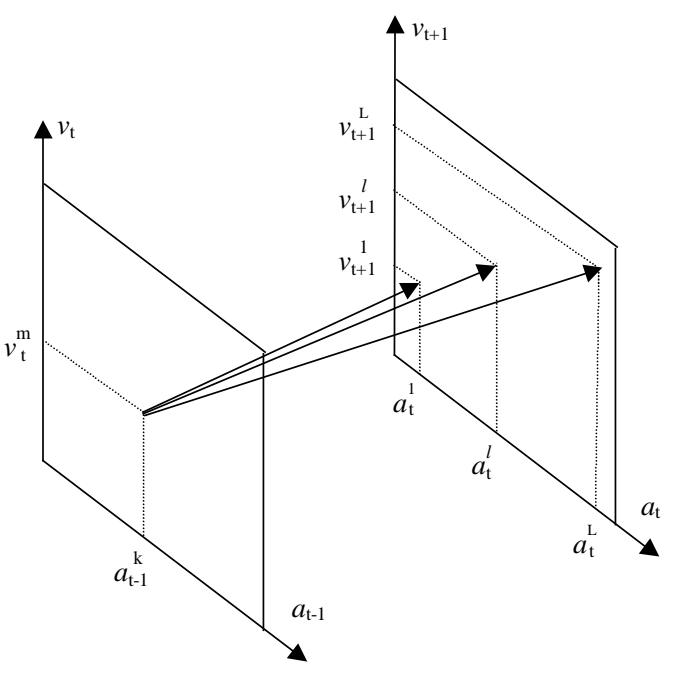

**Figura 2.12 – PDE con at-1 como variable de estado**

#### <span id="page-54-1"></span><span id="page-54-0"></span>**2.6 Limitaciones del esquema PDE**

El esquema PDE ha sido usado por varios años en los países con sistemas hidroeléctricos. Sin embargo, la recursión de PDE requiere la enumeración de todas las *combinaciones* de los valores del almacenamiento inicial y de los caudales anteriores. Como consecuencia, el esfuerzo computacional aumenta exponencialmente con el número de embalses. Este crecimiento (conocido como la "maldición de la dimensionalidad" de la programación dinámica) se ilustra en el [Tabla 2.1,](#page-55-1) que muestra el número de combinaciones con el número de embalses, suponiendo que los niveles de los embalses y de los caudales se representan por 20 valores cada.

| # plants       | # states                             |
|----------------|--------------------------------------|
|                | $20^2 = 400$                         |
| $\mathfrak{D}$ | $20^4 = 160$ mil                     |
| 3              | $20^6$ = 64 millones                 |
|                | $20^{\circ} \approx 25$ mil millones |
|                | $20^{10} \approx 10$ billones        |

<span id="page-55-1"></span>**Tabla 2.1 – Maldición de la dimensionalidad**

Esta limitación computacional llevó al desarrollo de esquemas aproximados de solución tales como la agregación de los embalses y la programación dinámica con aproximaciones sucesivas, donde la política operativa de cada embalse se calcula en separado, suponiendo conocidas las políticas para los demás embalses.

El enfoque utilizado en el modelo SDDP se basa en una técnica de representación analítica de la función de costo futuro, conocida como programación dinámica dual estocástica (PDDE). El esquema PDDE no requiere la discretización previa del espacio de estados, lo que alivia el esfuerzo computacional de la recursión de PD estocástica. La PDDE se aplicó a docenas de países en las Américas, Europa, Eurasia y Asia-Pacífico.

#### <span id="page-55-0"></span>**2.7 El esquema de PD Dual DP**

#### **2.7.1 El algoritmo PDDE**

#### *2.7.1.1 Aproximación lineal por partes de la función de costo futuro*

El esquema PDDE se basa en el hecho que la FCF se puede representar como una función lineal por partes, esto es, no es necesario crear una tabla con interpolaciones. Además, se muestra que la inclinación de la FCF alrededor de un dado estado se obtiene analíticamente de los multiplicadores Simplex asociados a la solución óptima del problema de despacho de una etapa [\(2.9\).](#page-48-2) La [Figura 2.13](#page-55-2) ilustra el cálculo por PDDE del costo operativo promedio y de la inclinación de la FCF para la última etapa, estado inicial = 100% (paso (c) del procedimiento tradicional de PDE).

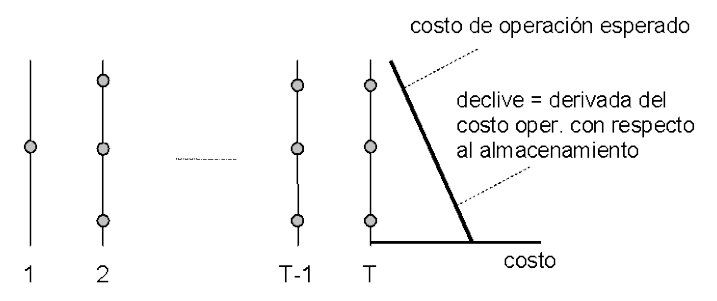

**Figura 2.13 – PDDE – Cálculo del primer segmento lineal de la FCF**

<span id="page-55-2"></span>Se muestra a continuación el problema de despacho de la última etapa (observe que la FCF para esta etapa,  $\alpha_{T+1}(v_{T+1})$ , se inicializa como igual a cero):

<span id="page-56-0"></span>
$$
z_T = \text{Min} \t c_T(u_T) \t \text{multiplicadores}
$$
\n
$$
\text{Subject a} \t 2.13
$$
\n
$$
v_{T+1} = v_T - u_T - s_T + a_T \t \pi_h
$$
\n
$$
v_{T+1} \leq \overline{v} \t \pi_u
$$
\n
$$
u_T \leq \overline{u} \t \pi_u
$$
\n(2.13)

De la teoría de la programación lineal, se sabe que los multiplicadores asociados a cada restric-ción del problema a [\(2.13\)](#page-56-0) en su solución óptima representan la derivada del costo óptimo  $z_T$ con respecto a una perturbación en el lado derecho de la restricción. En particular, el multiplicador asociado a la ecuación de balance hídrico,  $\pi_h$ , representa la derivada de  $z_T$  con respecto a una variación en el almacenamiento inicial  $v_T$ :

<span id="page-56-1"></span>
$$
\pi_h = \partial z_T / \partial v_T \tag{2.14}
$$

Se observa en la [Figura 2.13](#page-55-2) que la expresión [\(2.14\)](#page-56-1) corresponde a la inclinación de la FCF para la etapa  $T - 1$ . El segmento lineal se puede interpretar como una expansión en series (hasta el primer término) de la FCF alrededor del almacenamiento inicial  $v_T$ .

La [Figura 2.14](#page-56-2) muestra el cálculo del costo operativo y de las inclinaciones de la FCF para cada estado en la etapa T. Se observa que la FCF  $\alpha_T(v_T)$  de la etapa  $T-1$  es una superficie lineal por partes, donde para cada punto se selecciona el segmento con el costo más alto ("convex hull").

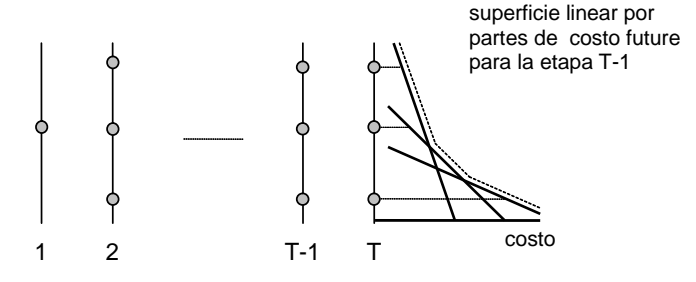

**Figura 2.14 – Construcción de una FCF lineal por partes para la etapa T-1**

<span id="page-56-2"></span>El despacho hidrotérmico para la etapa anterior  $T - 1$  se representa como el siguiente problema de programación lineal:

$$
\alpha_{T-1}(v_{T-1}) = \text{Min } c_{T-1}(u_{T-1}) + \alpha_T
$$
\nsujeto a

\n
$$
v_T = v_{T-1} - u_{T-1} - s_{T-1} + a_{T-1}
$$
\n
$$
v_T \leq \overline{v}
$$
\n
$$
u_{T-1} \leq \overline{u}
$$
\n
$$
\alpha_T \geq \varphi_T^n \times v_T + \delta_T^n \qquad n = 1, ..., N
$$
\n(2.15)

La FCF se representa por la variable escalar  $\alpha_T$  y por N restricciones lineales  $\{\alpha_T \ge \varphi_T^n \times v_T$  +  $\delta_T^n$ }, donde  $N$  es el número de segmentos lineales. Como muestra la [Figura 2.15,](#page-57-0) las desigualdades { $\alpha_T \geq ...$ } representan la característica lineal por partes de esta función (para cualquier  $v_T$ , el segmento "activo" será el del más alto valor  $\varphi_T^n \times v_T + \delta_T^n$ ).

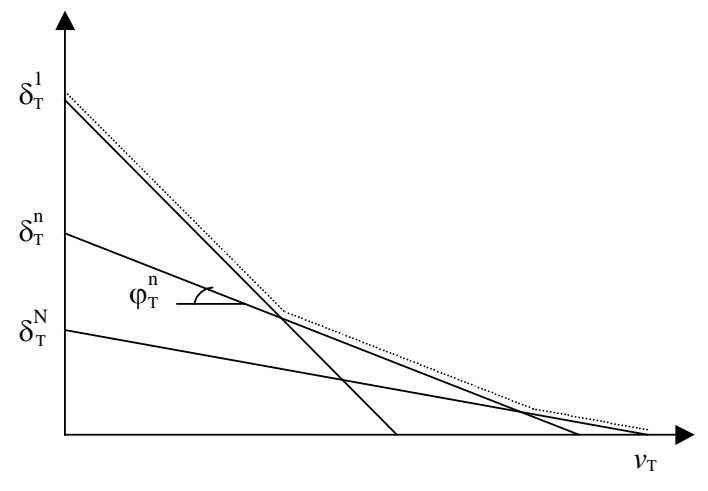

**Figura 2.15 – FCF lineal por partes**

#### <span id="page-57-1"></span><span id="page-57-0"></span>**2.7.2 Esquema de recursión "backward"**

El procedimiento recursivo para cálculo de la FCF lineal por partes es muy semejante al de la PDE tradicional:

Inicialice el número de segmentos lineales  $N =$ número de almacenamientos iniciales M

Inicialice la FCF para la última etapa: { $\varphi_{T+1}^n$  and  $\delta_{T+1}^n$ } = 0 para  $n = 1, ..., N$ 

Repita para  $t = T, T - 1, \dots, 1$ 

Repita para cada nivel de almacenamiento  $v_t = \{v_t^m, m = 1, ..., M\}$ 

Repita para cada escenario de caudales  $a_t = a_t^1, ..., a_t^k, ..., a_t^k$ 

Resuelva el problema de despacho para el volumen  $v_t^m$  caudal  $a_t^k$ :

$$
\alpha_t^k(v_t^m) = \text{Min} \quad c_t(u_t) + \alpha_{t+1} \quad \text{multiplicador} \quad (2.16)
$$
\n
$$
\text{sujeto a}
$$
\n
$$
v_{t+1} = v_t^m - u_t - s_t + a_t^k \qquad \pi_{ht}^k
$$
\n
$$
v_{t+1} \leq \overline{v}
$$
\n
$$
u_t \leq \overline{u}
$$
\n
$$
\alpha_{t+1} \geq \varphi_{t+1}^n \times v_{t+1} + \delta_{t+1}^n \quad \text{para } n = 1, \dots, N
$$

Fin del "loop"

Calcule el coeficiente y el término constante para el segmento lineal  $m^{th}$  de la FCF de la etapa anterior:

$$
\varphi_t^m = \sum_{k=1}^K p_k \times \pi_{ht}^k \quad \text{and} \quad \delta_t^m = \sum_{k=1}^K p_k \times \alpha_t^k (v_t^m) - \varphi_t^m \times v_t^m
$$

Fin del "loop"

Fin del "loop"

#### *2.7.2.1 Cálculo del límite inferior*

A la primera vista, no existen diferencias significativas entre el procedimiento de PDDE y el esquema tradicional de PD. Sin embargo, se observa que bajo el esquema tradicional se construí la FCF a través de la interpolación de los valores discretizados  $\{\alpha_t(v^m_t)\}$ . Esto significa que el número de puntos necesario para representar un sistema de *I* plantas hidroeléctricas es por lo menos igual a  $2<sup>1</sup>$  combinaciones de dos puntos extremos para cada embalse (lleno/vacío).

En la PDDE, los segmentos lineales se usan para extrapolar los valores de la FCF, esto es, no es necesario calcular todas las combinaciones de puntos para obtener FCF completa, aunque aproximada. Además, si se usa un conjunto menor de almacenamientos iniciales, se generan menos segmentos lineales. Como muestra la [Figura 2.15,](#page-57-0) la FCF resultante, que se basa en el máximo valor sobre todos los segmentos, será un límite inferior a la función "real".

En consecuencia, la FCF para la primera etapa es un límite inferior para la solución óptima del despacho hidrotérmico:

<span id="page-58-0"></span>
$$
\underline{z} = \alpha_1(v_1) \tag{2.17}
$$

#### **2.7.3 Cálculo del límite superior**

Si encontramos una manera de calcular un límite superior  $\overline{z}$  para el valor de la solución óptima, esto haría posible una estrategia de aumentar incrementalmente la precisión de la solución del problema (esto es, empezar con un conjunto pequeño de almacenamientos iniciales; calcular los límites superior e inferior; y aumentar el número de puntos si fuera necesario).

#### *2.7.3.1 Esquema de simulación*

Este límite superior se estima a través de una simulación Monte Carlo de la operación del sistema, usando el conjunto de las FCFs producida por el esquema de recursión "backward", vea la sección [2.7.2.](#page-57-1) El resultado de la simulación es un límite superior porque la única FCF que resultaría en el menor costo operativo promedio es la FCF óptima; una simulación operativa con cualquier otra FCF resultaría, por definición, en costos operativos más altos que el óptimo.

El esquema de simulación se implementa en los siguientes pasos:

Defina un conjunto de escenarios de caudales  $a_t = \{a_t^1, ..., a_t^m, ..., a_t^M\}$  para  $t = 1, ..., T$ Repita para cada escenario  $a_t = a_t^1, ..., a_t^m, ..., a_t^M$ 

Inicialice el almacenamiento para la etapa 1 como 1 las  $v_t^m = v_1$ 

$$
Repita para t = 1, ..., T
$$

Resuelva el despacho para el almacenamiento  $v_t^m$  y caudal  $a_t^m$ 

Min 
$$
c_t(u_t) + \alpha_{t+1}
$$
 (2.18)  
\nsujeto a  
\n
$$
v_{t+1}^m = v_t^m - u_t^m - s_t + a_t^m
$$
\n
$$
v_{t+1}^m \leq \overline{v}
$$
\n
$$
u_t^m \leq \overline{u}
$$
\n
$$
\alpha_{t+1} \geq \varphi_{t+1}^n \times v_{t+1}^m + \delta_{t+1}^n
$$
\npara  $n = 1, ..., N$ 

Fin del "loop"

Calcule el costo operativo total  $z^m$  para el escenario m como la suma de todos los costos inmediatos a lo largo del periodo de estudio:

$$
z^m = \sum_{t=1}^T c_t(u_t^m)
$$

Fin del "loop"

#### *2.7.3.2 Intervalo de confianza*

El valor esperado del costo operativo se estima por el promedio de los costos considerando todos los senarios de caudales:

$$
\hat{z} = \frac{1}{M} \sum_{t=1}^{T} z^m \tag{2.19}
$$

Cuando se usa una simulación Monte-Carlo, se puede calcular la incertidumbre alrededor del valor "verdadero" (de populación) de  $\overline{z}$ . El intervalo de confianza a 95% es:

<span id="page-59-0"></span>
$$
\overline{z} \in [\hat{z} - 1.96 \times \hat{\sigma}; \, \hat{z} + 1.96 \times \hat{\sigma}] \tag{2.20}
$$

donde  $\hat{\sigma}$  es la desviación estándar del estimador dada por:

$$
\hat{\sigma} = \frac{1}{M-1} \sqrt{\sum_{m=1}^{M} (z^m - \overline{z})^2}
$$
\n(2.21)

#### **2.7.4 Verificación de la optimalidad**

Se obtiene la solución óptima cuando el límite inferior z calculado e[n \(2.17\)](#page-58-0) está en el intervalo de confianza [\(2.20\).](#page-59-0) Se observa que, debido a la variación muestral, el límite inferior puede exceder el promedio estimado  $\hat{z}$ .

#### **2.7.5 Nueva iteración**

Si el límite inferior está fuera del intervalo de confianza, la recursión "backward" se ejecuta de nuevo, a partir de un conjunto adicional de valores de almacenamiento. Los candidatos naturales para los nuevos valores son los volúmenes  $\{v^m_t, m = 1, ..., M\}$  producidos en el paso de simulación.

Observe que se retiene los segmentos lineales calculados en la iteración anterior, pues la FCF lineal por partes se calcula como el máximo sobre todos los segmentos. En otras palabras, es posible perfeccionar gradualmente la representación de la FCF.

#### <span id="page-60-0"></span>**2.8 Representación de la correlación serial en la PDDE**

La representación de la correlación serial en la PDDE se basa en un proceso de Markov (modelo lineal autoregresivo) y no una cadena de Markov:

<span id="page-60-1"></span>
$$
\frac{(a_t - \mu_t)}{\sigma_t} = \phi_1 \times \frac{(a_{t-1} - \mu_{t-1})}{\sigma_{t-1}} + \phi_2 \times \xi_t
$$
\n(2.22)

where:

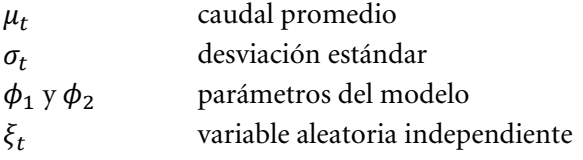

Se usa la formulación de la sección [2.5,](#page-53-0) donde las variables de estado son el almacenamiento en el inicio de la etapa t,  $v_t$ , y el caudal de la etapa anterior,  $a_{t-1}$ . Esto se ilustra en las ecuaciones abajo, que muestran el problema de despacho para la etapa  $t$ , con almacenamiento inicial  $v_t^m$  y caudal anterior  $a_{t-1}^m$ :

$$
\alpha_t^l(v_t^m, a_{t-1}^m) = \text{Min} \quad c_t(u_t) + \alpha_{t+1} \quad \text{multiplicador} \quad (2.23)
$$
\n
$$
\text{sujeto a}
$$
\n
$$
v_{t+1} = v_t^m - u_t - s_t + a_t^l \qquad \pi_{ht}^l
$$
\n
$$
v_{t+1} \leq \overline{v}
$$
\n
$$
v_{t+1} \leq \overline{v}
$$

El caudal para la etapa t,  $a_t^l$ , resulta de la aplicación del proceso de Markov [\(2.22\):](#page-60-1)

<span id="page-60-2"></span>
$$
a_t^l = \sigma_t \times [\phi_1 \times \frac{(a_{t-1} - \mu_{t-1})}{\sigma_{t-1}} + \phi_2 \times \xi_t^l] + \mu_t
$$
\n(2.24)

donde  $\xi_t^l$  se muestrea de la distribución de probabilidad correspondiente. La aproximación de la FCF para la etapa anterior tendrá dos coeficientes, basados en las derivadas de  $\alpha_t^l(v_t^m,a_{t-1}^m)$ con respecto a  $v_t^m$  and  $a_{t-1}^m$  en la solución óptima. El primer coeficiente se calcula como en el caso independiente:

<span id="page-61-0"></span>
$$
\partial \alpha_t^l / \partial v_t = \pi_{ht}^l \tag{2.25}
$$

El segundo se calcula a través de la regla de la cadena:

$$
\partial \alpha_t^l / \partial a_{t-1} = \partial \alpha_t^l / \partial a_t \times \partial a_t / \partial a_{t-1}
$$
\n(2.26)

El término  $\partial \alpha_t^l / \partial a_t$  también corresponde al multiplicador  $\pi_{ht}^l$ , porque tanto  $v_t^m$  como  $a_t^l$ están en la misma ecuación de balance hídrico. A su vez, el término  $\partial a_t / \partial a_{t-1}$  se calcula a partir de los parámetros del modelo de caudales de [\(2.24\):](#page-60-2)

<span id="page-61-1"></span>
$$
\partial a_t / \partial a_{t-1} = \sigma_t \phi_1 / \sigma_{t-1} \tag{2.27}
$$

El esquema recursivo se implementa como:

1) Generación de M secuencias de caudales a lo largo del periodo de estudio

Inicialice  $\{a_0^m\}$ ,  $m = 1, ..., M$ 

Repita para  $t = 1, ..., T$ 

Repita para  $m = 1, ..., M$ 

Muestre una variable aleatoria  $\xi_t^m$ 

Calcule el caudal para la etapa t condicionado al caudal anterior  $a_{t-1}^m$ :

$$
a_t^m = \sigma_t \times [\phi_1 \times \frac{(a_{t-1}^m - \mu_{t-1})}{\sigma_{t-1}} + \phi_2 \times \xi_t^m] + \mu_t
$$

Fin del "loop" Fin del "loop"

2) Recursión Backward

Repita para  $t = T, T - 1, ..., 1$ 

Repita para  $m = 1, ..., M$ 

Recupere el vector de estado [almacenamiento, caudal anterior]  $\{v_t^m, a_{t-1}^m\}$ 

Repita para  $l = 1, ..., L$ 

Muestre una variable aleatoria  $\xi_t^l$ 

Calcule el caudal para la etapa t condicionado al caudal anterior  $a_{t-1}^m$ :

$$
a_t^l = \sigma_t \times [\phi_1 \times \frac{(a_{t-1}^m - \mu_{t-1})}{\sigma_{t-1}} + \phi_2 \times \xi_t^l] + \mu_t
$$

Resuelva el problema de despacho para  $v_t^m$  y  $a_t^k$ :

<span id="page-62-0"></span>
$$
\alpha_t^l(v_t^m, a_{t-1}^m) = Min \qquad c_t(u_t) + \alpha_{t+1} \tag{2.28}
$$
\n
$$
\text{sujeto a}
$$
\n
$$
v_{t+1}^l = v_t^m - u_t - s_t + a_t^l
$$
\n
$$
v_{t+1}^l \leq \overline{v}
$$
\n
$$
u_t \leq \overline{u}
$$
\n
$$
\alpha_{t+1} \geq \varphi_{t+1}^n \times v_{t+1} + \gamma_{t+1}^n \times a_t^l + \delta_{t+1}^n
$$
\n
$$
\text{para } n = 1, \dots, N
$$
\n(2.28)

Calcule los coeficientes de la aproximación de la FCF para la etapa anterior, como se ilustra en [\(2.25\)](#page-61-0) - [\(2.27\)](#page-61-1) Fin del "loop"

Fin del "loop"

Fin del "loop"

Observe que  $a_t^l$  es un valor conocido cuando se resuelve el problema de despacho [\(2.28\).](#page-62-0) Consecuentemente, el término  $\gamma_{t+1}^n \times a_t^l$  se suma al término constante  $\delta_{t+1}^n$ . En otras palabras, dado que las derivadas se calculan analíticamente el esfuerzo computacional del esquema de la PDDE no cambia con el aumento de las dimensiones del espacio de estados.

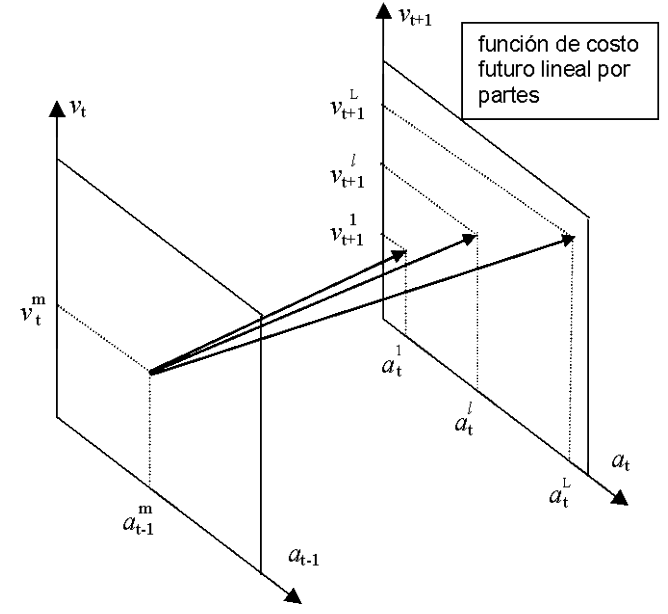

**Figura 2.16 – Correlación serial en la PDDE**

## <span id="page-63-0"></span>**3 DESPACHO DE UNA ETAPA: FORMULACIÓN BÁSICA**

#### <span id="page-63-1"></span>**3.1 Planteamiento del problema**

Se presenta ahora en más detalle el cálculo de la decisión operativa óptima para cada etapa de los estudios de mediano y largo plazo. El problema de despacho hidrotérmico para la etapa t se plantea como:

$$
Min\; FCI\; +\; FCF \tag{3.1}
$$

sujeto a las restricciones operativas básicas de la etapa.

#### <span id="page-63-2"></span>**3.2 Función objetivo**

Como fue discutido anteriormente, el objetivo del despacho hidrotérmico es minimizar la suma de los costos operativos inmediato y futuro. El costo inmediato FCI está dado por los costos térmicos  $c(j) \times g_{tk}(j)$  en la etapa t, más las penalizaciones por las violaciones de restricciones operativas:

$$
FCI = \sum_{k=1}^{K} \sum_{j=1}^{J} c(j) \times g_{tk}(j) + c_{\delta} \times \delta_{gt}
$$
\n(3.2)

donde

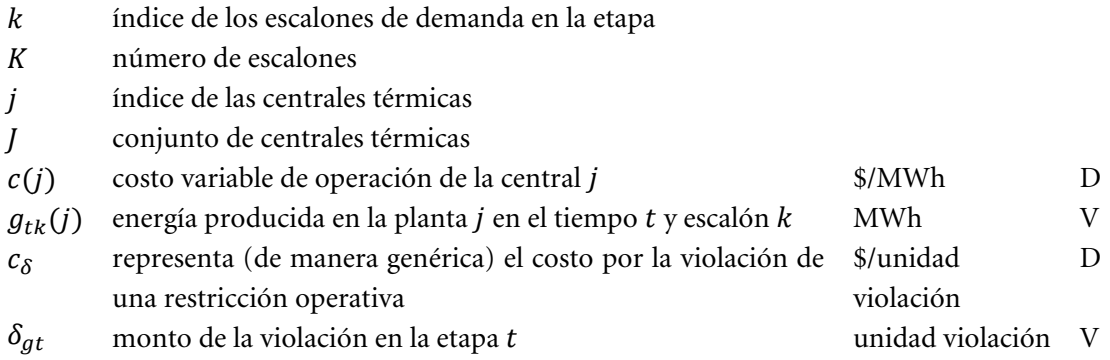

A su vez, como se ilustró en la sección [2.4.3,](#page-49-1) el costo futuro  $FCF$  se representa por la siguiente función:

$$
FCF = \alpha_{t+1}(\nu_{t+1}, a_t) \tag{3.3}
$$

donde:

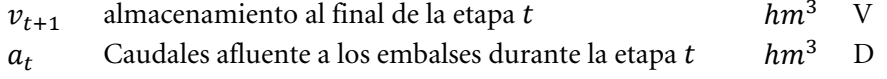

Observe que la FCF depende de los caudales debido a una dependencia temporal, esto es, un caudal húmedo en la etapa  $t$  indica que en promedio los caudales de la etapa  $t + 1$  también serán húmedos<sup>[1](#page-64-1)</sup>.

#### <span id="page-64-0"></span>**3.3 Restricciones operativas básicas**

A continuación se describen las restricciones operativas básicas del problema de despacho. Estas restricciones son:

- ecuaciones de balance hídrico
- ecuaciones de suministro de la demanda
- límites operativos (límites de almacenamiento en los embalses, restricciones de turbinamiento mínimo y máximo y límites en la generación térmica)

#### **3.3.1 Balance hídrico**

Como se ilustró en la sección [2,](#page-43-0) la ecuación de balance hídrico relaciona el volumen de los embalses con el caudal afluente y el caudal defluente:

$$
v_{t+1}(i) = v_t(i) + a_t(i) - \varepsilon (v_t(i)) - \sum_{k=1}^{K} [u_{tk}(i) + s_{tk}(i) + \phi_{tk}(i)] \qquad (3.4)
$$

$$
+ \sum_{k=1}^{K} (\sum_{m \in I_U(i)} u_{tk}(m) + \sum_{m \in I_S(i)} s_{tk}(m) + \sum_{m \in I_F(i)} \phi_{tk}(m))
$$
para  $i = 1, ..., I$ 

donde:

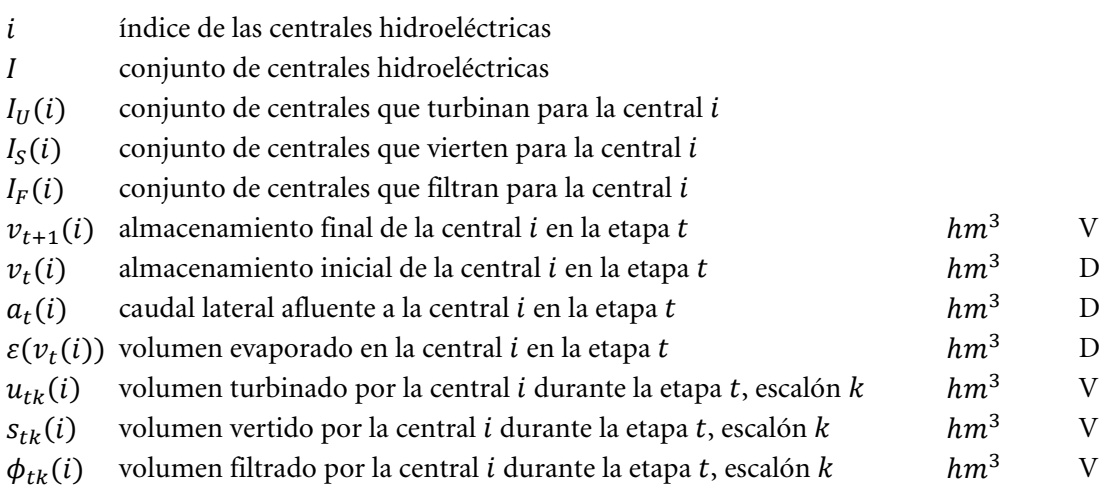

#### **3.3.2 Límites de almacenamiento**

$$
\underline{v}_t(i) \le v_t(i) \le \overline{v}_t(i) \quad \text{for } i = 1, \dots, l \tag{3.5}
$$

donde:

-

<span id="page-64-1"></span><sup>1</sup> Esta dependencia se representa en los parámetros del modelo estocástico de caudales.

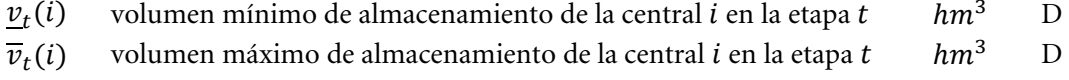

#### **3.3.3 Turbinamiento mínimo**

Dado que puede ser físicamente imposible atender una restricción de turbinamiento mínimo, es decir, el problema de una etapa puede resultar inviable se modela variables de holgura en las restricciones de turbinamiento mínimo como se ilustra a continuación:

$$
u_{tk}(i) + \delta u_{tk}(i) \ge \underline{u}_{tk}(i) \quad \text{for } i = 1, ..., I; k = 1, ..., K \tag{3.6}
$$

donde:

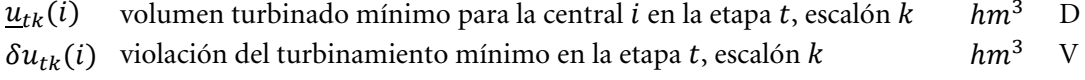

En la función objetivo se debe incluir la variable de holgura con un coeficiente de penalización  $alto<sup>2</sup>$  $alto<sup>2</sup>$  $alto<sup>2</sup>$ 

#### **3.3.4 Turbinamiento máximo**

La máxima energía generada por una central hidroeléctrica está limitada por el mínimo valor entre la capacidad de la turbina y la capacidad del generador, como se muestra en la [Figura](#page-65-0)  [3.1.](#page-65-0)

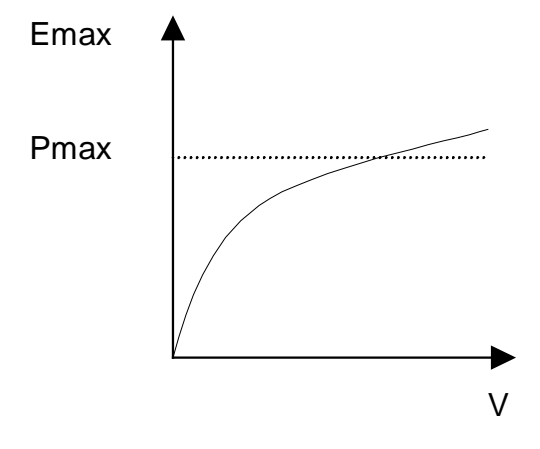

**Figura 3.1 – Producción de energía**

<span id="page-65-0"></span>La restricción de turbinamiento máximo se formula de la siguiente manera:

$$
u_{tk}(i) \leq Min\left(\overline{u}_{tk}(i), \overline{g}_{tk}(i) / \rho(v_t(i))\right) \quad \text{para } i = 1, \dots, I; \ k = 1, \dots, K \tag{3.7}
$$

donde:

-

 $\overline{u}_{tk}(i)$  máximo volumen turbinable para la central *i*, etapa *t*. Representa la capacidad de la turbina  $hm^3$  D

<span id="page-65-1"></span> $^2$ La penalización debe reflejar el "trade-off" entre el costo operativo y el prejuicio de las violaciones de la restricción

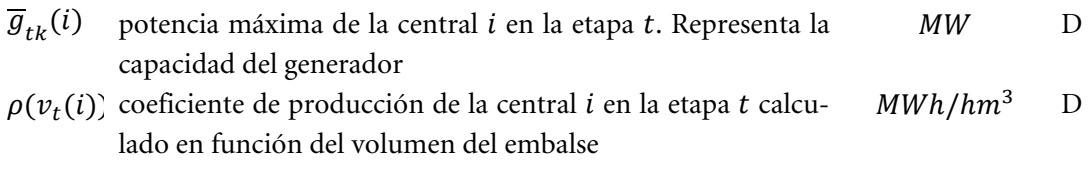

## **3.3.5 Producción de energía hidroeléctrica**

$$
g_{tk}(i) = \rho(vt(i)) \times u_{tk}(i) \qquad \text{para } i = 1, ..., I; k = 1, ..., K \qquad (3.8)
$$

donde:

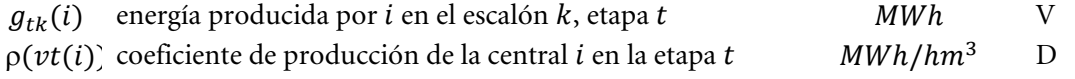

#### **3.3.6 Límites en la generación térmica**

$$
\underline{g}_{tk}(j) \leq g_{tk}(j) \leq \overline{g}_{tk}(j) \qquad \text{para } j = 1, \dots, J; k = 1, \dots, K \qquad 3.9)
$$

donde:

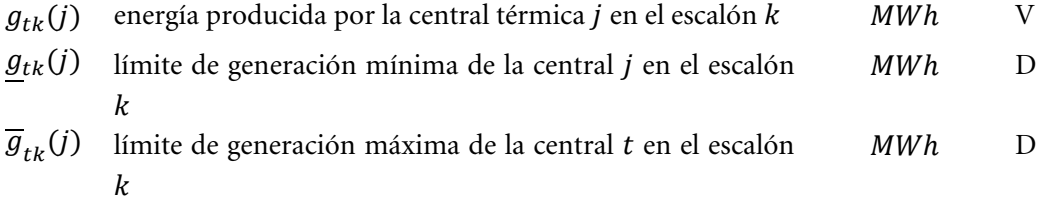

Cabe observar que los límites de generación en cada escalón de demanda se calculan de la siguiente manera:

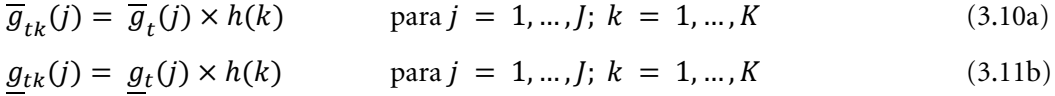

#### donde:

 $h(k)$  duración del escalón  $k$  hour D

#### **3.3.7 Suministro de la demanda**

$$
\sum_{i=1}^{I} g_{tk}(i) + \sum_{j=1}^{J} g_{tk}(j) = d_{tk} \qquad \text{para } k = 1, ..., K \qquad (3.12)
$$

donde:

 $d_{tk}$  demanda de energía en la etapa t, escalón  $k$  MWh D

## <span id="page-67-0"></span>**3.4 Función de costo futuro**

Como se ilustró en la sección [2.7,](#page-55-0) la función de costo futuro se representa como un conjunto de restricciones lineales, donde cada una representa una linealización de la función.

$$
\alpha_{t+1}(v_{t+1}, a_t) = \alpha
$$
  
sujeto a  

$$
\alpha \ge w_t(p) + \sum_{i=1}^l \lambda_{tv}(i, p) \times v_{t+1}(i) + \sum_{i=1}^l \lambda_{ta}(i, p) \times a_t(i) \qquad (3.13)
$$
  
para  $p = 1, ..., P$ 

donde:

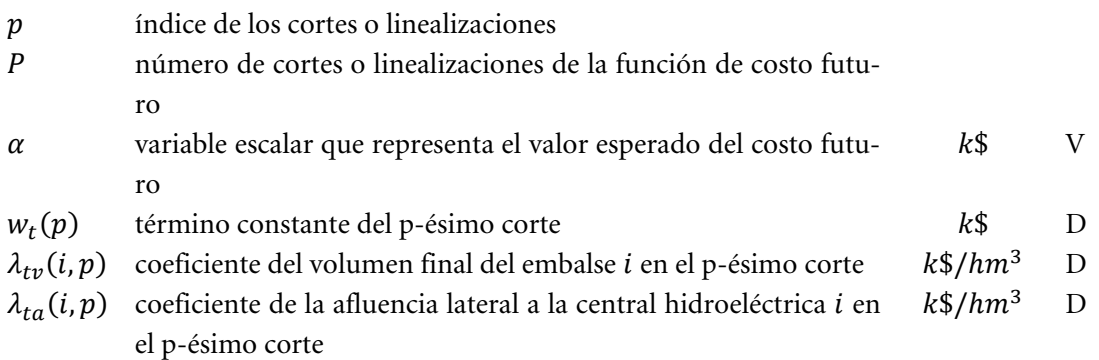

## <span id="page-68-0"></span>**4 RESTRICCIONES OPERATIVAS ADICIONALES – HIDROELÉCTRICA**

Además de las restricciones básicas el programa SDDP permite modelar una serie de aspectos adicionales. Cabe observar que la representación de estos aspectos es opcional y depende de las características del sistema en estudio.

#### <span id="page-68-1"></span>**4.1 Vertimiento no controlable**

Para los representar los embalses que no pueden verter si no están llenos, se utilizan restricciones de programación entera mixta, como se ilustra a continuación:

$$
x_t(i) \le v_{t+1}(i) / \overline{v}_t(i) \qquad \text{para } i = 1, ..., I \qquad (4.1a)
$$

<span id="page-68-3"></span>
$$
s_t(i) \leq M \times x_t(i) \qquad \text{para } i = 1, \dots, I \qquad (4.1b)
$$

donde:

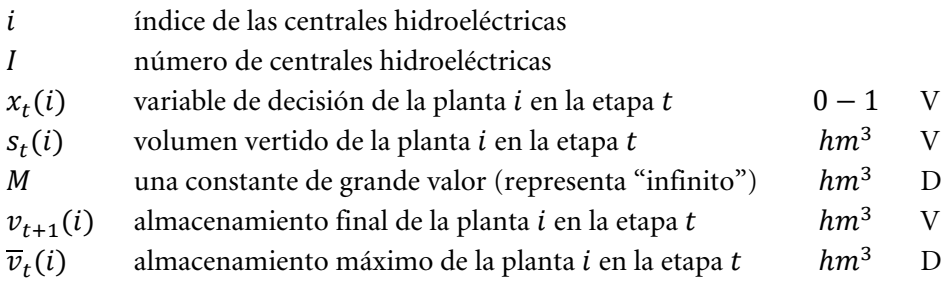

#### <span id="page-68-2"></span>**4.2 Restricciones de seguridad en los embalses – volúmenes de alerta**

El objetivo de restricciones de volumen de alerta es penalizar el almacenamiento cuando si encuentra en situaciones debajo de un nivel de seguridad. Este tipo de restricciones se utiliza, por ejemplo, en el sistema de Colombia.

$$
v_t(i) + \delta a_t(i) \ge \underline{va}_t(i) \qquad \text{para } i = 1, ..., I \qquad (4.2)
$$

donde:

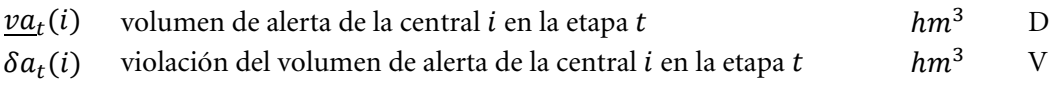

Esta variable de holgura entra en la función objetivo con un coeficiente de penalidad ( $\frac{\sinh(\theta)}{n^3}$ ) que debe ser informado por el usuario o puede ser calculado automáticamente por el modelo como siendo:

 $1.1 \times$  [Costo de la térmica más cara (\$/*MWh*)]  $\times$  [Suma de los coeficientes de producción del embalse y de las centrales aguas abajo del embalse]

Por la expresión anterior se concluye que el costo para usar el volumen de alerta es más alto que el costo de utilizar la térmica más cara del sistema. Consecuentemente, el volumen de

alerta solo se utilizará cuando todas las plantas térmicas del sistema están generando su capacidad.

## <span id="page-69-0"></span>**4.3 Restricciones de seguridad en los embalses – volúmenes mínimos operativos**

La curva de volumen mínimo operativo representa una reserva operativa "estratégica", más importante que el volumen de alerta.

$$
v_t(i) + \delta m_t(i) \ge \underline{v m_t}(i) \qquad \text{para } i = 1, \dots, I \qquad (4.3)
$$

donde:

 $\frac{vm_t(i)}{2m_t(i)}$  volumen mínimo operativo de la central *i*, etapa *t*  $hm^3$  D<br>  $\delta m_t(i)$  violación del volumen mínimo operativo de la central *i* en la etapa *t* hm<sup>3</sup> V  $\delta m_t(i)$  violación del volumen mínimo operativo de la central i en la etapa t

Esta variable de holgura entra en la función objetivo con un coeficiente de penalidad ( $\frac{\pi}{nm^3}$ ) que debe ser informado por el usuario o puede ser calculado automáticamente por el modelo como siendo:

 $1.1 \times$  [Costo de Racionamiento (\$/*MWh*)]  $\times$  [Suma de los coeficientes de producción del embalse y de las centrales aguas abajo del embalse]

En otras palabras esta restricción no será atendida únicamente si es físicamente imposible, por ejemplo, si el menor valor de la curva aumenta de una etapa para otra y el caudal no es suficiente para llenar el embalse hasta el nuevo nivel.

#### <span id="page-69-1"></span>**4.4 Restricciones de seguridad en los embalses – volúmenes de espera**

La curva de volúmenes de espera representa restricciones en el volumen almacenado en el embalse para control de inundaciones. Estas restricciones son modeladas de la siguiente manera:

$$
v_t(i) \leq Min\left(\overline{v}_t(i), \underline{ve}_t(i)\right) \quad \text{para } i = 1, \dots, I \tag{4.4}
$$

donde:

<span id="page-69-2"></span> $ve_t(i)$  volumen de espera de la central *i*, etapa *t* hm<sup>3</sup> D

#### **4.5 Restricciones en el desfogue total**

Las restricciones en el desfogue total de una central hidroeléctrica representan restricciones de navegación en el caso del desfogue total mínimo y en el caso del desfogue total máximo sirven para evitar daños aguas abajo en el caso de crecidas.

$$
\underline{\Delta}_t(i) \le u_{tk}(i) + s_{tk}(i) + \delta_{1t}(i) - \delta_{2t}(i) \le \overline{\Delta}_t(i) \tag{4.5}
$$

para 
$$
i = 1, ..., I; k = 1, ..., K
$$

donde:

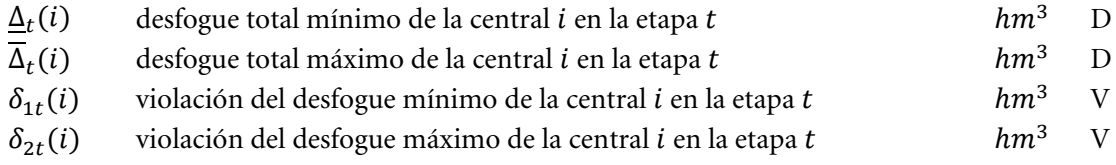

Las variables que representan las violaciones de las restricciones de desfogue entran en la función objetivo con un coeficiente de penalidad ( $\frac{\pi}{m^3}$ ). Los valores de penalidad por violación del desfogue total (mínimo o máximo) deben ser informados por el usuario.

#### <span id="page-70-0"></span>**4.6 Restricciones de regulación en centrales de pasada**

La mayoría de las centrales de pasada tienen pequeños embalses que permiten por lo menos una regulación diaria, es decir, el volumen afluente que llega en la hora fuera de la punta puede ser almacenados para ser turbinado en la hora de punta. En el caso de embalses muy pequeños es posible limitar esta transferencia a través de la siguiente restricción:

$$
u_{tk}(i) + s_{tk}(i) \ge \phi(i) \times [a_t(i) \times h(k) + \sum_{m \in I_U(i)} u_{tk}(m) + \sum_{m \in I_S(i)} s_{tk}(m) \quad (4.6)
$$
  
para  $i = 1, ..., I; k = 1, ..., K$ 

donde:

 $\phi(i)$  factor de regulación de la central de pasada i p.u. D

Si el factor de regulación  $\phi(i) = 1$  significa que 100% del volumen lateral afluente en el escalón  $k$  (suma de la afluencia incremental y de los desfogues de las centrales aguas arriba) debe ser usado en el mismo escalón, es decir, no existe transferencia de energía entre los escalones: se trata de una central de pasada *pura*. Caso el factor de regulación  $\phi(i) = 0$  significa que se puede transferir 100% del volumen afluente para producción de energía en cualquier otro escalón. Valores intermediarios para  $\phi(i)$ , entre 0 y 1, reflejan una capacidad parcial de regulación de los caudales entre los escalones.

#### <span id="page-70-1"></span>**4.7 Riego**

Cuando se representan riegos, se modifica la ecuación de balance hídrico de las centrales con riego para considerar una constante  $r(i)$  (que corresponde a los valores especificados para el riego) y una variable de decisión  $\delta r(i)$  para representar la violación del riego especificado, como ilustrado a continuación:

$$
v_{t+1}(i) = v_t(i) + a_t(i) - \varepsilon (v_t(i)) - \sum_{k=1}^{K} [u_{tk}(i) + s_{tk}(i) + \phi_{tk}(i)] \qquad (4.7)
$$
  
-
$$
r_t(i) + \delta r_t(i) + \sum_{k=1}^{K} (\sum_{m \in I_U(i)} u_{tk}(m) + \sum_{m \in I_S(i)} s_{tk}(m) + \sum_{m \in I_F(i)} \phi_{tk}(m))
$$
  
para  $i = 1, ..., I$ 

donde:

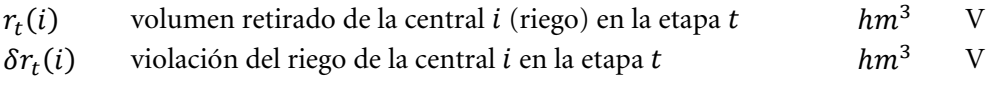

La variable de holgura que representa la violación del riego  $\delta r(i)$  tendrá sus límites establecidos por el propio valor del riego como:

$$
\delta r_t(i) \le r_t(i) \qquad \text{para } i = 1, \dots, I \tag{4.8}
$$

La función objetivo penaliza estas variables de holgura (violación de riego) de acuerdo con el tipo del modelo de riego establecido por el usuario:

1. Riego es prioritario a la producción de energía:

$$
\mu_r(i) = 1.1 \times \text{costo de déficit} \times [\sum_{m \in J(i)} \rho(v_t(m)) \times \delta r_t(m)]
$$

donde:

 $J(i)$  conjunto de plantas aguas abajo de la planta  $i$  D

2. La producción de energía es prioritaria al riego:

 $\mu_r(i) = 1.1 \times \text{costo operativo de la término más cara } \times [\sum_{m \in I(i)} \rho(v_t(m)) \times \delta r_t(m)]$ 

3. Valor de penalidad informado por el usuario:

$$
\mu_r(i) = C_{ri} \times \delta r_t(m)
$$

donde:

<span id="page-71-0"></span> $c_{ri}$  costo fijo proporcionado por el usuario  $k\frac{s}{hm^3}$  D

#### **4.8 Modelo de volumen muerto**

El proceso de llenado de un embalse hasta que el volumen embalsado alcance el nivel mínimo (conocido como "volumen muerto") tiene efecto sobre la operación tanto de plantes que están aguas arriaba como también de plantas ubicadas aguas debajo de la central en proceso de llenado del volumen muerto. Para representar el llenado del volumen muerto se utiliza curva creciente para el almacenamiento mínimo (sección [4.3\)](#page-69-0) como ilustrado por la [Figura 4.1](#page-72-0) a continuación.
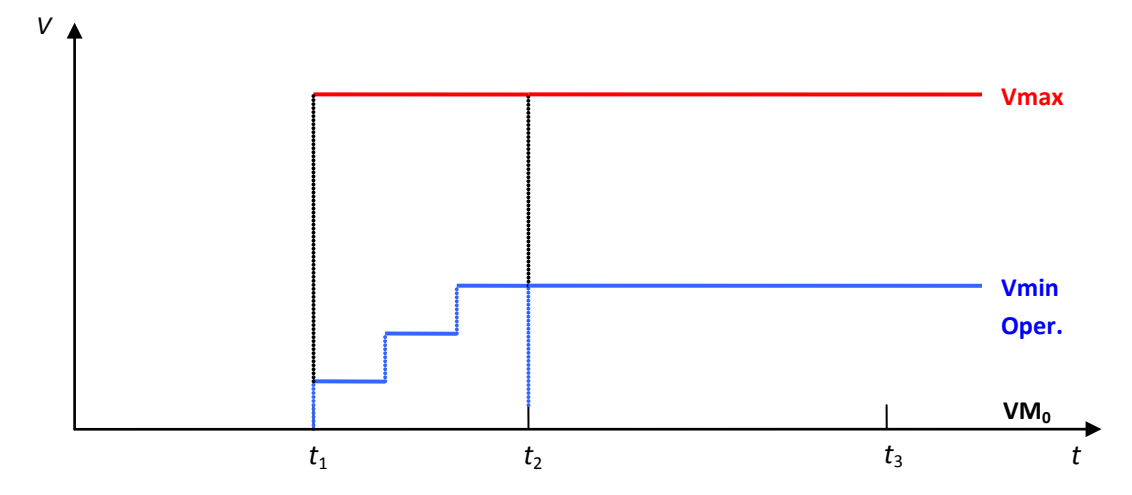

**Figura 4.1 – Modelaje del llenado del volumen muerto de una central hidroeléctrica**

donde:

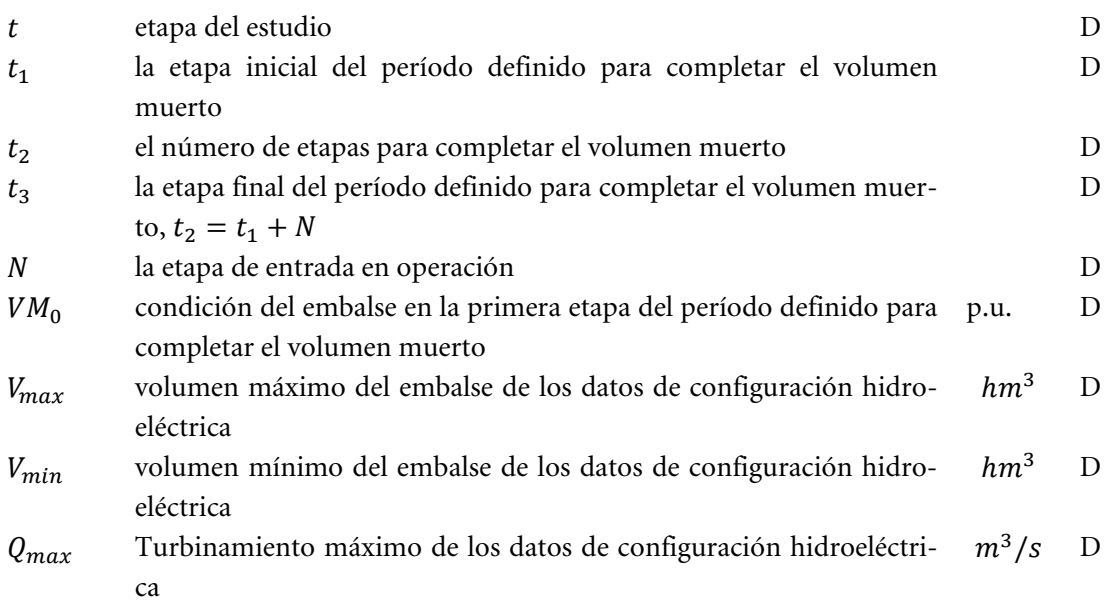

En este modelo se observan las siguientes variaciones en el tiempo:

- Antes de  $t_1$  la planta es futura, o sea, no produce energía;
- El volumen mínimo, para aquellas plantas que tienen período definido para completar el volumen muerto, no puede ser una restricción dura porque esto puede provocar inviabilidad a partir del período ( $t_1 \leq t$ ) definido para completar el volumen muerto. El volumen mínimo será definido igual a cero y su volumen mínimo real será representado como un volumen mínimo operativo penalizado en la función objetivo;
- El proceso para completar el volumen muerto  $(t_1 \le t \le t_2)$  será realizado a través de una función lineal y creciente por bloques representada por el volumen mínimo operativo y penalizada como 1.1 × costo de déficit. En este período la planta deja de ser futura solamente para efecto de completar el volumen muerto pero no entra efectivamente en operación;
- A partir de  $t \ge t_2$ , la planta comienza a contribuir para la energía almacenada y energía almacenable máxima, a pesar de no estar en operación. La contribución para el cálculo de las energías debe ser solamente la debida al volumen del embalse. La productibilidad de esta planta no debe ser acumulada para uso en el cálculo de la energía almacenada. El volumen mínimo operativo será utilizado para calcular el volumen útil de la planta;
- $\bullet$  De  $t_3$  en adelante, la planta entra efectivamente en operación.

La [Tabla 4.1](#page-73-0) presenta un sumario de cómo se representan las variables durante el período de llenado del volumen muerto.

<span id="page-73-0"></span>

| Variable/Período     | $t < t_1$ | $t_1 \le t < t_2$   | $t_2 \leq t < t_3$ | $t_3 \leq t$     |
|----------------------|-----------|---------------------|--------------------|------------------|
|                      |           | $(k = 1  N - 1)$    |                    |                  |
| Factor de producción | Constante | Constante           | Constante          | Constante        |
| Volumen mínimo       | VM0       | VM <sub>0</sub>     | VM0                | VM0              |
| Volumen máximo       | $\Omega$  | Vmax                | Vmax               | Vmax             |
| mínimo<br>Volumen    | $\Omega$  | $VM0+$              | Vmin               | Vmin             |
| operativo            |           | $(Vmin-VM0) \times$ |                    |                  |
|                      |           | $(k+1)/N$           |                    |                  |
| Turbinamiento Má-    | $\Omega$  | $\theta$            | $\theta$           | Qmax             |
| ximo                 |           |                     |                    |                  |
| Energía Almacenada   | $\Omega$  | $\theta$            | Contabiliza        | Contabiliza      |
| Almacenable Má-      |           |                     | solamente la       | toda la cascada. |
| xima                 |           |                     | contribución       |                  |
|                      |           |                     | de la propia       |                  |
|                      |           |                     | planta.            |                  |

**Tabla 4.1 – Parámetros para el proceso de llenado del volumen muerto**

# **4.9 Canal de desfogue**

La altura del canal de desfogue varía en función del desfogue total y esta dependencia influencia el cálculo del factor de producción, dado por:

$$
\rho = \Delta h \times g \times \eta \tag{4.9}
$$

donde la diferencia de alturas está definida como:

$$
\Delta h = h(v) - h(u+s) \tag{4.10}
$$

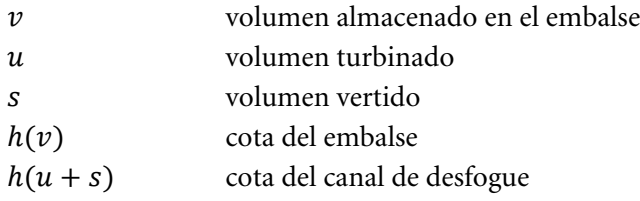

Suponga que  $h(v)$  es constante o calculado a priori en función del volumen del embalse. Suponga también que se informa una tabla  $(h_i, d_i)$  que contiene la información de la cota del canal de desfogue función del desfogue total de la central. Por lo tanto, se puede considerar  $h_i$ la cota del canal de desfogue como representado en la [Figura 4.2.](#page-74-0)

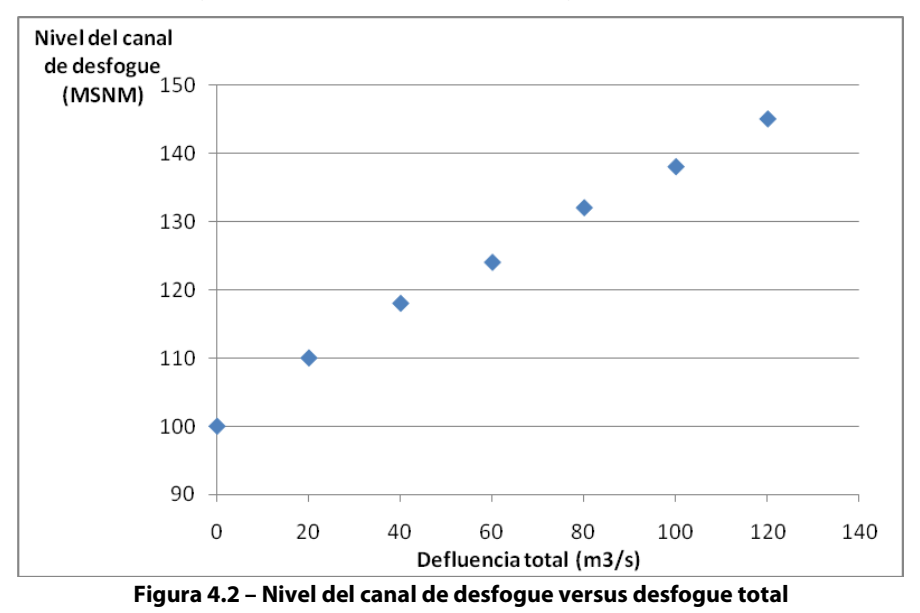

<span id="page-74-0"></span>A partir de estos cinco intervalos es posible definir los siguientes valores para ∆*h*:

$$
\Delta h_i = h(v) - h_i \qquad \text{para } d_i \le d \le d_{i+1} \tag{4.11}
$$

Por lo tanto tendremos un factor de producción para cada intervalo:

$$
\rho_i(d) = \Delta h_i \times g \times \eta \quad \text{para } d_i \le d \le d_{i+1} \tag{4.12}
$$

Finalmente la generación hidroeléctrica para cada segmento estará dada por:

$$
E_i = \rho_i(d) \times u \qquad \text{para } d_i \le d \le d_{i+1} \qquad (4.13)
$$

La construcción de la curva a continuación se hace a partir de la siguiente tabla:

**Tabla 4.2 – Cota del canal de desfogue versus desfogue total**

| (m3/s)   | Desfogue total Cota del canal de<br>desfogue (MSNM) | Factor de produc- Turbinamiento<br>ción (MW/m3/s) | (m3/s)   | Generación<br>(MW) |
|----------|-----------------------------------------------------|---------------------------------------------------|----------|--------------------|
| $\theta$ | 100                                                 | 1.962                                             | $\theta$ | 0.00               |
| 20       | 110                                                 | 1.766                                             | 20       | 35.32              |
| 40       | 118                                                 | 1.609                                             | 40       | 64.35              |
| 60       | 124                                                 | 1.491                                             | 60       | 89.47              |
| 80       | 132                                                 | 1.334                                             | 80       | 106.73             |
| 100      | 138                                                 | 1.216                                             | 80       | 97.32              |
| 120      | 145                                                 | 1.079                                             | 80       | 86.33              |

Para desfogues totales mayores que el turbinamiento máximo, la generación total va disminuir en función de la altura del canal de desfogue que aumenta con el vertimiento y por lo tanto disminuye el factor de producción.

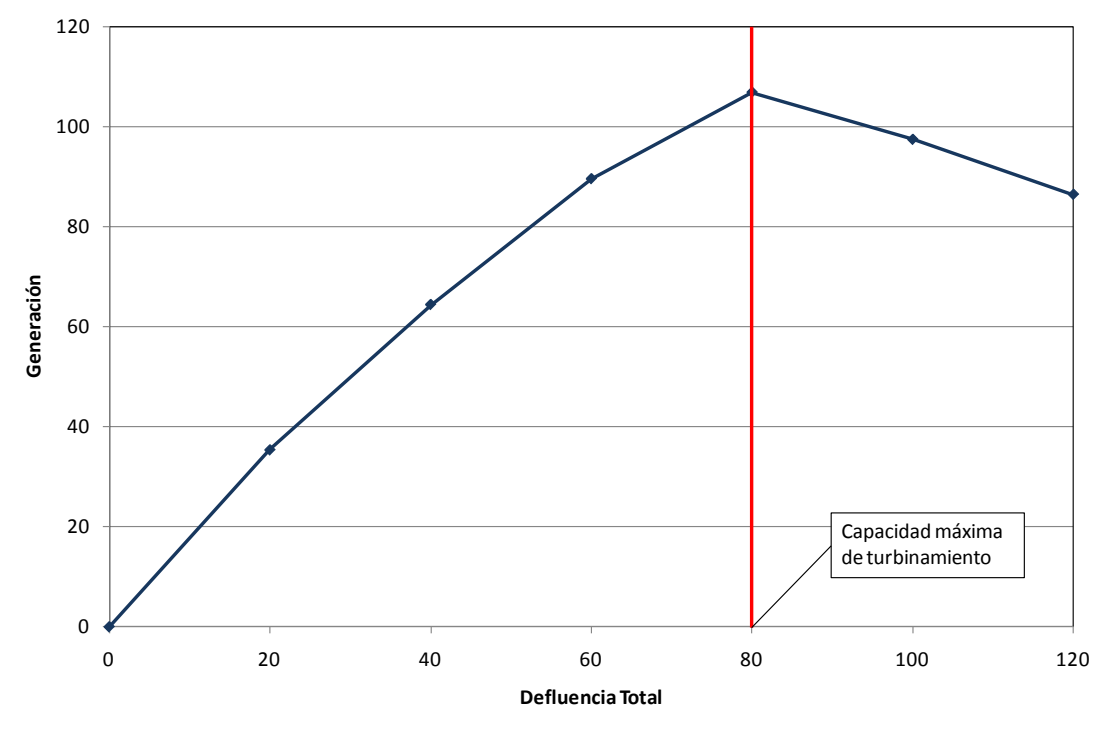

**Figura 4.3 – Potencia generada × desfogue**

Asociado a cada uno de los segmentos i se define una recta dada por:

$$
a_i (u+s) + bi \tag{4.14}
$$

donde:

$$
a_i = (g_{i+1} - g_i)/(d_{i+1} - d_i) \qquad \qquad y \qquad b_i = g_{i+1} - a_i d_{i+1}
$$

y por lo tanto la variación de la generación hidroeléctrica en función de la altura del canal de desfogue puede ser representada a través del siguiente conjunto de restricciones:

$$
E_h \le a_i (u+s) + bi \tag{4.15a}
$$

$$
u \le \overline{u} \tag{4.15b}
$$

# **4.10 Generación en función de la afluencia**

Para plantas filo de agua, el turbinamiento es igual a la afluencia total. La utilización de caudales promedio (mensuales o semanales) puede súper-estimar la generación de estas plantas. Una alternativa para modelar la generación de plantas filo de agua de manera más adecuada es definir una tabla que relaciona el caudal turbinable dado el caudal total. Por ejemplo:

| Caudal total        | Caudal turbinable |  |  |
|---------------------|-------------------|--|--|
| $(m^3/s)$           | $(m^3/s)$         |  |  |
| $a_{\rm s} \leq 10$ | 10                |  |  |
| $10 < a \leq 20$    | 19                |  |  |
| $20 < a \leq 30$    | 28                |  |  |
| $30 < a \leq 40$    | 36                |  |  |
| $40 < a \leq 50$    | 38                |  |  |

**Tabla 4.3 – Turbinamiento versus caudal afluente**

Una manera de corregir esta sobre-estimativa seria ajustar el factor de producción de la central por un factor que represente que la producción de energía depende del caudal afluente total. Suponga el siguiente ajuste para una central con factor de producción de 1.2 MW/m<sup>3</sup>/s:

| Caudal total     | Caudal turbinable | Ajuste de factor de | <b>Factor de produc-</b> |
|------------------|-------------------|---------------------|--------------------------|
| (m3/s)           | (m3/s)            | producción          | ción resultante          |
| $a \leq 10$      | 10                | 1.00                | 1.20                     |
| $10 < a \leq 20$ | 19                | 0.95                | 1.14                     |
| $20 < a \leq 30$ | 28                | 0.93                | 1.12                     |
| $30 < a \leq 40$ | 36                | 0.90                | 1.08                     |
| $40 < a \leq 50$ | 38                | 0.76                | 0.91                     |

**Tabla 4.4 – Factor de Producción**

La generación hidroeléctrica, representada por la variable  $E_h$  para cada intervalo es dada por el producto del factor de producción resultante multiplicado por el caudal total, limitada por la capacidad de turbinamiento de la planta.

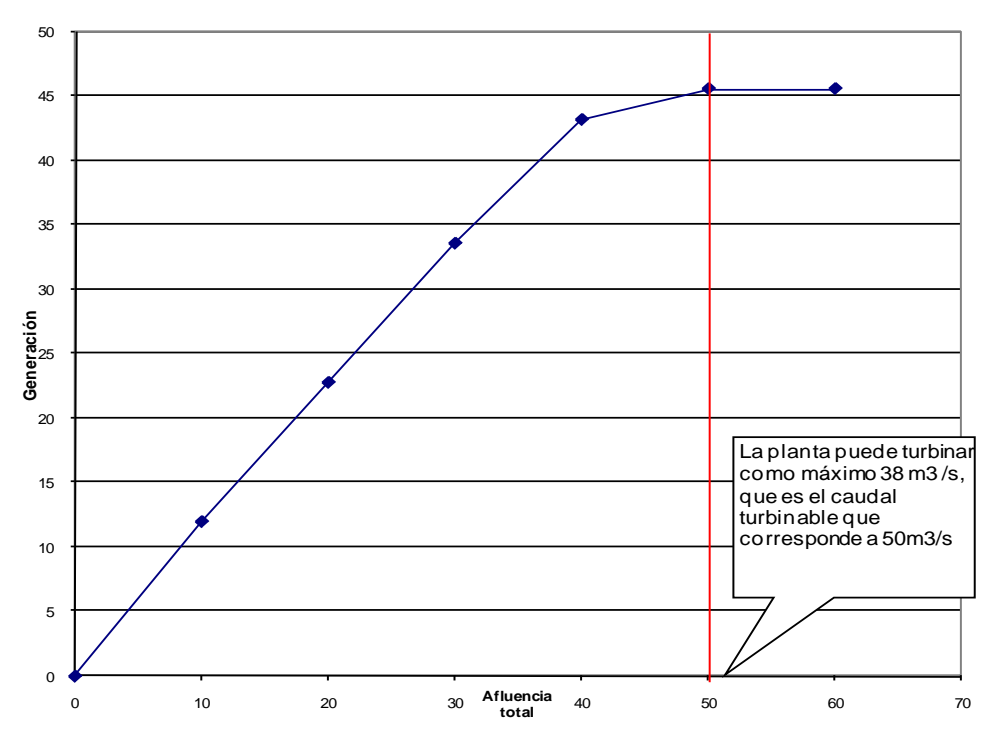

**Figura 4.4 – Factor de producción × caudal afluente de plantas filo de agua**

Asociado a cada uno de los segmentos  $i$  se define una recta dada por:

$$
\phi_i(u+s) + \theta_i \tag{4.16}
$$

Donde utilizando los puntos extremos  $(a_i, g_i)$  y  $(a_{i+1}, g_{i+1})$ , se obtiene:

$$
\phi_i = (g_{i+1} - g_i)/(a_{i+1} - a_i) \qquad \qquad y \qquad \theta_i = g_{i+1} - \phi_i a_{i+1}
$$

y por lo tanto la variación de la generación hidroeléctrica en función de la afluencia total puede ser representada a través del siguiente conjunto de restricciones:

$$
E_h \le \phi_i (u+s) + \theta_i \quad \text{para } i = 1, \dots, \text{Número de segmentos} \tag{4.17a}
$$
\n
$$
u \le \overline{u} \tag{4.17b}
$$

# **4.11 Curva de aversión a riesgo**

La Curva de Aversión a Riesgo (CAR) se representa en el modelo SDDP por sistema a través de la siguiente restricción:

$$
\sum_{i \in N_r} \sum_{j \in J_i} (\rho(v_t(j)) \times (v_{t+1}(j) - \underline{v}_t(j)) \times f_{vutil}(j) + \delta_t \geq (4.18)
$$
\n
$$
f_{ea} \times \sum_{i \in N_r} \sum_{j \in J_i} (\overline{\rho}(j) \times (\overline{v}_t(j) - \underline{v}_t(j)) \times f_{vutil}(j)
$$

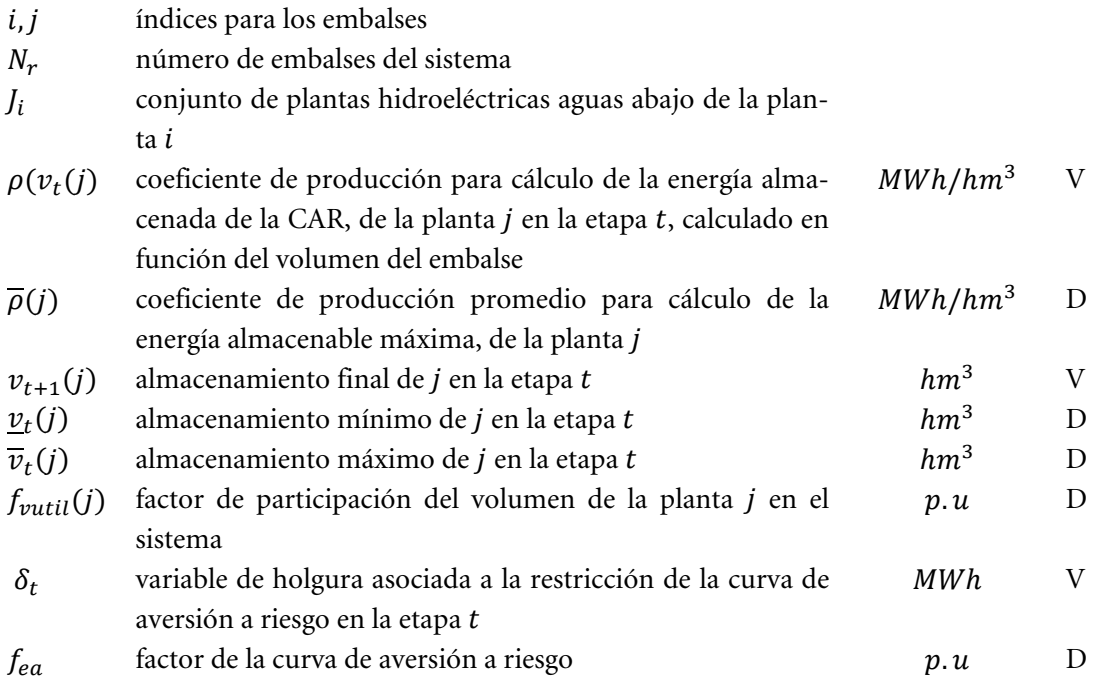

La variable de holgura entra en la función objetivo con un coeficiente de penalidad expresado en \$/MWh. Ella indica cual es el recurso más caro que se desea utilizar para evitar la violación del nivel de almacenaje esTablacido por la Curva de Aversión a Riesgo. El usuario puede seleccionar el tipo de penalización que desea asociar a la violación de la Curva de Aversión a Riesgo. Las siguientes dos posibilidades están disponibles en el programa.

- Penalidad de referencia: corresponde a un valor constante, informado por el usuario o calculado automáticamente por el modelo. Es la opción padrón (*1.1 × Costo de la térmica más cara*) determina que esta restricción no será atendida únicamente con la finalidad de evitar un racionamiento en el sistema.
- Penalidad reducida: corresponde a un valor de penalidad calculado automáticamente en función del valor del agua para cada etapa y escenario hidrológico.

En la recursión backward existen dos opciones adicionales para corrección del factor de penalización. En la primera se determina la penalización reducida para el primer escenario condicionado (abertura) de cada serie y se asume que este valor es una buena aproximación para las aberturas restantes. En la segunda opción, el programa determina una penalización reducida individualizada para cada escenario condicionado.

# **4.12 Energía de alerta para un conjunto de embalses**

La siguiente restricción determina una cantidad mínima de energía de alerta a ser atendida por un conjunto de embalses.

$$
\sum_{i \in U_r} \rho(v_t(i)) \times v_t(i) + \delta a_t(r) \ge \underline{ea}_t(r) \tag{4.19}
$$

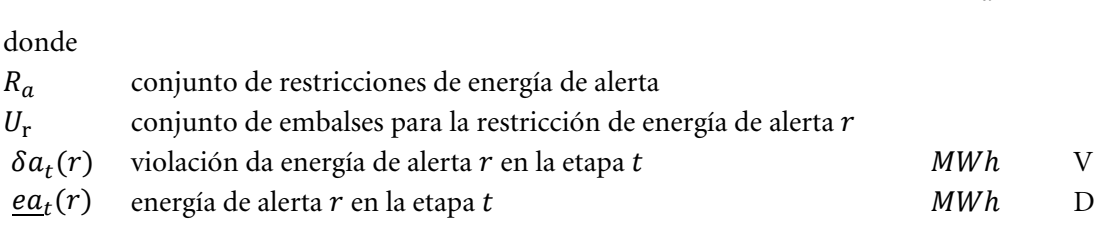

La variable de holgura que representa la violación de las restricciones de energía de alerta es considerada en la función objetivo, multiplicada por un coeficiente de penalidad (\$/MWh), informado por el usuario o calculado automáticamente por el modelo como:

 $\mu_r(i) = 1.1 \times \text{costo de la término más cara}$ 

## **4.13 Energía mínima de seguridad para un conjunto de embalses**

La siguiente restricción determina una cantidad mínima de energía de seguridad a ser atendida por un conjunto de embalses.

$$
\sum_{i \in U_r} \rho(v_t(i)) \times v_t(i) + \delta m_t(r) \ge \underline{em}_t(r) \tag{4.20}
$$

para  $r = 1, ..., R_s$ 

para  $r = 1, ..., R_a$ 

donde

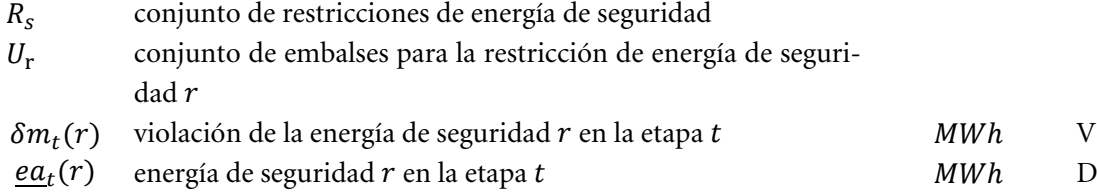

La variable de holgura que representa la violación de las restricciones de energía de seguridad es considerada en la función objetivo, multiplicada por un coeficiente de penalidad (\$/MWh), informado por el usuario o calculado automáticamente por el modelo como:

 $\mu_r(i) = 1.1 \times \text{costo de déficit}$ 

### **4.14 Energía de espera para un conjunto de embalses**

La siguiente restricción determina una cantidad máxima de energía de espera a ser atendida por un conjunto de embalses.

$$
\sum_{i \in U_r} \rho(v_t(i)) \times v_t(i) \le \overline{ee}_t(r)
$$
\n(4.21)\n
$$
\text{para } r = 1, \dots, R_e
$$

donde

conjunto de restricciones de energía de espera

 $\boldsymbol{r}$ 

- $U_r$  conjunto de embalses para la restricción de energía de espera
- $\overline{ee}_t(r)$ energía de espera $r$ en la etapa $t$  MWh D

# **5 RESTRICCIONES OPERATIVAS ADICIONALES – PLANTAS TÉRMICAS**

# **5.1 Centrales térmicas con costos lineales por parte**

El factor de consumo de centrales térmicas (en unidades de combustible/MWh) se representa variable hasta un máximo de tres valores de acuerdo al despacho de la central, como se muestra en la [Figura 5.1](#page-81-0) a continuación.

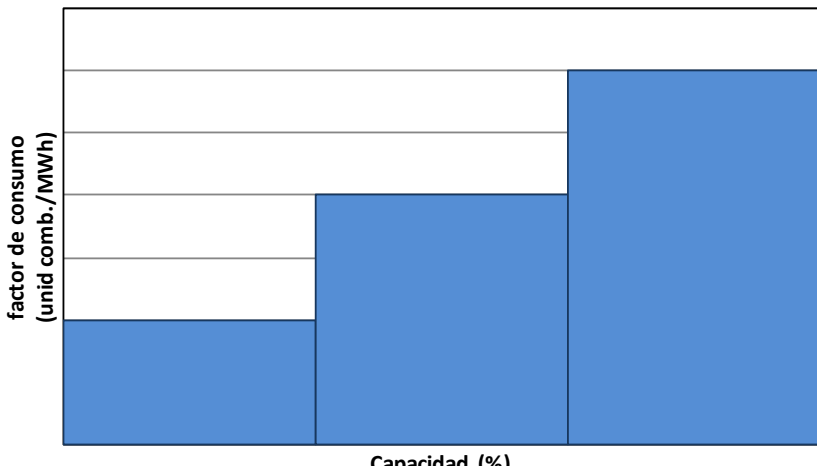

**Capacidad (%)**

**Figura 5.1 – Factor de consumo en función de la producción de la central térmica**

<span id="page-81-0"></span>En este caso el costo operativo de la central térmica resulta en una función lineal por partes, como ilustrado en la [Figura 5.2.](#page-81-1)

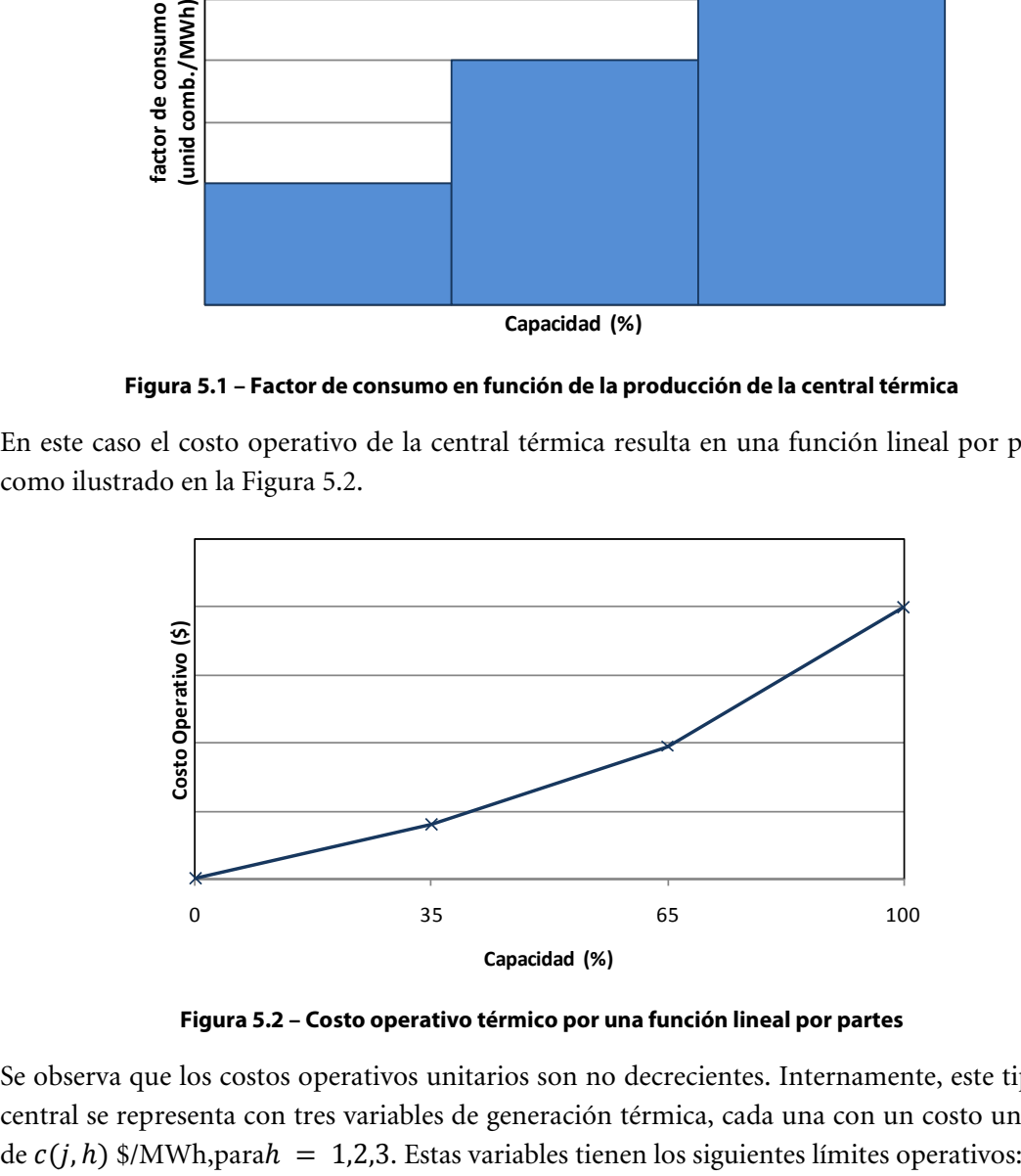

**Figura 5.2 – Costo operativo térmico por una función lineal por partes**

<span id="page-81-1"></span>Se observa que los costos operativos unitarios son no decrecientes. Internamente, este tipo de central se representa con tres variables de generación térmica, cada una con un costo unitario **SDDP MANUAL DE METODOLOGÍA**

$$
0 \leq g_{tk}(j,h) \leq \sigma(j,h) \times \overline{g}_{tk}(j) \text{ para } j = 1,...,j; h = 1,2,3; k = 1,...,K \quad (5.1)
$$

donde:

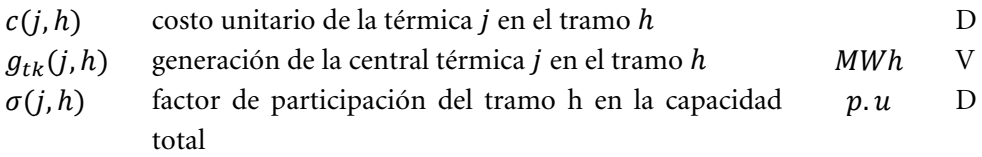

La generación total de la central en la etapa  $t$ , escalón  $k$ , es, por lo tanto, calculada como la suma de las variables generación de cada tramo:

$$
g_{tk}(j) = \sum_{h=1}^{3} g_{tk}(j, h) \qquad \text{para } j = 1, ..., J; k = 1, ..., K \qquad (5.2)
$$

De forma similar, en la función objetivo del problema de despacho el costo de producción de la térmica se calculará por:

$$
\sum_{h=1}^{3} c(j, h) \times g_{tk}(j, h) \qquad \text{para } j = 1, ..., J; \ k = 1, ..., K \qquad (5.3)
$$

Cabe observar que si para la central térmica *j* se representan restricciones de generación mínima mayores que cero, las restricciones de límite operativo se escriben de la siguiente forma:

$$
Min\left\{\underline{g}_{tk}(j) - \sum_{i < h} \sigma(j, i) \times \overline{g}_{tk}(j) ; \sigma(j, h) \times \overline{g}_{tk}(j) \right\} \le
$$
\n
$$
g_{tk}(j, h) \leq \sigma(j, h) \times \overline{g}_{tk}(j)
$$
\n
$$
para j = 1, ..., j; h = 1, 2, 3, k = 1, ..., K
$$
\n(5.4)

# **5.2 Centrales térmicas** *must-run*

Estas centrales se caracterizan por tener que generar, de forma forzada, su capacidad máxima. En este caso las restricciones de límite de generación térmica para centrales para este tipo de central se substituyen por las siguientes restricciones:

$$
g_{tk}(j) = \overline{g}_{tk}(j) \qquad \text{para } j = 1, ..., J; k = 1, ..., K \qquad (5.5)
$$

# **5.3 Límites en el consumo de combustible**

La restricción representa límites en la disponibilidad de un combustible en la etapa:

$$
\sum_{k=1}^{K} \sum_{j \in \Phi(l)} \varphi(j) \times g_{tk}(j) \leq \Phi_t(l) \quad \text{para } l = 1, ..., F \tag{5.6}
$$

donde:

índice de los combustibles

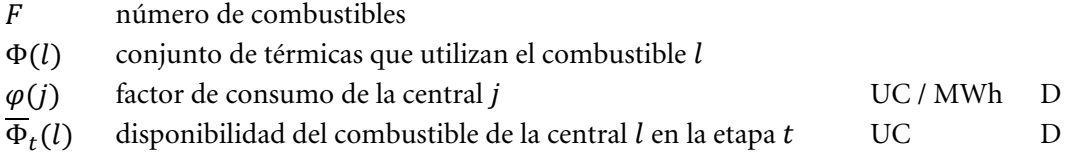

# **5.4 Límites en la tasa de consumo de combustible**

La restricción representa límites en la tasa de consumo de un combustible en la etapa, debido, por ejemplo, a la dimensión de un gaseoducto.

$$
\sum_{j \in \Phi(l)} \varphi(j) \times g_{tk}(j) \le \tau_t(l) \times h(k) \quad \text{para } l = 1, \dots, F; \ k = 1, \dots, K \tag{5.7}
$$

donde:

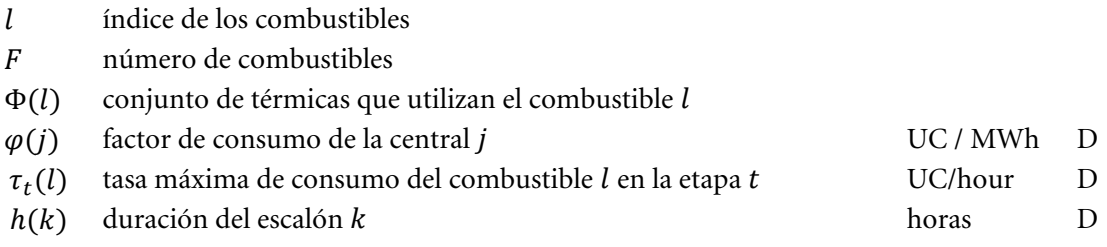

# **5.5 Restricciones de generación mínima para grupos de centrales térmicas**

Las restricciones de generación mínima son necesarias por ejemplo para aporte de reactivos. Cuando son individuales se representan como los límites inferiores de las variables de generación térmic[a3.9\).](#page-66-0) Para grupos de centrales térmicas se representa la siguiente restricción:

$$
\sum_{j \in J_r} g_{tk}(j) \ge \underline{G}_{tk}(r) \qquad \text{para } r = 1, ..., R; k = 1, ..., K \qquad (5.8)
$$

donde:

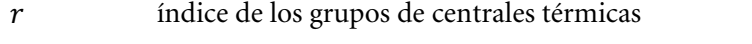

número de grupos de centrales térmicas

 $l_r$  conjunto de térmicas que pertenecen al grupo  $r$ 

 $G_{tk}(r)$  generación mínima para el grupo r en la etapa t, escalón k MWh D

Observe que en la implementación de esta restricción existe la limitación de que cada unidad térmica sólo puede participar en una restricción de generación mínima.

# **5.6 Restricciones de generación**

Estas restricciones son una generalización de las anteriores. Pueden combinar unidades hidroeléctricas y térmicas y pueden limitar su generación total inferior o superiormente. Además cada generador hidroeléctrico o térmico puede participar en más de una restricción.

La expresión general es:

$$
\underline{G}_{tk}(r) \le \sum_{i \in I_r} g_{tk}(i) + \sum_{j \in J_r} g_{tk}(j) \le \overline{G}_{tk}(r) \quad \text{para } r = 1, \dots, R; \ k = 1, \dots, K \tag{5.9}
$$

donde:

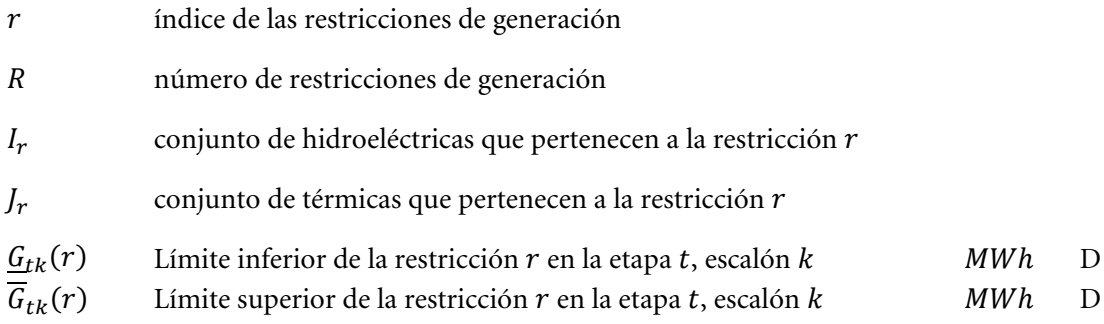

# **5.7 Centrales térmicas multi-combustible**

Una central térmica multi-combustible se representa como un grupo de centrales térmicas que comparten datos que son iguales, por ejemplo, generación mínima, factores de indisponibilidad y otros que son particulares al combustibles que está en uso, datos de consumo, costo operativo, generación máxima. De esta manera la variable de generación  $g_{tk}(j)$  se substituye por un conjunto de variables  $g_{tk}(j)$ , cada una de ellas representando la parte de generación de la térmica j correspondiente a cada uno de los combustibles alternativos. Para representar la capacidad variable por los combustibles se define una variable  $p_{tk}(i)$  que asume valores entre 0 y 1. La generación total de este grupo de plantas térmicas debe satisfacer la siguiente restricción:

<span id="page-84-0"></span>
$$
g_{tk}(i) - \overline{g}_{tk}(j) \times p_{tk}(i) \le 0 \quad \text{para } i \in M(j); j \in J \tag{5.10a}
$$

$$
0 \le \sum_{i \in M(j)} p_{tk}(i) \le 1 \qquad \text{para } j \in J \tag{5.10b}
$$

donde:

- $M(j)$  conjunto de variables de generación térmica que representan la generación de cada combustibles en la central multi-combustible
- $p_{tk}(i)$  parte de la capacidad utilizada para producción por el combustible *i* en la central térmica j
	- Conjunto de térmicas multi-combustible

De forma similar al caso en que los costos operativos se representan por una función lineal por partes, las generaciones variables asociadas a térmicas multi-combustibles son consideradas en las restricciones de una central térmica. Por ejemplo, caso la central *j* es multicombustible y *must-run*, se modifica la ecuación [\(5.10a\)](#page-84-0) para:

$$
g_{tk}(i) - \overline{g}_{tk}(j) \times p_{tk}(i) \le 0 \qquad \text{para } i \in M(j)
$$
 (5.11)

Similarmente, la función objetivo de problema de despacho se modifica para:

$$
\sum_{i \in M(j)} c(i) g_{tk}(i) \qquad \text{para } k = 1, \dots, K \qquad (5.12)
$$

donde:

 $c(i)$  costo operativo de la térmica *j* considerando el combustible representado por la variable de generación  $g_{tk}(i)$  $$/MWh$  D

Se destaca que es posible combinar centrales térmicas multi-combustible con otros atributos de una central térmica, por ejemplo, costos operativos representados por una linear por partes y must-run.

### **5.8 Centrales térmicas tipo unit commitment**

Las centrales térmicas tipo *commitment* representan aquellas para las cuales está asociado un costo de arranque. La decisión de despachar una central térmica de este tipo puede ser realizada para cada etapa o cada escalón de demanda dentro de la etapa. En ambos casos estas centrales se modelan usando variables de decisión entera (0/1). De esta forma la representación de este tipo de centrales requiere la utilización de algoritmos de programación entera mixta, lo que introduce una complicación de tipo computacional en el modelo. Si el número de estas centrales no es muy elevado este aspecto no es muy importante.

Si la decisión de despachar se realiza una vez en la etapa, los límites de generación se representan con las siguientes restricciones.

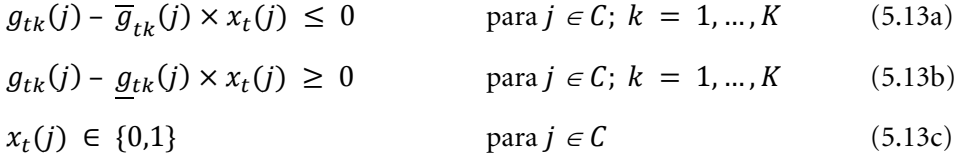

donde:

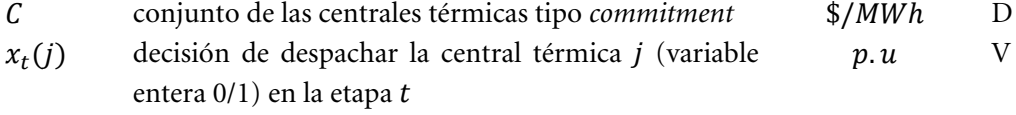

Se incluye en la función objetivo la variable de decisión multiplicada por el costo de arranque correspondiente:

$$
\sum_{j \in C} c_a(j) \times x_t(j) \tag{5.14}
$$

donde:

 $c_a(j)$  costo de arranque de la central térmica j  $k$ \$ D

Si la decisión de despachar la central térmica se realiza a cada escalón, entonces las restricciones resultan:

 $g_{tk}(j) - \overline{g}_{tk}(j) \times x_{tk}(j) \leq 0$  para  $j \in \mathcal{C}$ ;  $k = 1, ..., K$  (5.15a)

 $g_{tk}(j) - g_{tk}(j) \times x_{tk}(j) \ge 0$  para  $j \in \mathcal{C}$ ;  $k = 1, ..., K$  (5.15b)

$$
x_{tk}(j) \in \{0,1\} \qquad \text{para } j \in \mathcal{C}; \ k = 1, \dots, K \tag{5.15c}
$$

y el término que debe ser incluido en la función objetivo es:

$$
\sum_{j \in C} \sum_{j \in C} c_a(j) \times x_{tk}(j) \tag{5.16}
$$

donde:

 $x_{tk}(i)$  decisión de despachar la central térmica en el escalón  $k$   $p.u$  V

#### **5.9 Plantas térmicas con contrato de combustible**

En un contrato Take or Pay (ToP), el generador "pre-compra" una dada cantidad de combustible, el cual puede ser utilizado durante todo el periodo de duración del contrato. En cada etapa, el generador decide el montante de combustible que será retirado de su "cuenta" de contrato. Este combustible puede ser utilizado para producir energía y/o ser almacenado en un reservorio físico de combustible para utilización futura. Al final del contrato, cualquier cantidad remaneciente de combustible en la "cuenta" es generalmente perdida. En algunos contratos ToP especiales, una fracción remaneciente puede ser transferida para el contrato siguiente. Finalmente, el generador puede también comprar combustible adicional del mercado spot, a precios mayores.

Los parámetros de un contrato de combustible ToP son la duración (número de etapas), los volúmenes mínimo y máximo y una tasa de disponibilidad. Como mencionado, el volumen mínimo de combustible es un valor pre-pago (valor ToP). De esta manera, cada contrato de suministro de combustible puede ser modelado por dos reservorios, uno representando el componente ToP, y el otro la posibilidad de comprar combustible adicional hasta su capacidad máxima. Un tercero reservorio es utilizado para representar el almacenamiento físico de combustible, cuando el mismo está disponible.

Los niveles de almacenaje de los reservorios de combustible formarán parte de las variables de estado del SDDP y serán incorporadas en el procedimiento de la etapa backward del algoritmo del SDDP, donde aproximaciones linearles de la función de costo futuro (FCF) son construidas.

Por simplicidad de notación, iremos ilustrar el modelo de contrato de combustible para el caso con solamente un contrato de combustible ToP, un reservorio físico de combustible y una única planta térmica. Los siguientes términos serán adicionados a la función objetivo.

$$
\alpha_t(w_t, y_t, z_t) =
$$
  
\n
$$
Min\{Cc \times (\sum_{k=1}^K f y_{tk}(j) + \sum_{k=1}^K f y_{tk}(r))\} - \alpha_{t+1}(w_{t+1}, y_{t+1}, z_{t+1})
$$
\n(5.17)

Observe que el montante fijo del contrato correspondiente a la parte ToP no es adicionado a la función objetivo porque él no afecta el proceso de optimización. Su contribución es adicionada separadamente en los informes de salida.

Las ecuaciones de balance para el contrato de combustible (ToP y compra adicional) se presentan a continuación:

$$
w_{t+1} = w_t + aw_t - \sum_{k=1}^{K} f w_{tk}(j) - \sum_{k=1}^{K} f w_{tk}(r) - sw_t
$$
\n(5.18)

$$
0 \leq w_{t+1} \leq \overline{w} \tag{5.19}
$$

$$
y_{t+1} = y_t + ay_t - \sum_{k=1}^K f y_{tk}(j) - \sum_{k=1}^K f y_{tk}(r) - sy_t
$$
 (5.20)

$$
0 \le y_{t+1} \le \overline{y} \tag{5.21}
$$

El contrato tiene un límite de disponibilidad, por bloque de demanda.

$$
0 \le fw_{tk}(j) + fw_{tk}(r) + fy_{tk}(j) + fy_{tk}(r) \le fc_k
$$
\n(5.22)

El reservorio físico de combustible es por su vez representado por el balance del reservorio y sus límites de inyección y de retirada.

$$
z_{t+1} = z_t + \sum_{k=1}^{K} f w_{tk}(r) + \sum_{k=1}^{K} f y_{tk}(r) - \sum_{k=1}^{K} f z_{tk}(j)
$$
(5.23)

$$
\underline{y} \le y_{t+1} \le \overline{y} \tag{5.24}
$$

$$
0 \le fw_{tk}(r) + fy_{tk}(r) \le \overline{If}r_k
$$
\n(5.25)

$$
0 \leq f z_{tk}(j) \leq \overline{Rfr}_{k} \tag{5.26}
$$

Finalmente, se representa el balance de combustible por planta térmica.

$$
fw_{tk}(j) + fy_{tk}(j) + fz_{tk}(j) - \varphi(j) \times g_{tk}(j) = 0
$$
\n(5.27)

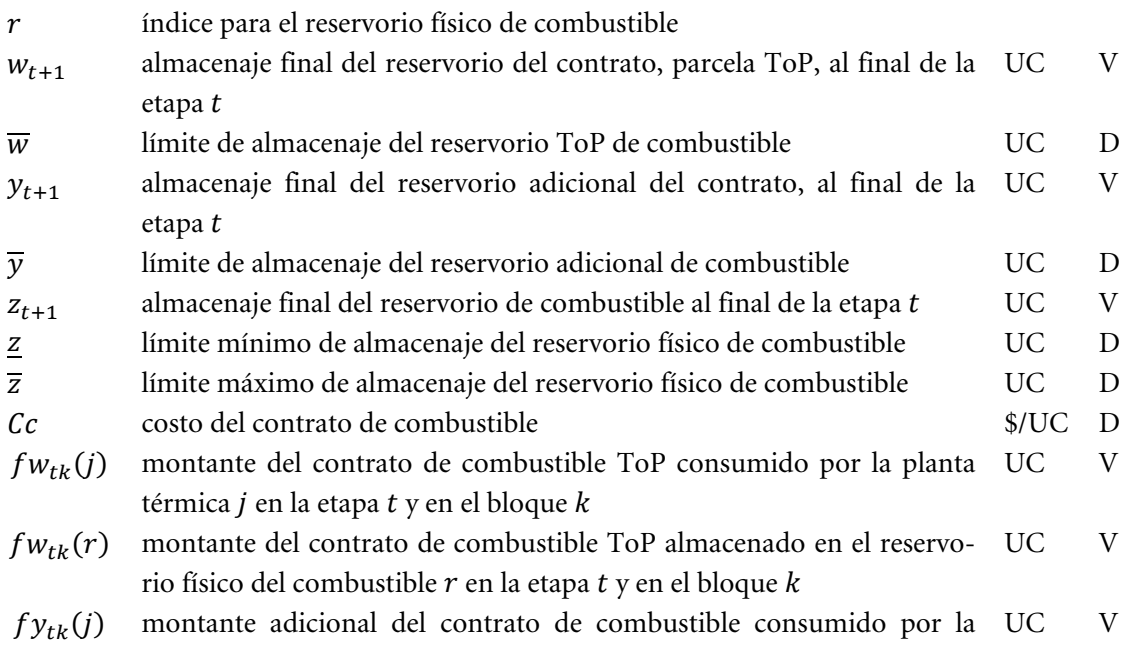

planta térmica  $j$  en la etapa  $t$  y en el bloque  $k$ 

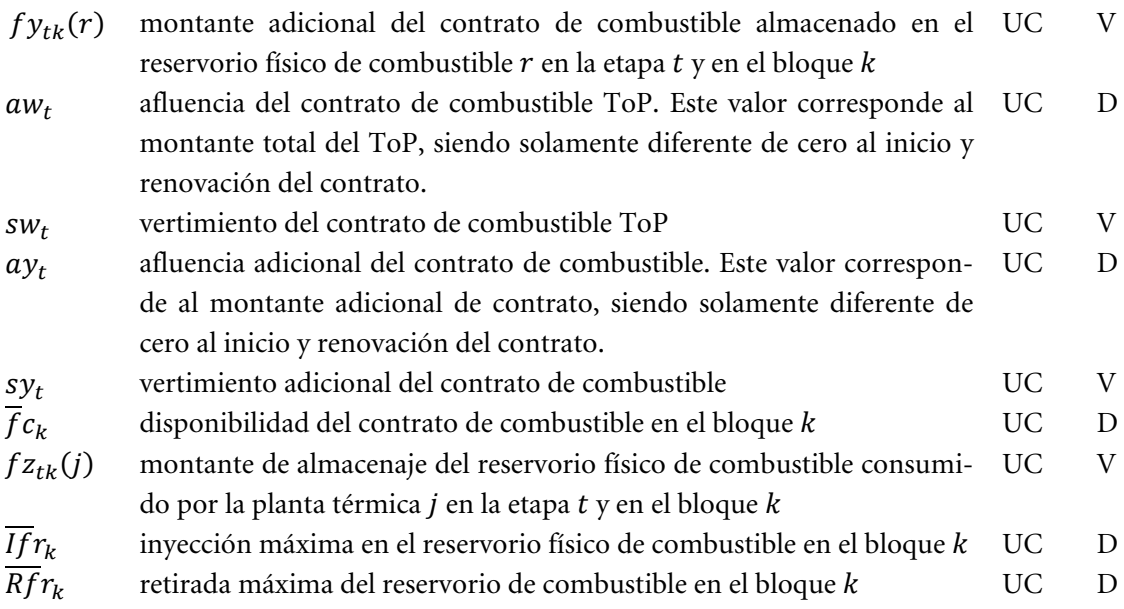

# **6 RESTRICCIONES OPERATIVAS ADICIONALES – RESERVA DE GENERA-CIÓN**

# **6.1 Reserva rodante**

La reserva rodante es un margen operativo dado en MW para cada etapa y escalón de demanda, para ajustar la operación en tiempo real a las desviaciones con respecto a la operación programada.

#### **6.1.1 Reserva rodante para centrales hidroeléctricas**

En el caso de centrales hidroeléctricas la reserva rodante se representa como un valor que se substrae de la máxima capacidad de la planta. En este caso la restricción de turbinamiento máximo resulta:

$$
u_{tk}(i) \leq Min \left( \overline{u}_{tk}(i), \frac{\overline{g}_{tk}(i)}{\rho(v_{t}(i))} \right) - \frac{r_{tk}(i)}{\rho(v_{t}(i))} \qquad \text{para } i = 1, ..., I; k = 1, ..., K (6.1)
$$

donde:

 $r_{tk}(i)$  reserva rodante de la central i, etapa t, escalón  $k$  MW D

### **6.1.2 Reserva rodante para centrales térmicas**

En el caso de centrales térmicas la reserva rodante se representa a través de la siguiente restricción:

$$
g_{tk}(j) \le \overline{g}_{tk}(j) - r_{tk}(j)
$$
 para  $j = 1, ..., J; k = 1, ..., K$  (6.2)

donde:

 $r_{tk}(i)$  reserva rodante de la central *i*, etapa *t*, escalón *k* MW D

Cabe observar que cuando la central térmica tiene una función de costos por tramos, la restricción resultante es:

$$
\sum_{h=1}^{3} g_{tk}(j,h) \le \overline{g}_{tk}(j) - r_{tk}(j) \qquad \text{para } j = 1, ..., J; k = 1, ..., K \tag{6.3}
$$

#### **6.2 Restricciones de reserva de generación**

Estas restricciones de reserva de generación pueden combinar unidades hidroeléctricas y térmicas. Existen tres opciones de representación, cuya expresión es detallada a seguir:

1. La reserva de generación debe ser mayor o igual a un porcentaje de la demanda del sistema:

$$
\sum_{i \in I(r)} (\overline{g}_{tk}(i) - g_{tk}(i)) + \sum_{j \in J(r)} (\overline{g}_{tk}(j) - g_{tk}(j)) \ge f(r) \times d_{tk}
$$
 (6.4)

para 
$$
r = 1, ..., R_1; k = 1, ..., K
$$

2. La reserva de generación compensa la salida de operación de cualquier unidad generadora del sistema que no pertenece al conjunto de reserva:

$$
\sum_{i \in I(r)} (\overline{g}_{tk}(i) - g_{tk}(i)) + \sum_{j \in J(r)} (\overline{g}_{tk}(j) - g_{tk}(j)) \ge g_{tk}(s) \text{ para } s \notin I(r) \cup J(r) \quad (6.5)
$$
  
para  $r = 1, ..., R_2; k = 1, ..., K$ 

3. La reserva de generación compensa la salida de operación de cualquier unidad generadora del sistema que pertenece al conjunto de reserva.

$$
\sum_{m \in I(r) \cup J(r) - s} (\overline{g}_{tk}(m) - g_{tk}(m)) \ge g_{tk}(s) \quad \text{para } s \in I(r) \cup J(r) \tag{6.6}
$$
  
para  $r = 1, ..., R_3; k = 1, ..., K$ 

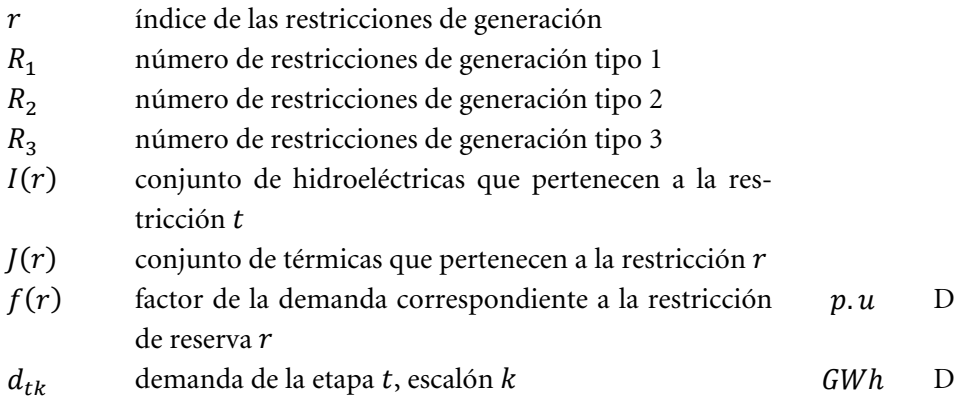

# **7 FUENTES DE ENERGIA RENOVABLE**

El SDDP permite representar fuentes de energía renovable: centrales eólicas, pequeñas centrales hidroeléctricas, centrales de biomasa, etc. La representación adoptada en el SDDP presupone que el aporte de estas centrales es independiente de una etapa para la siguiente, i.e. la correlación serial es nula. Sin embargo, se preserva una característica importante que es la correlación espacial; por ejemplo, es posible representar la correlación espacial entre aportes en centrales eólicas en una misma región, donde las variaciones del viento son parecidas.

El usuario suministra escenarios sazonales de generación, que pueden ser registros históricos o generados por algún modelo externo. Antes de iniciar el proceso iterativo para cálculo de la política, el SDDP determina los escenarios que serán utilizados de la siguiente manera: para cada etapa t y para cada escenario de caudales condicionados s (abertura en la backward), se sortea un escenario de aporte de energía renovable entre los informados por el usuario para ese mes. Estos escenarios son utilizados en la fase backward.

En la fase de simulación forward se utilizan los mismos escenarios y si el número de series forward es mayor que el número de aberturas, se aplica un esquema de carrusel.

En el caso de una simulación separada, el modelo permite utilizar los mismos escenarios utilizados en la política o bien sortear directamente del archivo de escenarios del usuario. Para mayores detalles, referirse a los manuales de descripción de archivos y de usuario.

En el modelo matemático los aportes de las fuentes de energía renovable son descontados de la demanda, como mostrado a continuación:

$$
\begin{aligned}\n\text{Min} \quad & cg + \alpha \\
& g + r = d' \\
& r \leq d'\n\end{aligned}
$$

donde  $d' = d - ER$ , siendo  $ER$  la suma de los aportes de fuentes de energía renovable en el sistema en esa etapa y serie.

# **8 RED DE TRANSPORTE DE ENERGÍA**

Existen dos diferentes formas para representar las restricciones de la red de transmisión: a través de un modelo de interconexiones, que se encuentra descripto en esta sección; o a través del modelo de flujo de potencia linealizado, que está descripto en la próxima sección.

# **8.1 Modelo de interconexión**

El modelo de interconexiones representa los límites para cambios de energía entre sistemas vecinos. En este caso es necesario definir una ecuación de suministro de la demanda para cada sistema y modelar los límites para la transferencia de energía entre ellos:

La demanda del sistema es compuesta por partes elásticas e inelásticas. Todas las partes son opcionales, siendo que la demanda puede ser puramente inelástica, puramente elástica o una combinación de ambas.

$$
d_{tk}(s) = \sum_{i \in In(s)} d_{tk}^{i}(s, i) + \sum_{e \in El(s)} \sum_{p \in P(s)} d_{tk}^{e}(s, e, p)
$$
  

$$
0 \le d_{tk}^{e}(s, l, p) \le \overline{d_{tk}^{e}}(s, l, p)
$$

para  $s = 1, ..., S; k = 1, ..., K$  $l = 1, ..., L(l); p = 1, ..., P(p)$ 

donde

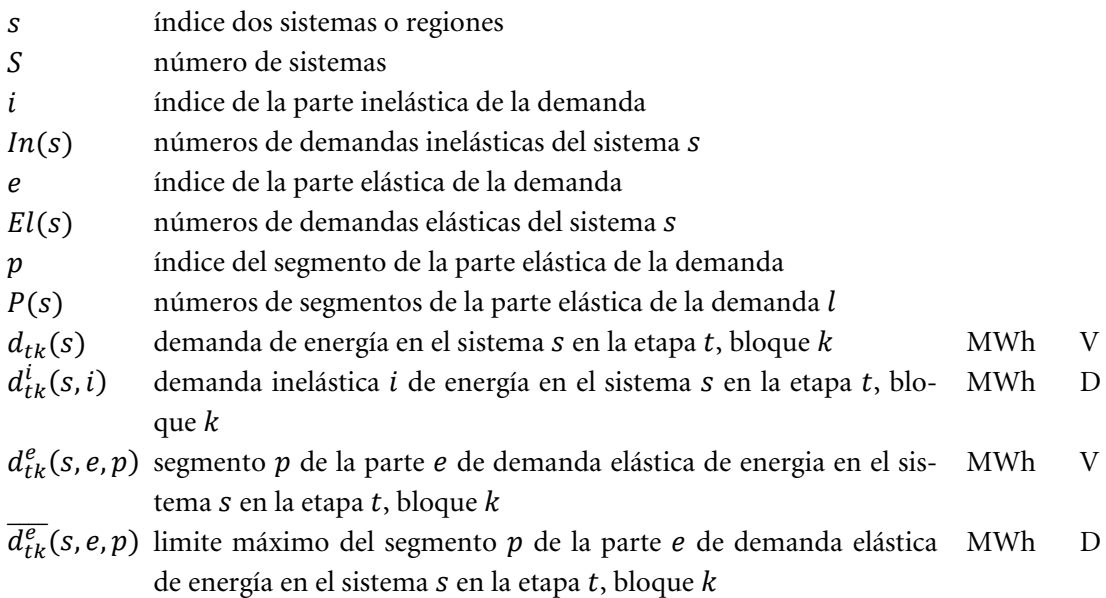

La ecuación de suministro de la demanda es representada por:

$$
\sum_{i \in I(s)} g_{tk}(i) + \sum_{j \in J(s)} g_{tk}(j) + \sum_{l \in \Omega(s)} (\omega_{tk}(l,s) - \omega_{tk}(s,l)) + r_{tk}(s)
$$

$$
=d_{tk}(s)\tag{8.1}
$$

$$
\omega_{tk}(l,s) \leq \overline{\omega}_{tk}(l,s)
$$
  

$$
0 \leq r_{tk}(s) \leq \sum_{i \in In(s)} d_{tk}^{i}(s,i)
$$

para 
$$
s = 1, ..., S; k = 1, ..., K
$$

donde

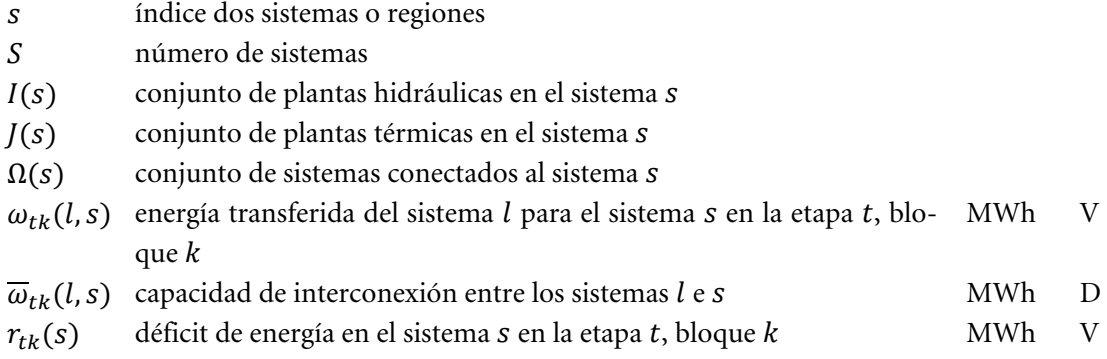

La función objetivo considera un costo variable que depende del bloque de demanda, de la variable de interconexión, del costo de déficit de la parte inelástica de la demanda y del precio asociado a la parte elástica de la demanda, como se describe a seguir.

Min 
$$
(\sum_{l \in \Omega(s)} (c(l, s) \times \omega_{tk}(l, s) + c(s, l) \times \omega_{tk}(s, l)) + cr(s) \times r_{tk}(s) - \sum_{e \in El(s)} \sum_{p \in P(s)} (c_{tk}^{e}(s, e, p) \times d_{tk}^{e}(s, e, p)))
$$
 (8.2)

donde

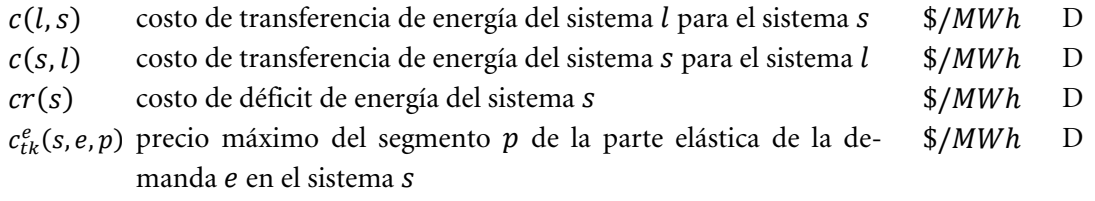

# **8.1.1 Restricción de suma de intercambios**

Estas restricciones permiten representar límites mínimos y máximos para un conjunto de líneas de interconexión seleccionadas por el usuario. Representando  $k$  como el índice del escalón de carga y t como el índice de tiempo, ellas pueden ser representadas por:

$$
I_{tk}(si) \le \sum_{m \in K(s)} I_{tk}(m, si) \le I_{tk}(si) \text{ para si } = 1, \dots, N_{si}; k = 1, \dots, K \quad (8.3)
$$

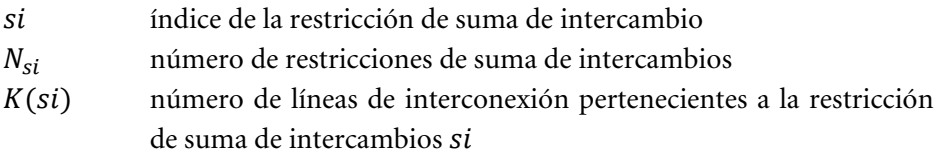

- $I_{tk}(m, si)$  intercambio de la línea de interconexión m, en la etapa t, escalón MWh V  $\boldsymbol{k}$
- $I_{tk}(si)$  límite inferior de la restricción de suma de intercambios  $si$ , en la  $MWh$  D etapa  $t$ , escalón  $k$
- $I_{tk}(si)$  límite superior de la restricción de suma de intercambios  $si$ , en la  $MWh$  D etapa  $t$ , escalón  $k$

#### **8.2 Modelo de flujo de potencia linealizado**

El modelo de flujo de potencia activa linealizado se compone de dos conjuntos de ecuaciones, correspondientes a la primera y segunda leyes de Kirchhoff y a las restricciones de límite de flujo en los circuitos.

### **8.2.1 Primera ley de Kirchhoff**

La primera ley representa la ecuación de balance de energía en cada nodo (con el objetivo de simplificar la notación suponemos que existe un único generador en cada nodo):

<span id="page-94-0"></span>
$$
\sum_{m \in \Omega(n)} f(m) + g(n) = d(n) \quad \text{para } n = 1, \dots, N \tag{8.4}
$$

donde:

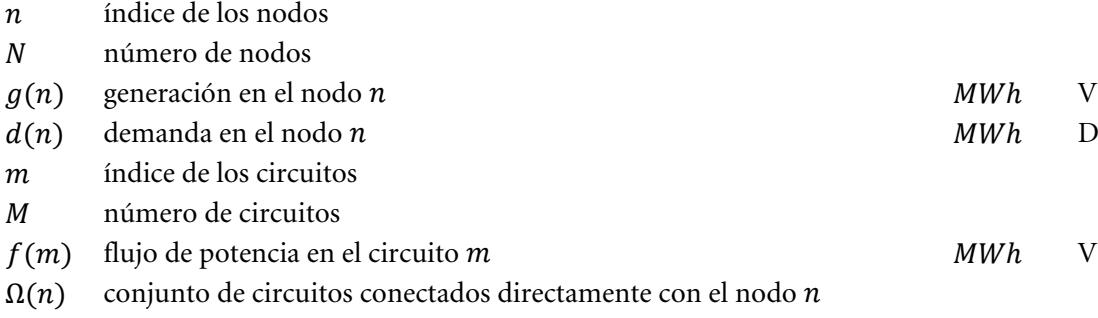

El conjunto de las ecuaciones [\(8.4\)](#page-94-0) se escribe en forma matricial como:

<span id="page-94-1"></span>
$$
Sf + g = d \tag{8.5}
$$

donde:

 $S$  Matriz de incidencia  $N \times M$  que representa las conexiones nodo-circuito: la columna m de la matriz  $S$  contiene ceros en todas las posiciones excepto en las posiciones correspondientes a los nodos terminales del m-ésimo circuito, a saber,  $n_F(m)$  y  $n_T(m)$ 

$$
S(:,m) = \begin{pmatrix} 0 \\ +1 \\ \cdots \\ -1 \\ 0 \end{pmatrix} \leftarrow nodo DE nF(m)
$$

- vector M-dimensional de flujos en los circuitos
- $g$  vector N-dimensional de generaciones
- vector N-dimensional de demandas

# **8.2.2 Segunda ley de Kirchhoff**

A su vez, la segunda ley de Kirchhoff esTablace que:

<span id="page-95-0"></span>
$$
f(m) = \gamma(m)(\theta(n_F(m)) - \theta(n_T(m)))
$$
para  $m = 1, ..., M$  (8.6)

donde:

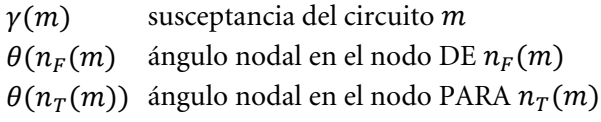

En términos matriciales, las ecuaciones[, \(8.6\)](#page-95-0) son:

<span id="page-95-2"></span>
$$
f = \gamma S' \theta \tag{8.7}
$$

donde:

 $\gamma$  matriz diagonal  $M \times M$  que contiene las susceptancias de los circuitos<br> $S'$  matriz  $M \times N$ , matriz transpuesta de la matriz incidencia S

matriz  $M \times N$ , matriz transpuesta de la matriz incidencia S

 $\theta$  vector N-dimensional de ángulos nodales

# **8.2.3 Límites en los flujos en los circuitos**

<span id="page-95-1"></span>
$$
-\overline{f} \le f \le \overline{f} \tag{8.8}
$$

Donde  $\overline{f}$  es el vector de capacidad de los circuitos cuyos elementos son el mínimo valor entre la capacidad especificada por el usuario en los datos de configuración/modificación y el límite natural máximo obtenido según el cálculo descrito en la sección **Error! Reference source not found.**.

### <span id="page-95-3"></span>**8.2.4 Formulación compacta**

Todas las restricciones de esta formulación [\(8.4\)](#page-94-0) − [\(8.8\)](#page-95-1) son lineales y pueden ser incluidas en el planteamiento del problema. Sin embargo, cabe observar que existen tres tipos de variables de decisión, correspondientes a los vectores  $\theta$  y f (el vector de generación g ya está considerado en las ecuaciones básicas). En una red típica el número de generadores sería alrededor de 100, mientras que el número de barras y circuitos puede ser diez veces mayor. Ahora vamos a mostrar que el esfuerzo computacional puede ser reducido rescribiendo el problema únicamente en términos del vector de decisiones  $g$ .

Substituyendo *f* como fue definido en [\(8.7\)](#page-95-2) en [\(8.5\)](#page-94-1) resulta:

$$
B\theta + g = d \tag{8.9}
$$

donde  $B = SyS'$  es una matriz  $N \times N$  conocida como matriz susceptancia.

El sistema de ecuaciones lineales (8.9) puede ser resuelto en términos de  $\theta$  calculando la matriz inversa de B, i.e.  $\theta = B^{-1}(d - g)$ . Sin embargo, Se puede demostrar que el rango de la matriz B es  $N - 1$ . Por lo tanto, se necesita eliminar una fila y una columna de  $B -$ por ejemplo las correspondientes al nodo  $s - y$  escribir el sistema de ecuaciones como:

<span id="page-96-0"></span>
$$
\tilde{\theta} = \tilde{B}^{-1}(\tilde{d} - \tilde{g}) \tag{8.10}
$$

donde  $\sim$  representa matrices y vectores sin el nodo  $s$ . El ángulo nodal para el nodo  $s$ , conocido como nodo de referencia, se define como  $\theta_s = 0$ . Para simplificar la notación escribimos la ecuación [\(8.10\)](#page-96-0) en términos de los vectores completos de generación y demanda adicionando una línea y una columna nulas en la posición s de la matriz  $\tilde{B}^{-1}$ . Denotamos esta matriz resultante  $B^{-1}$  y se reescribe el sistema [\(8.10\)](#page-96-0) en términos de los vectores originales:

<span id="page-96-1"></span>
$$
\theta = B^{-1}(d - g) \tag{8.11}
$$

Reemplazando [\(8.11\)](#page-96-1) en [\(8.7\),](#page-95-2) se obtiene:

$$
f = \beta(d - g) \tag{8.12}
$$

donde  $\beta = \gamma SB^{-1}$  es una matriz  $M \times N$ . Cada elemento  $\beta_{mn}$  representa la sensibilidad del flujo en el circuito  $m$  con respecto a una variación en la generación en el nodo  $n$ . Se observa que los factores de sensibilidad con respecto al nodo de referencia s son iguales a cero, es decir, una variación en la inyección en este nodo no afecta los flujos. La razón es que el valor de la generación en la barra de referencia se calcula implícitamente a partir del balance generación demanda de los otros nodos:

$$
e'g = e'd \tag{8.13}
$$

donde e es un vector unitario de dimensión N, es decir,  $e' = (1, \cdots, 1)$ 

Las ecuaciones resultantes de la formulación compacta son:

<span id="page-96-3"></span><span id="page-96-2"></span>
$$
e'g = e'd \tag{8.14}
$$

$$
g \le \overline{g} \tag{8.15}
$$

$$
-\overline{f} \le \beta(d-g) \le \overline{f} \tag{8.16}
$$

Las restricciones [\(8.14\)](#page-96-2) y [\(8.15\)](#page-96-3) ya están consideradas en la formulación pues corresponden al suministro de la demanda y límites para la generación. La nueva restricción que debe ser agregada al modelo es la [\(8.16\).](#page-97-0) Escribiéndola en términos algébricos se obtiene:

$$
-\overline{f}(m) \le \sum_{n=1}^{N} \beta(m, N)(d(n) - g(n)) \le \overline{f}(m) \quad \text{para } m = 1, \dots, M \tag{8.17}
$$

Reescribiendo para considerar la demanda para el lado derecho de la ecuación, agregando las informaciones de la etapa y del escalón de demanda, y relajando la consideración de que existe un generador para cada nodo se obtiene:

$$
\sum_{i=1}^{I} \beta(m, N(i)) g_{tk}(i) - \sum_{j=1}^{J} \beta(m, N(j)) g_{tk}(j) \ge -f_{tk}(m) - \sum_{n=1}^{N} \beta(m, N) d_{tk}(n) \quad (8.18a)
$$

$$
-\sum_{i=1}^{I} \beta(m, N(i)) g_{tk}(i) - \sum_{j=1}^{J} \beta(m, N(j)) g_{tk}(j) \le \overline{f}_{tk}(m) - \sum_{n=1}^{N} \beta(m, N) d_{tk}(n) \quad (8.18b)
$$

<span id="page-97-0"></span>para 
$$
m = 1, ..., M, k = 1, ..., K
$$

donde:

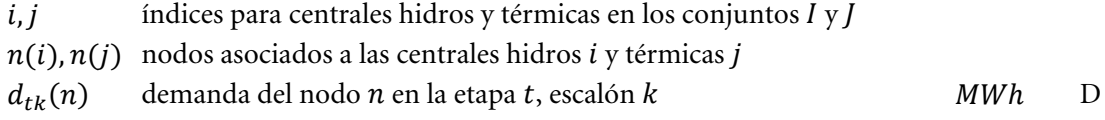

#### **8.2.5 Representación de los enlaces DC**

De secciones anteriores se sabe que los flujos en los circuitos no son variables de decisión independientes porque deben ser formulados en función de los parámetros de la red de transmisión, de la generación y de la demanda.

Sin embargo, los flujos en los enlaces DC son se representan como variables de decisión independientes, dado que el flujo en ellos no está sujeto a la segunda Ley de Kirchhoff. Un flujo de  $\gamma$  MW en el enlace DC es representado como una generación *negativa* de  $\gamma$  MW en la barra DE  $n_F$  y una generación *positiva* de  $(1 - \eta)\gamma M W$  en la barra *PARA*  $n_T$ , donde  $\eta$  es el factor de pérdida del enlace DC. Esta representación se incorpora a la ecuación de suministro a la demanda [\(8.14\)](#page-96-2) y en las restricciones de flujo en los circuitos [\(8.16\).](#page-97-0) En la ecuación de suministro a la demanda se tiene que:

$$
\sum_{l=1}^{I} g_{tk}(i) + \sum_{j=1}^{J} g_{tk}(j) + \sum_{l=1}^{L} [(\neg \gamma_{tk}(l)) + (1 - \eta_l) \times \gamma_{tk}(l)] = d_{tk}
$$
  
para  $k = 1, ..., K$  (8.19)

Resultando:

$$
\sum_{l=1}^{I} g_{tk}(i) + \sum_{j=1}^{J} g_{tk}(j) - \sum_{l=1}^{L} \eta_l \times \gamma_{tk}(l) = d_{tk} \quad \text{para } k = 1, ..., K \quad (8.20)
$$

Las restricciones que representan el flujo en los circuitos deben ser modificadas de la siguiente manera:

$$
-\overline{f}_{tk}(m) - \sum_{n=1}^{N} \beta(m, N) d_{tk}(i) \le -\sum_{i=1}^{I} \beta(m, N(i)) g_{tk}(i) - \sum_{j=1}^{J} \beta(m, N(j)) g_{tk}(j) +
$$
  

$$
\sum_{i=1}^{L} [\beta(m, N_F(i)) \gamma_{tk}(l) - \beta(m, N_T(i))(1 - \eta_l) \times \gamma_{tk}(l)] \le \overline{f}_{tk}(m) - \sum_{n=1}^{N} \beta(m, N) d_{tk}(i)
$$

$$
para k = 1, ..., K \qquad (8.21)
$$

donde:

 índice de los enlaces DC número de enlaces DC  $N_F(l)$  nodo *DE* del enlace DC *l*<br> $N_T(l)$  nodo *PARA* del enlace DC nodo PARA del enlace DC l

Además los límites en los flujos del enlace DC se representan a través de las siguientes restricciones:

$$
\gamma_{tk}(l) \le \overline{\gamma}_{tk}(l) \qquad \text{for } l = 1, \dots, L; \ k = 1, \dots, K \qquad (8.22)
$$

donde:

 $\overline{\gamma}_{tk}(l)$  límite del enlace DC en el escalón k MWh D

### **8.2.6 Límites de importación y exportación entre áreas eléctricas**

Estas restricciones permiten representar límites de importación y exportación entre áreas eléctricas. Dado que la importación o exportación de una área eléctrica está dada por la diferencia entre la generación y la demanda del área, se tiene que:

$$
-I_{tk}(a) \le \sum_{i \in I(a)} g_{tk}(i) + \sum_{j \in J(a)} g_{tk}(j) - \sum_{n \in N(a)} d_{tk}(n) \le E_{tk}(a)
$$
(8.23)  
para  $a = 1, ..., A; k = 1, ..., K$ 

donde:

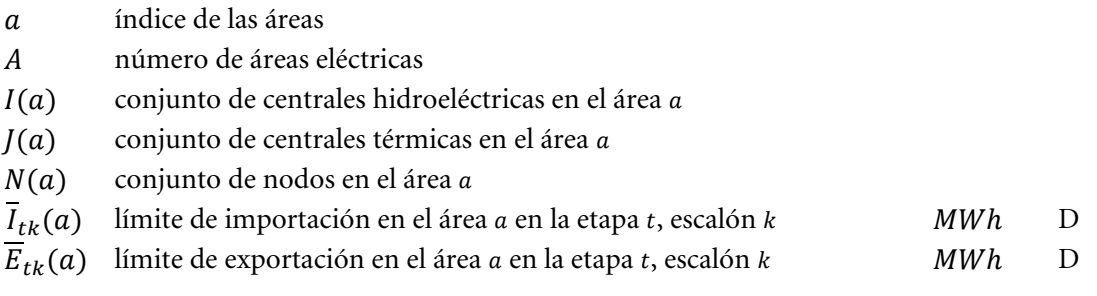

Al reescribir las ecuaciones anteriores para representar la demanda en el lado derecho, se tiene:

$$
-I_{tk}(a) + \sum_{n \in N(a)} d_{tk}(n) \le \sum_{i \in I(a)} g_{tk}(i) + \sum_{j \in J(a)} g_{tk}(j) \le E_{tk}(a) + \sum_{n \in N(a)} d_{tk}(n)
$$
  
para  $a = 1, ..., A; k = 1, ..., K$  (8.24)

#### **8.2.7 Restricción de suma de flujo en circuitos**

Estas restricciones permiten representar límites mínimos y máximos para un conjunto de circuitos seleccionados por el usuario. Utilizando la misma notación de la sección [8.2.4,](#page-95-3) se tiene que:

$$
\underline{F}(sc) \le \sum_{m \in K(sc)} \alpha(m) \sum_{n=1}^{N} \beta(m, N) (d(n) - g(n)) \le \overline{F}(sc)
$$
  
para  $sc = 1, ..., N_{sc}$  (8.25)

donde:

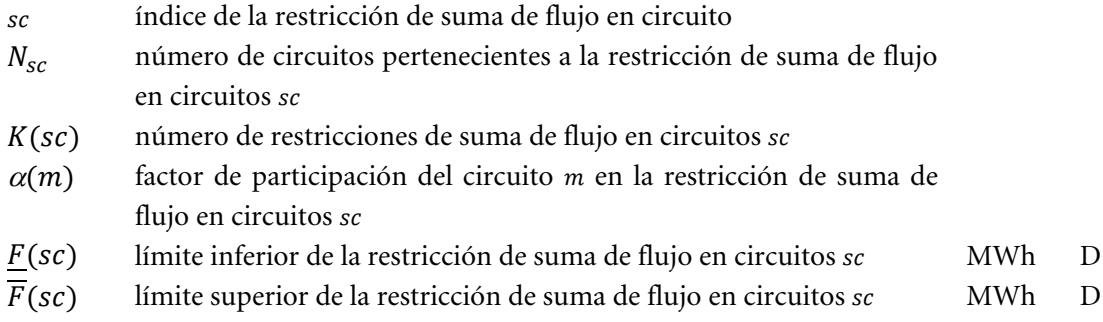

Siguiendo las notaciones de la formulación compacta de flujo en circuitos, siendo  $t$  el índice para la etapa, para el escalón de demanda, se tiene el siguiente conjunto de restricciones:

$$
\underline{F}_{tk}(sc) - \sum_{m \in K(sc)} \alpha(m) \sum_{n=1}^{N} \beta(m, N) d_{tk}(n) \leq - \sum_{m \in K(sc)} \sum_{i=1}^{I} \beta(m, N(i)) g_{tk}(i) - \sum_{m \in K(sc)} \sum_{j=1}^{J} \beta(m, N(j)) g_{tk}(j) \leq \overline{F}_{tk}(sc) - \sum_{m \in K(sc)} \alpha(m) \sum_{n=1}^{N} \beta(m, N) d_{tk}(n) \qquad (8.26)
$$
\n
$$
\text{para } sc = 1, \dots, N_{sc}; \ k = 1, \dots, K
$$

#### **8.3 Representación de pérdidas**

Las pérdidas son representadas de manera explícita en la simulación final. Sin embargo, el SDDP permite una representación aproximada de las pérdidas en la política, que consiste en iniciar la política sin pérdidas, calcular las pérdidas asociadas a los flujos en los circuitos en la tercera iteración de la política y continuar con el cálculo de la política operativa, con estas pérdidas sumadas a la demanda.

#### **8.3.1 Modelo de pérdidas de transmisión**

Las pérdidas de transmisión en cada circuito se representan por demandas adicionales en los nodos terminales del circuito, como se ilustra a continuación.

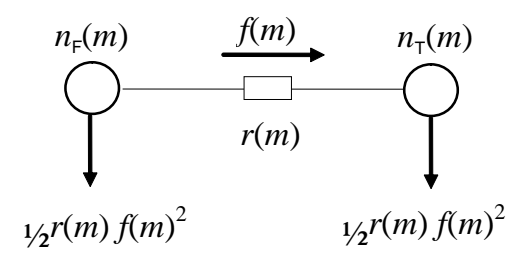

**Figura 8.1 – Representación de las pérdidas en un circuito**

donde  $r(m)$  es la resistencia del circuito  $m$ . En términos matriciales, la primera ecuación del Kirchhoff se reescribe como:

$$
Sf + g = d + \frac{1}{2}R|S|f^2 \tag{8.27}
$$

donde:

 $R$  matriz diagonal  $M \times M$  con las resistencias de los circuitos  $|S|$  Valor absoluto de la matriz incidencia  $S, N \times M$ 

# **8.3.2 Modelo de pérdidas en la simulación final**

En el SDDP, el modelo utilizado para representar la red de transmisión está basada en una formulación compacta (ver manual de metodología), donde los flujos no son representados explícitamente en el problema, y se utiliza un esquema de relajación para incluir los circuitos violados mediante restricciones que utilizan las líneas de la matriz β que representa la sensibilidad de los flujos con relación a variaciones en la inyección de potencia (generación o demanda). Para la representación de las pérdidas, este modelo no es adecuado y fue adoptada una formulación donde las pérdidas pueden ser representadas explícitamente:

Min c'g  
\nsujeito a:  
\n
$$
B\theta + g - 1/2|S|p = d
$$
\n
$$
-\bar{f} \le \gamma S'\theta \le \bar{f}
$$
\n
$$
p_j \ge \hat{p}_j^k + 2r_j \hat{f}_j^k (\gamma_j \Delta \theta_j - \hat{f}_j^k) \quad \forall j = 1, ..., M; \forall k = 1, ..., K
$$
\n(4)

Donde  $B = S\gamma S'$ . Este modelo tiene más variables que el modelo compacto, pues representa explícitamente los ángulos nodales y las pérdidas por circuito como variables del problema. Por otro lado, las restricciones tienen una estructura esparza.

#### *8.3.2.1 Estrategias de solución*

Para la solución de este problema, fue adoptada una estrategia de relajación, descripta a seguir.

Inicialmente el problema se resuelve sin considerar las restricciones de límite de flujo ni las aproximaciones lineares de pérdidas. Después de resuelto el problema, los flujos son calculados como

 $f = \gamma S' \theta$  y se verifica se hay circuitos cuyo flujo es mayor que la capacidad. En este caso, estas restricciones son adicionadas al problema y él es resuelto nuevamente, y esta verificación es repetida hasta que todos los circuitos se encuentren operando dentro de su capacidad.

A seguir, se calculan las perdidas en los circuitos en el punto de operación obtenido en la solución del problema anterior. En la primera iteración de pérdidas, son adicionadas aproximaciones lineares de pérdidas en todos los circuitos cuya pérdida cuadrática sea mayor que una determinada tolerancia (criterio  $1 = 10<sup>2</sup>$  MW). Con estas restricciones adicionadas el problema es resuelto nuevamente, siendo que ahora existe una variable de pérdidas por circuito que debe atender la restricción dada por la aproximación linear de las pérdidas. A partir de la segunda iteración, se verifica cuáles son los circuitos que atienden cada uno de los siguientes criterios: la perdida cuadrática es mayor que una dada tolerancia (criterio  $1 = 10<sup>2</sup>$  MW), la diferencia absoluta entre la pérdida cuadrática y la pérdida lineal es mayor que una dada tolerancia (criterio 2 =  $10^{-1}$  MW), la diferencia porcentual entre la pérdida cuadrática y la pérdida lineal es mayor que una dada tolerancia (criterio  $3 = 2.5\%$ ). Para estos circuitos dos aproximaciones lineales son adicionadas: una en el punto dado por el flujo  $f_i$  y otra en el ponto  $-f_i$ .

El número máximo de iteraciones para adición de las aproximaciones lineales sugerido es 6, mas puede ser alterado por el usuario. La idea de adicionar dos aproximaciones lineales a partir de la segunda iteración se debe a que se observó que en algunos pocos casos el flujo se invierte, dado que en la formulación relajada, la pérdida es vista como cero en el otro sentido del flujo. Se observa que el número de aproximaciones lineares adicionadas a partir de la segunda iteración es bastante reducido en comparación al número total de circuitos y también que en los bloques de demanda alta una única aproximación lineal es suficiente, dado que el despacho no tiene muchos grados de libertad.

Fue adicionada una estrategia para los casos donde, debido al costo marginal negativo, las pérdidas en algunos circuitos eran aumentadas artificialmente, "dislocándose" de las aproximaciones lineares. Cuando un caso de estos es detectado, una penalidad de \$1/MWh es definida para las pérdidas. Esta penalidad puede ser aumentada, iterativamente, hasta que las pérdidas no sean utilizadas para aumentar artificialmente la demanda. Después de obtenida la solución, las pérdidas son fijadas en los valores obtenidos, las penalidades son retiradas y es realizado un *restart* primal, a partir de la base primal factible, para el cálculo correcto de los costos marginales.

Adicionalmente, fue implementado un esquema para el tratamiento de los embalses con vertimiento no controlable, cuando modelado con penalidades. Estas penalidades son consideradas en el problema en las primeras micro-iteraciones (sin pérdidas, adición de cortes de la FCF, adición de restricciones de límite de flujo en los circuitos violados). Antes de iniciar la primera micro-iteración de pérdidas (adición de aproximaciones lineales), las penalidades son retiradas y las variables de volumen final y vertimiento son fijadas con el siguiente criterio: si el embalse está vertiendo, el volumen es fijado en el volumen máximo; si el embalse no está vertiendo, el vertimiento es fijado en cero.

Finalmente, una estrategia similar es utilizada para todas las restricciones modeladas con variables enteras, es decir, estas son consideradas en el modelo en las primeras micro-iteraciones y fijadas en la primera micro-iteración de pérdidas.

# **9 DISPONIBILIDAD Y TRANSPORTE DE GAS NATURAL**

Este conjunto de restricciones visa modelar la estructura de producción, consumo y logística de transporte de gas natural, que es el combustible utilizado por algunas plantas termoeléctricas.

El sistema de gas natural se representa por un modelo de flujo en redes a través de un conjunto de nodos – que representan las áreas donde ocurre la producción y consumo del gas, y a los cuales están asociadas las plantas térmicas – y arcos – que representan los gasoductos que interconectan estas áreas.

#### **9.1 Producción de gas**

#### **9.1.1 Costos de producción**

Para la contabilización de los costos de producción de gas existen las siguientes posibilidades: 1. Red de gas con costo de combustible por térmica:

En esta representación se consideran los costos de combustibles de las térmicas y se ignoran los costos de producción de gas. Pequeñas penalidades (10-3) son adicionadas a la producción de gas en el nodo para ayudar en la convergencia del modelo.

2. Red de gas con costo de producción por nodo:

En este caso se consideran los costos de producción de gas, siendo ignorados los costos de combustible y de transporte de las plantas térmicas asociadas. Matemáticamente, los siguientes términos son adicionados a la función objetivo:

$$
Min \sum_{n=1}^{N_g} CP_t(n)P_t(n)
$$

donde:

 $\mathcal{CP}_t(n)$  Costo de producción de gas natural en el nodo n, en la  $k\sqrt{s}/M[UV]$  D etapa

# **9.1.2 Límites de producción**

Los nodos del sistema de gas natural pueden contar con fuentes de producción locales a los cuales están asociados límites mínimo y máximo diarios. Estas restricciones operacionales son representadas por el siguiente conjunto de ecuaciones:

$$
P_t(n) \le P_t(n) \le P_t(n) \qquad \text{for } n = 1, ..., N_g \tag{9.1}
$$

donde:

índices de los nodos de producción de gas

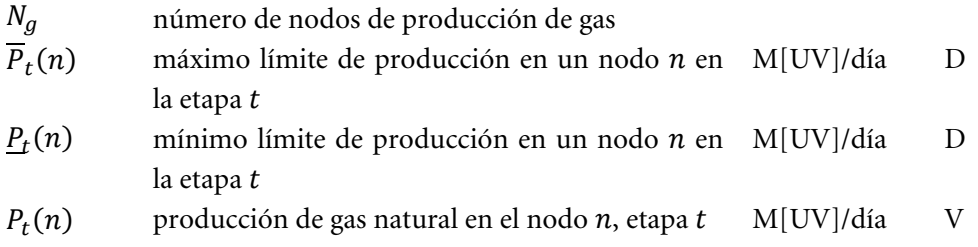

#### **9.2 Transporte de gas**

#### **9.2.1 Costos de transporte en los gasoductos**

De forma análoga al costo de producción del nodo, el costo de transporte en los gasoductos obedece a la siguiente representación:

1. Red de gas con costo de combustible por térmica:

En esta representación se ignoran los costos de transporte en los gasoductos. Pequeñas penalidades (10<sup>-3</sup>) son adicionadas a las variables de flujo en los gasoductos para facilitar la convergencia del modelo.

2. Red de gas con costo de producción por nodo:

En este caso se consideran los costos de transporte de gas en los gasoductos, ignorando los costos de combustible térmico, adicionando los siguientes términos en la función objetivo:

$$
\sum_{n=1}^{N_g} \sum_{m=1}^{\Omega(n)} CT_t(m,n) f_t(m,n)
$$

donde:

 $CT_t(m, n)$  Costo de transporte en el gasoducto que conecta los  $kNM[UV]$  D nodos  $m \, y \, n$  en la etapa  $t$ 

#### **9.2.2 Límite de flujo en los gasoductos**

Los nodos de gas natural son interconectados por gasoductos. Cada gasoducto puede ser caracterizado por sus límites de transporte de flujo mínimo y máximo, originando las siguientes restricciones:

$$
\underline{f_t}(n,m) \le f_t(n,m) \le f_t(n,m) \qquad \text{para } (n,m) \in M_g \tag{9.2}
$$

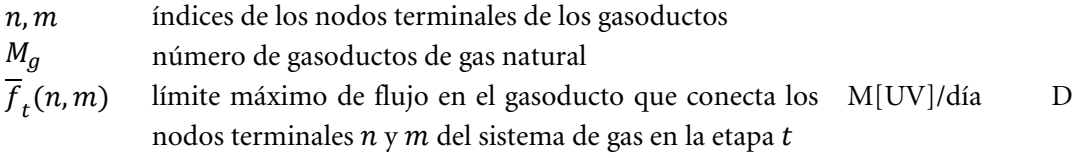

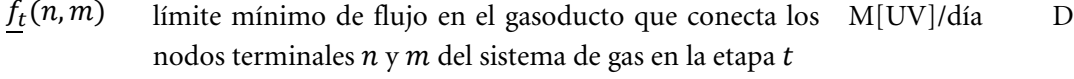

 $f_t(n,m)$  flujo de gas natural en el gasoducto que conecta los no- M[UV]/día V dos terminales  $n y m$  del sistema de gas en la etapa  $t$ 

# **9.3 Balance térmico en la simulación de la red de gas**

Para cada etapa, la suma de las demanda en cada nodo debe ser igual a la suma de las ofertas – producción local o importación a través de los gasoductos – y el déficit de gas – caso no exista gas natural para el suministro de la demanda no eléctrica de gas. Para cada nodo del sistema de gas, la siguiente restricción de balance se aplica:

$$
P_t(n) + \sum_{m \in \Omega(n)} (1 - p_t(m, n)) f_t(m, n) - \sum_{m \in \Omega(n)} f_t(n, m) - \sum_{j \in T(n)} \phi_t(j) g_t(j) + \sum_{k \in D(n)} \delta_t(n, k) = \sum_{k \in D(n)} d_t(n, k)
$$
\n(9.3)

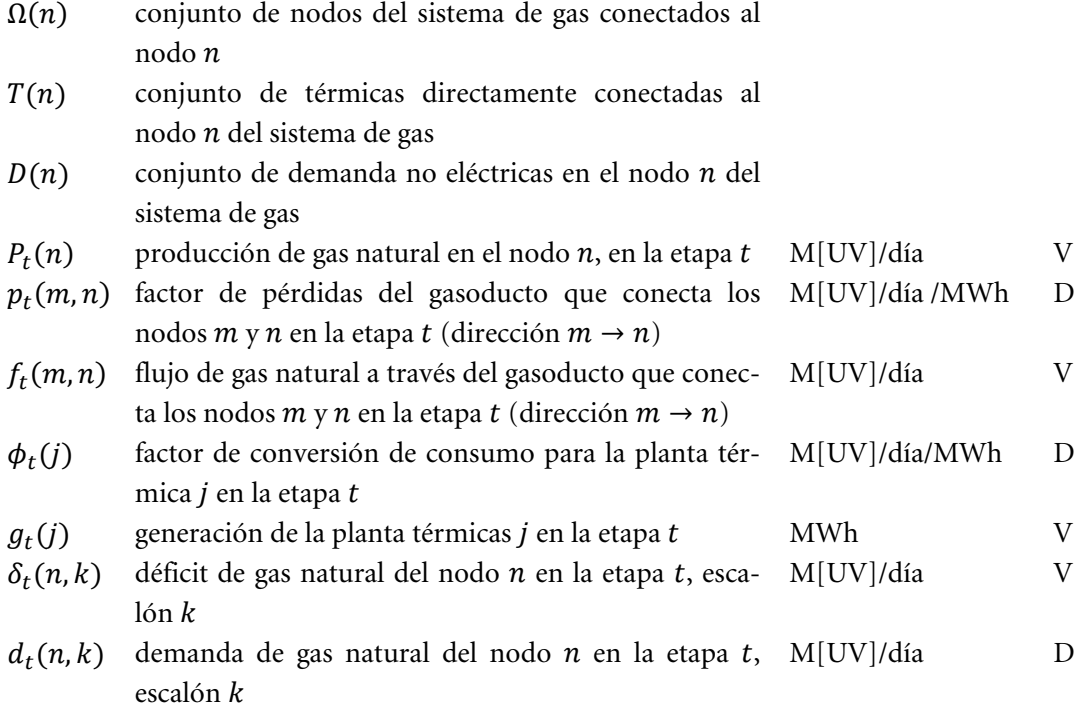

# **10 PLANTAS TÉRMICAS CON COSTO DE EMISIÓN DE CO2**

El SDDP permite representar los costos de emisión de CO2. En este caso la variable de generación térmica tiene una parcela adicional en la función objetivo:

$$
\sum_{h=1}^{3} c_{co_2}(t) \times \varphi_e(l) \times \varphi_r(j) \times \varphi(j) \times g_{tk}(j, h) \qquad \text{para } j = 1, ..., J \qquad (10.1)
$$

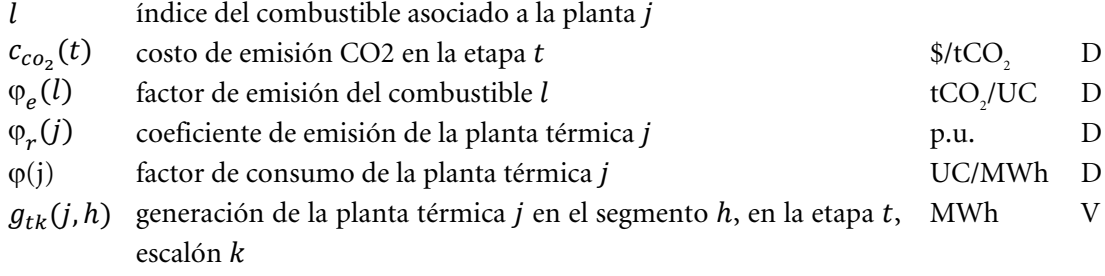

# **11 CLASIFICACIÓN DE LAS RESTRICCIONES**

Las restricciones del SDDP pueden ser clasificadas en restricciones blandas y restricciones duras. Las restricciones de tipo dura (D) son obligatoriamente obedecidas por el programa mientras que para las restricciones de tipo blandas (B) una variable de holgura, penalizada en la función objetivo, asume la inviabilidad de tales restricciones. A seguir son listadas todas las restricciones disponibles en el SDDP, su clasificación y el valor padrón de la penalización en el caso de las restricciones blandas.

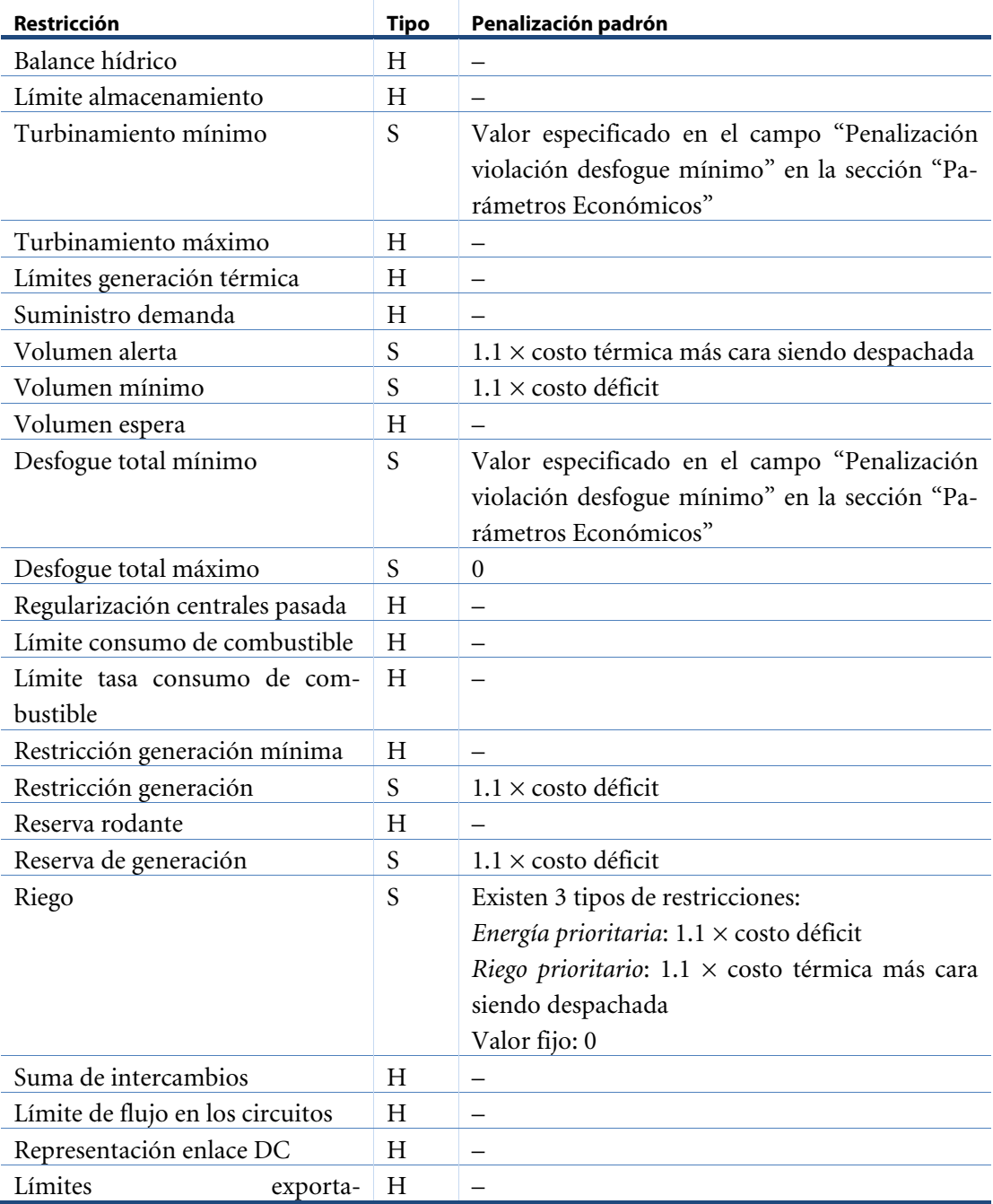
#### **SDDP MANUAL DE METODOLOGÍA**

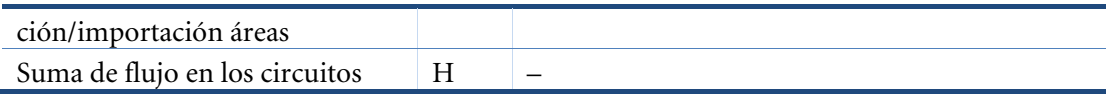

# **12 DICCIONARIO DE VARIABLES**

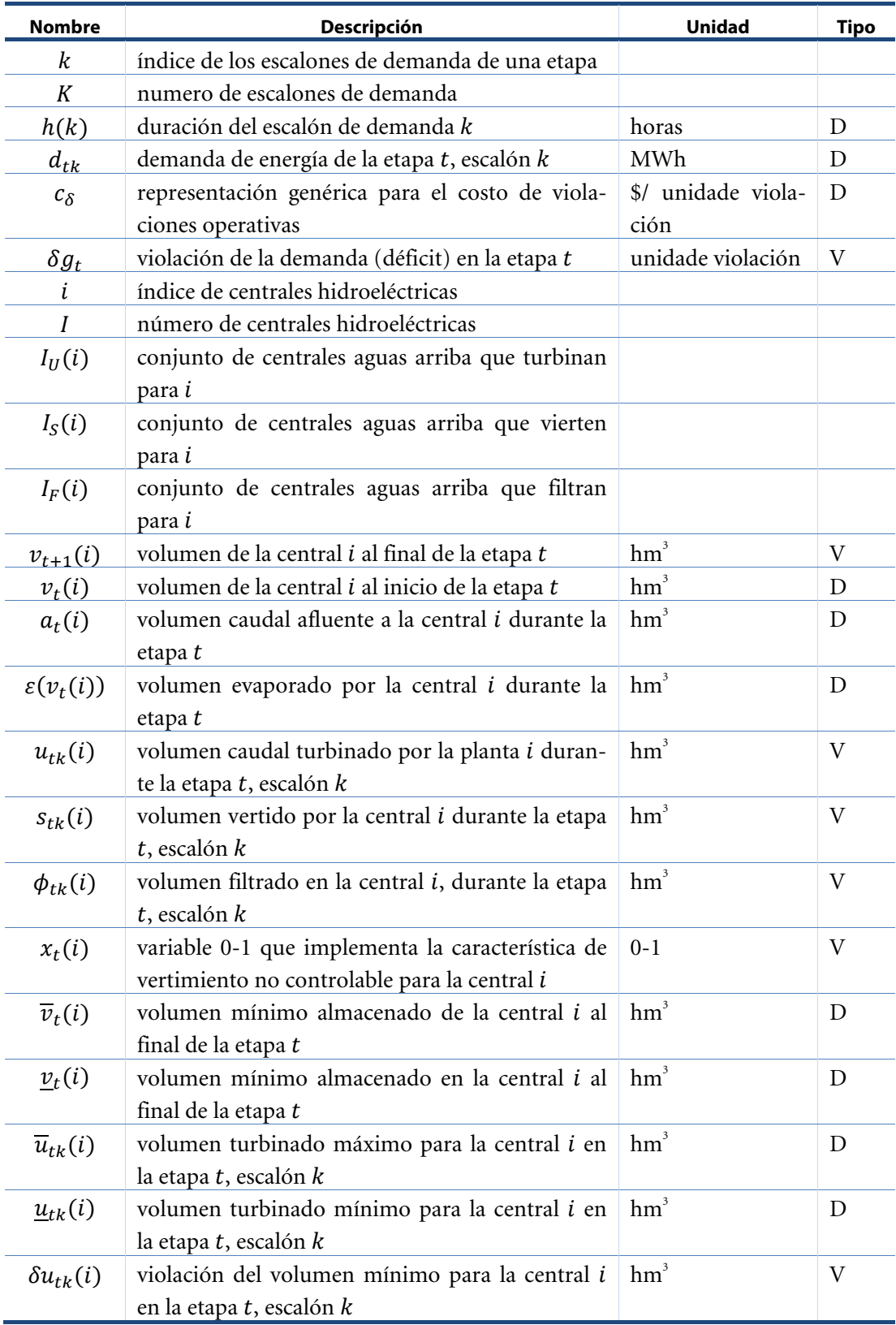

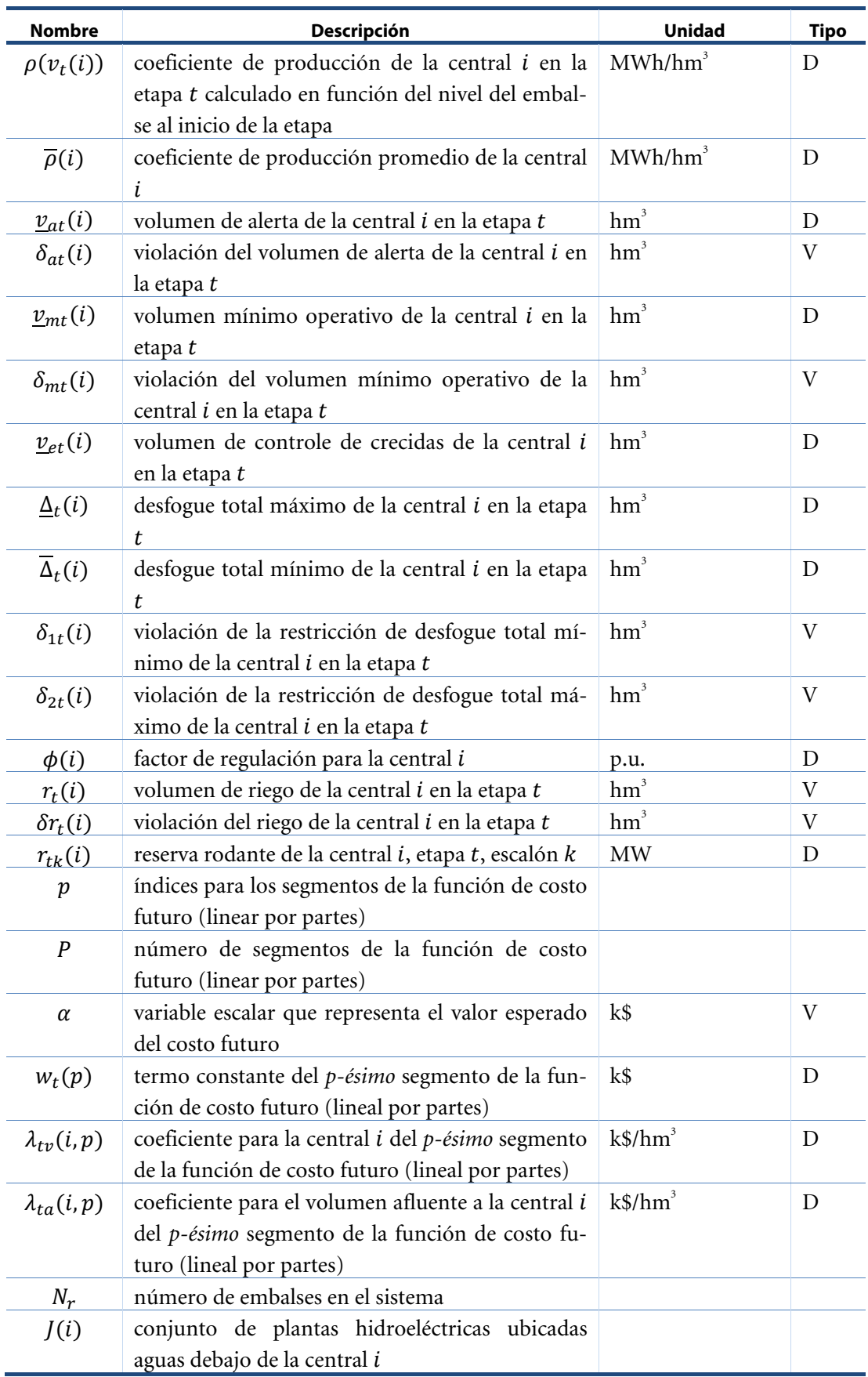

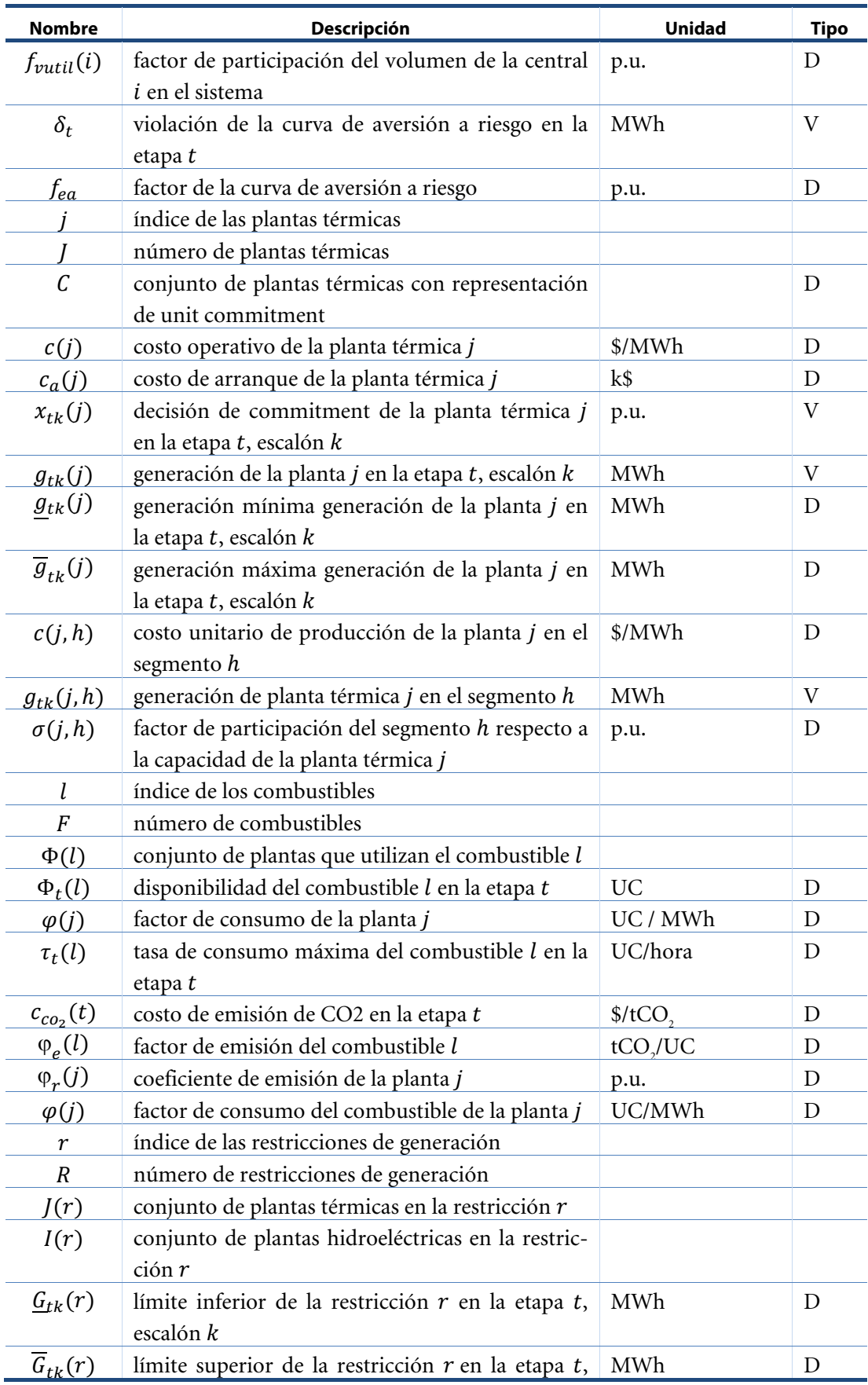

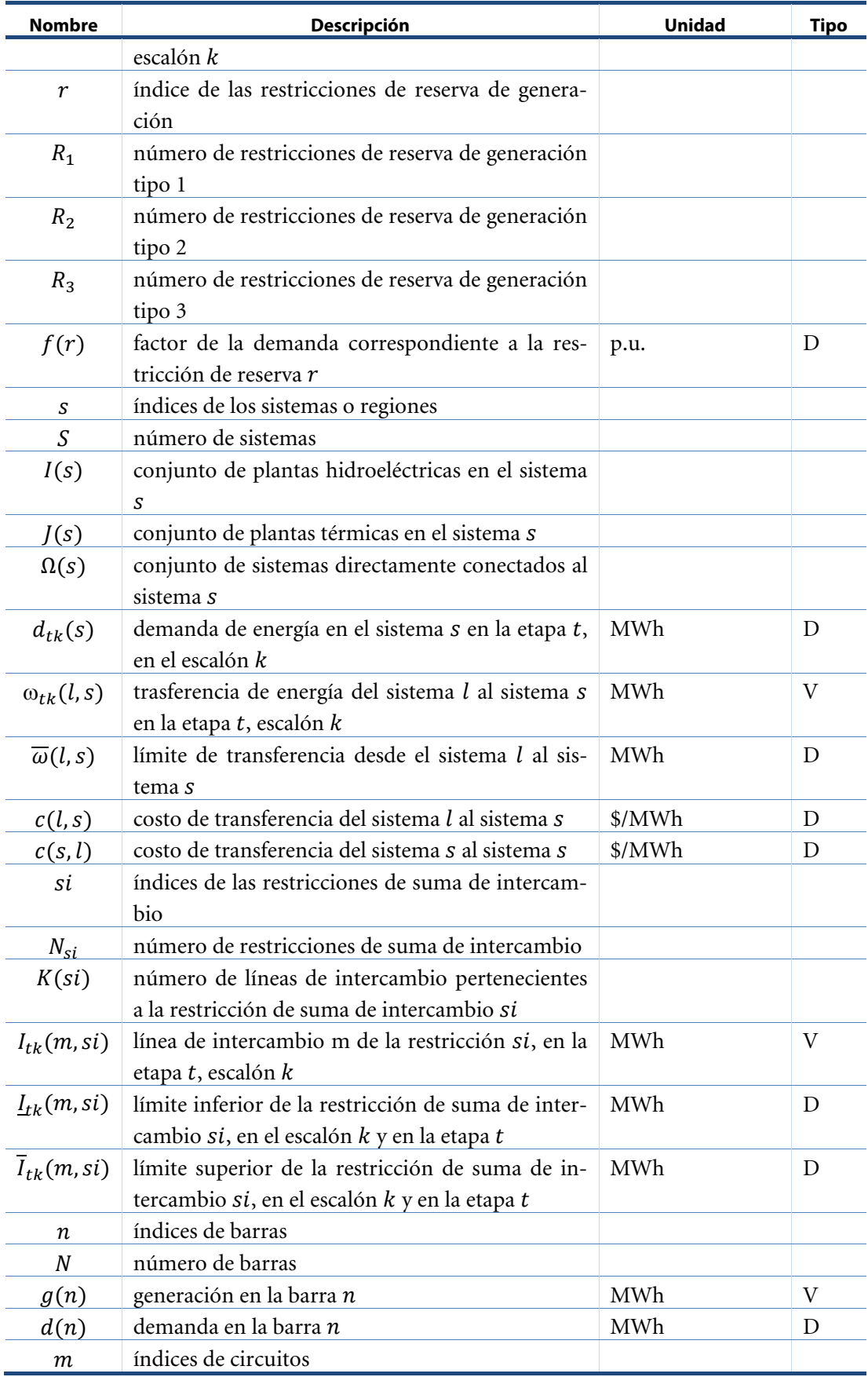

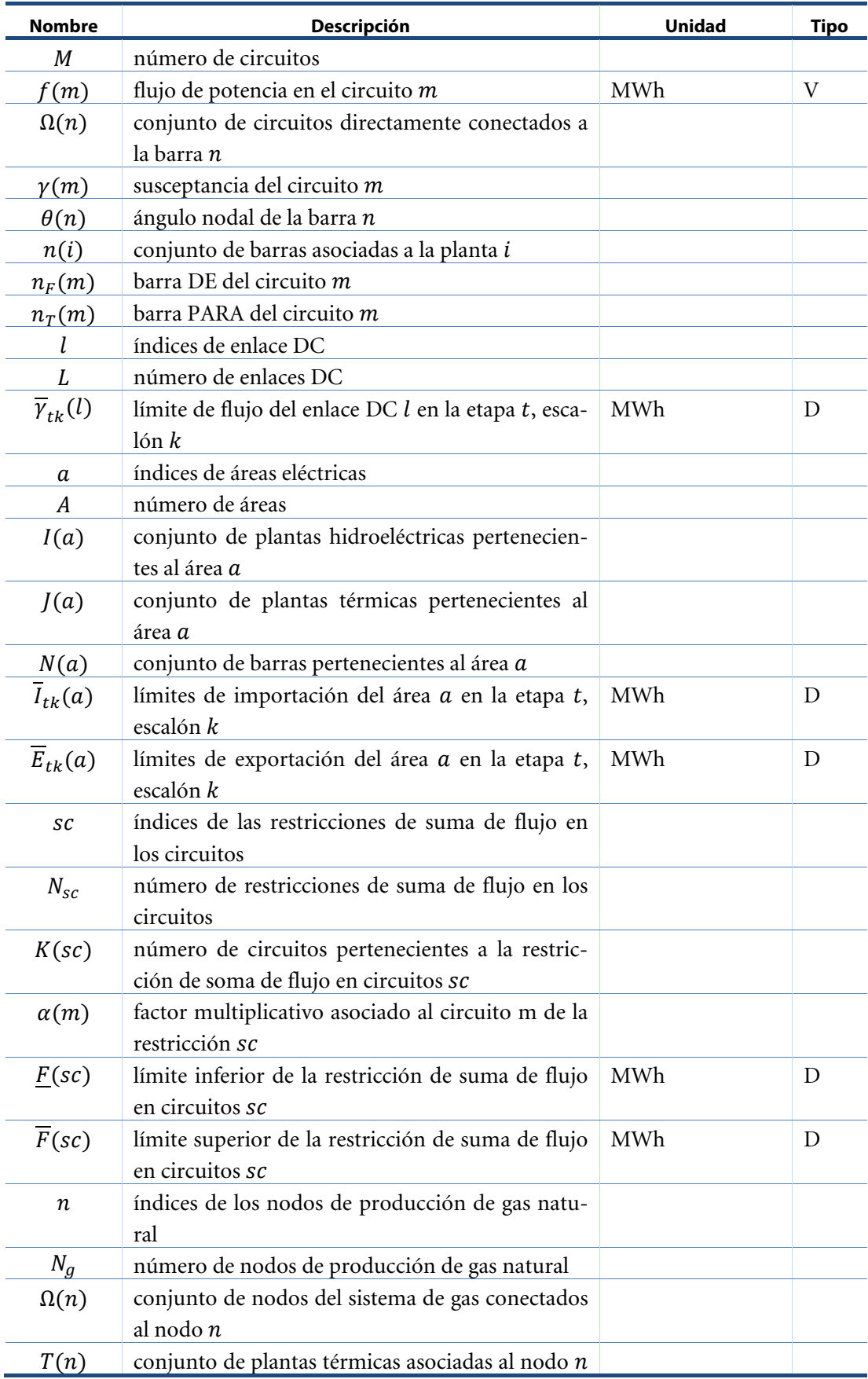

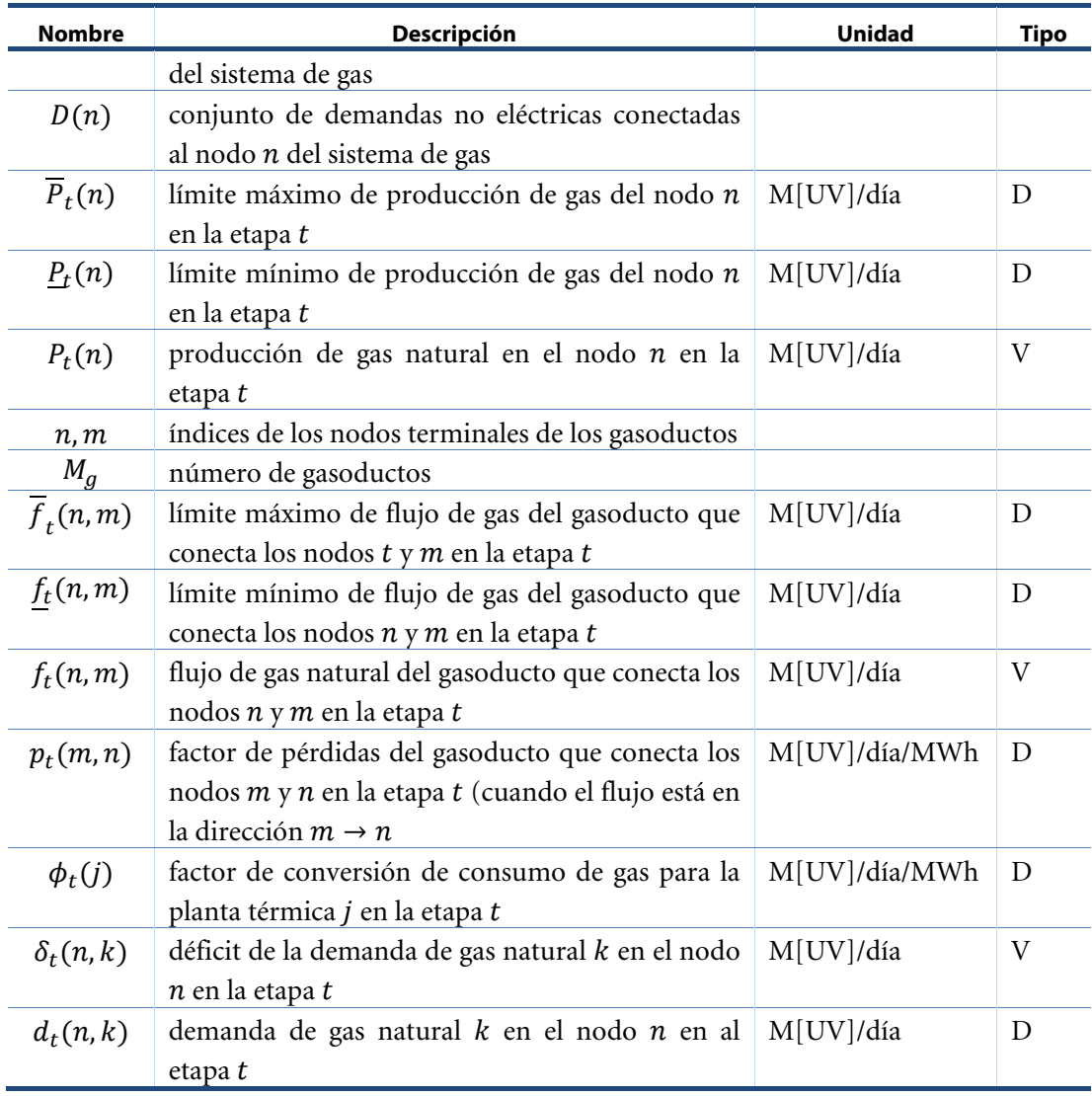

# **13 BIBLIOGRAFÍA**

Pereira, M.V., Pinto, L.M.V.G., "Multi-stage stochastic optimization applied to energy planning", *Mathematical Programming*, [Volume 52, Numbers 1-3, pp. 359-375, May, 1991](http://www.springerlink.com/content/r25801541273/?p=e3678c14b0504cad8411914fbcffe50c&pi=0)

Pereira, M.V., McCoy M.F., Merrill, H.M., "Managing risk in the new power business", *IEEE Computer Applications in Power*, pp.18-24, Apr, 2000.

Gorenstin, B.G., Campodonico, N.M., Costa, J.P., Pereira, M.V.F., "Stochastic optimization of a hydro-thermal system including networkconstraints", *Power Industry Computer Application Conference, 1991. Conference Proceedings*, pp. 127-133, May, 1991.

Pereira, M. V., Campodonico, N.M., Kelman, R., "Planning Risks. In: Risk Tutorial", *IEEE Pica Conference*, Santa Clara, 1999.

Pereira, M. V., Campodonico, N.M., Kelman, R., "Long-term Hydro Scheduling based on Stochastic Models", EPSOM'98, Zurique, Suiça, 1998.

Pereira, M. V., Campodonico, N.M., Kelman, R., "Programación Dinámica Dual Estocástica (MPODE y SUPER/OLADE)", *Seminario Internacional Modelos de Planeación y Mercados para el Sistema Eléctrico Colombiano*, 1998, Bogotá, Colombia, 1998

Pereira, M. V., Campodonico, N.M., Gorenstin, B.G., Costa, J. P., "Application of Stochastic Optimization in Power System Planning and Operation". *International Symposium on Electric Power Engineering*, Estocolmo, Suécia, 1995.

### <span id="page-116-0"></span>**A. PROGRAMACIÓN DINÁMICA DUAL ESTOCÁSTICA**

## **A.1 Formulación del problema**

El despacho hidrotérmico multi-etapa se plantea como un problema de *programación dinámica estocástica*, caracterizado por la siguiente ecuación recursiva:

<span id="page-116-1"></span>
$$
\alpha(v_{t-1}, a_{t-1}) = E\{ \text{Min} [z_t(e_t) + a_{t+1}(v_t, a_t)] \}
$$
\ns.t.

\n
$$
v_t(i) + s_t(i) + u_t(i) - \sum_{m \in M_i} [s_t(m) + u_t(m)] = v_{t-1}(i) + a_t(i)
$$
\n
$$
0 \le v_t(i) \le \overline{v}_t(i)
$$
\n
$$
0 \le u_t(i) \le \overline{u}_t(i)
$$
\n
$$
e_t(i) = \rho(i)u_t(i)
$$
\ni = 1, ..., l

donde *i* índice de las centrales hidroeléctricas ( $I =$ número de centrales) y  $z_t(e_t)$  representa el costo operativo asociado a la generación hidroeléctrica  $e_t$ , esto es:

$$
z_t(e_t) = Min \sum_{j=1}^{J} c(j) g_t(j) + c_{\delta} \delta_t
$$
  
s.a 
$$
\sum_{j=1}^{J} g_t(j) + \sum_{i=1}^{I} e_t(j) + \delta_t = d_t
$$
  

$$
0 \le g_t(j) \le \overline{g}_t(j)
$$
  $j = 1,...,J$ 

donde *j* índice de las térmicas ( $I =$ número de térmicas).

En teoría, el procedimiento recursivo [\(A.1\)](#page-116-1) podría ser resuelto a través de un algoritmo de programación dinámica estocástica (PDE). Sin embargo, el esfuerzo computacional del algoritmo PDE tradicional crece exponencialmente con el número de variables de estado del problema.

Debido a esto, se utiliza la técnica de programación dinámica estocástica dual (SDDP), que permite obtener los mismos resultados de la PDE tradicional, sin la necesidad de discretización del espacio de estados. El algoritmo SDDP es un proceso iterativo de construcción de una aproximación de la función de costo futuro, cuya precisión depende de dos parámetros: el tamaño de la muestra de estados (L) y el número de escenarios condicionados utilizados en el cálculo de la función de costo futuro (N).

### **A.2 Pasos del algoritmo SDDP**

### <span id="page-116-2"></span>**A.2.1 Selección del conjunto inicial de estados**

En la primera iteración se requieren  $L$  estados iniciales. Para cada etapa  $t$  el estado  $(v_{t-1}^l, a_{t-1}^l)$  representa las condiciones iniciales de almacenamiento y afluencias, para  $l = 1, \ldots, L$ .

### **A.2.1.1 Estados iniciales de almacenamiento**

El estado inicial de almacenamiento para la etapa  $t = 1$  es un dato conocido, igual a  $v_n$  para cada uno de los L estados. Los estados iniciales de almacenamiento  $\{v_{t-1}^l\}, l = 1, ..., L$  y  $t = 2, \ldots, T$  se obtienen dividiendo la capacidad del embalse en *L* valores. Por ejemplo, si  $L = 5$ , los estados de almacenamiento serían 100%, 75%, 50%, 25% y 0%.

### <span id="page-117-3"></span>**A.2.1.2 Estados iniciales de afluencias**

La condición hidrológica inicial *a*<sub>0</sub> es un dato conocido. Los estados iniciales de afluencias anteriores  $\{a_{t-1}^l\}, l = 1, ..., L$  se obtienen generando un conjunto de  $L$  secuencias hidrológicas para las etapas  $t = 2,...,T$ . El proceso de generación consiste en sortear aleatoriamente un vector de ruidos  $\xi_t^l$  con distribución Lognormal de tres parámetros y calcular el vector de afluencias para la etapa  $t$ , secuencia  $l$  como:

$$
a_t^l = \Phi_{t-1} \times a_{t-1}^l + \Lambda_t \times \xi_t^l
$$
\n(A.3)

Las matrices  $\Phi_{t-1}$  and  $\Lambda_t$  contienen los parámetros del modelo estocástico de afluencias.  $\Phi_{t-1}$  representa la relación entre las afluencias de una misma central en etapas consecutivas (correlación temporal), mientras  $\Lambda_t$  representa la relación entre todas las afluencias del sistema en la misma etapa (correlación espacial). En esta presentación de la metodología se utiliza un modelo auto-regresivo de orden 1, con el objetivo de simplificar la notación. Se observa que la utilización de modelos de orden mayor que 1 no compromete la eficiencia de la metodología SDDP.

### <span id="page-117-2"></span>**A.2.2 Cálculo de la función aproximada de costo futuro**

La aproximación de la función de costo futuro se construye a través de una recursión en el sentido inverso del tiempo. Para cada etapa  $t$  y para cada estado  $(v_{t-1}^l, a_{t-1}^l)$  el siguiente proceso se repite.

### <span id="page-117-0"></span>**A.2.2.1 Generación de N escenarios de afluencias condicionadas**

Se generan N escenarios de afluencias condicionadas a la afluencia  $a_{t-1}^l$ , como se muestra a continuación:

<span id="page-117-1"></span>
$$
a_t^{ln} = \Phi_{t-1} \times a_{t-1}^l + \Lambda_t \times \xi_t^n
$$
 para  $n = 1,..., N$  (A.4)

donde  $\Phi_{t-1}$  y  $\Lambda_t$  son los parámetros del modelo estocástico de afluencias para la etapa t, y el vector  $\xi_t^n$  se obtiene por un sorteo aleatorio de una distribución Lognormal.

### **A.2.2.2 Solución del problema operativo**

Sea  $v_{t-1}^i$  el vector de almacenamientos iniciales y  $a_t^{in}$  uno de los vectores de afluencias condicionadas producido en el paso [A.2.2.1.](#page-117-0) Se resuelve entonces el problema operativo para la etapa *t*:

<span id="page-118-0"></span>
$$
w_t^{ln} = Min z_t(e_t) + \alpha_{t+1}
$$
\n
$$
\text{s.t.} \quad v_t(i) + s_t(i) + u_t(i) - \sum_{m \in M_i} [s_t(m) + u_t(m)] = v_{t-1}^l(i) + a_t^{ln}(i) \qquad \pi_{v_{t-1}}^{ln}(i)
$$
\n
$$
0 \le v_t(i) \le \overline{v}_t(i)
$$
\n
$$
0 \le u_t(i) \le \overline{u}_t(i)
$$
\n
$$
e_t(i) = \rho(i)u_t(i)
$$
\n
$$
\alpha_{t+1} - \sum_{i=1}^l \phi_{v_t}^p(i) \times v_t(i) \ge \sum_{i=1}^l \phi_{a_t}^p(i) \times a_t^{ln}(i) + r_t^p \qquad \pi_{a_{t+1}}^{ln}(p)
$$
\n
$$
\alpha_{t+1} \ge 0
$$
\n
$$
\text{para } i = 1, \dots, I; \text{ para } j = 1, \dots, J; \text{ para } p = 1, \dots, P(t)
$$
\n
$$
(A.5)
$$
\n
$$
(A.5)
$$
\n
$$
(A.5)
$$
\n
$$
(A.5)
$$
\n
$$
(A.5)
$$
\n
$$
(A.5)
$$
\n
$$
(A.5)
$$
\n
$$
(A.5)
$$
\n
$$
(A.5)
$$
\n
$$
(A.5)
$$
\n
$$
(A.5)
$$
\n
$$
(A.5)
$$
\n
$$
(A.5)
$$
\n
$$
(A.5)
$$
\n
$$
(A.5)
$$
\n
$$
(A.5)
$$
\n
$$
(A.5)
$$
\n
$$
(A.5)
$$
\n
$$
(A.5)
$$
\n
$$
(A.5)
$$
\n
$$
(A.5)
$$
\n
$$
(A.5)
$$
\n
$$
(A.5)
$$
\n
$$
(A.5)
$$
\n
$$
(A.5)
$$
\n
$$
(A.6)
$$
\n
$$
(A.7)
$$
\n
$$
(A.8)
$$
\n
$$
(A.9)
$$
\n
$$
(B.9)
$$
\n
$$
(C.9)
$$
\n<math display="</math>

donde  $P(t)$  es el número de aproximaciones de la función de costo futuro en la etapa t. Inicialmente  $P(t) = 0$ .

### **A.2.2.3 Cálculo de las derivadas**

Después de la solución del problema [\(A.5\)](#page-118-0) para cada uno de los escenarios de afluencias condicionadas, se calculan las derivadas de la función objetivo con respecto a las condiciones iniciales  $(v_{t-1}^l, a_{t-1}^l)$ .

El vector  $\partial w_t^{\{n\}}/\partial v_{t-1}^{\{1\}}$  representa la variación del costo operativo con respecto a los almacenamientos iniciales. Como estos almacenamientos sólo aparecen en la ecuación de balance hídrico, se tiene:

$$
\partial w_t^{ln} / \partial v_{t-1}^l = \pi_{v_{t-1}}^{ln} \tag{A.6}
$$

donde  $\pi_{v_{t-1}}^{ln}$  es el multiplicador Simplex asociado a la ecuación de balance hídrico del problema [\(A.5\).](#page-118-0)

La variación del costo operativo con respecto a las afluencias anteriores,  $\partial w_t^{ln}/\partial a_{t-1}^l$ , se obtiene de la siguiente manera. Aunque  $a_{t-1}^l$  no aparezca en el lado derecho del problema [\(A.5\),](#page-118-0) se utiliza la regla de la cadena para obtener la derivada:

$$
\frac{\partial w_t^{ln}}{\partial a_{t-1}^l} = \frac{\partial w_t^{ln}}{\partial a_t^{ln}} \times \frac{\partial a_t^{ln}}{\partial a_{t-1}^l}
$$
\n(A.7)

Dado que  $a_t^{ln}$  aparece en la ecuación de balance hídrico y en las restricciones de costo futuro, se tiene:

$$
\frac{\partial w_t^{in}}{\partial a_t^{in}} = \pi_{v_{t-1}}^{in}(i) + \sum_{p=1}^p \phi_{a_t}^p \times \pi_{a_{t+1}}^{in}(p)
$$
\n(A.8)

Para obtener el término  $\partial a_t^{in}/\partial a_{t-1}^l$  se substituye  $a_t^{in}$  por la expresión [\(A.4\)](#page-117-1) del modelo estocástico de afluencias. Derivando, se tiene:

$$
\partial a_t^{ln} / \partial a_{t-1}^l = \Phi_{t-1} \tag{A.9}
$$

La derivada deseada se calcula como el producto de las dos expresiones anteriores, es decir:

$$
\frac{\partial w_t^{ln}}{\partial a_{t-1}^l} = \left[ \pi_{v_{t-1}}^{ln}(i) + \sum_{p=1}^p \phi_{a_t}^p \times \pi_{\alpha_{t+1}}^{ln}(p) \right] \times \Phi_{t-1}
$$
\n(A.10)

Por simplicidad de notación, se define:

$$
\phi_{a_{t-1}}^{ln} = \frac{\partial w_t^{ln}}{\partial a_{t-1}^l} \tag{A.11}
$$

### <span id="page-119-0"></span>**A.2.2.4 Cálculo de la aproximación de la función de costo futuro**

Después de la solución de los  $N$  problemas correspondientes a los  $N$  escenarios condicionados al estado  $(v_{t-1}^l, a_{t-1}^l)$  y calculadas las derivadas con respecto a las condiciones iniciales para cada escenario  $n$ , el valor esperado de estas derivadas está dado por:

$$
\phi_{v_{t-1}}^l = \frac{1}{N} \sum_{n=1}^N \pi_{v_{t-1}}^{ln} \tag{A.12}
$$

$$
\phi_{a_{t-1}}^l = \frac{1}{N} \sum_{n=1}^N \phi_{a_{t-1}}^{ln} \tag{A.13}
$$

y el valor esperado de la función objetivo es:

$$
w_t^l = \frac{1}{N} \sum_{n=1}^N w_t^{ln} \tag{A.14}
$$

Una aproximación de la función de costo futuro de la etapa anterior  $t - 1$  se obtiene a través de la linealización del valor esperado  $w_t^l$  alrededor del estado inicial  $(v_{t-1}^l, a_{t-1}^l)$ :

$$
\alpha_{t-1}^l(v_{t-1}^l, a_{t-1}^l) \geq w_t^l + \phi_{v_{t-1}}^l \times (v_{t-1} - v_{t-1}^l) + \phi_{a_{t-1}}^l \times (a_{t-1} - a_{t-1}^l) \tag{A.15}
$$

Separando los valores conocidos de las variables de decisión y agregando los términos, se tiene:

$$
\alpha_{t-1}^l(v_{t-1}^l, a_{t-1}^l) \geq \phi_{v_{t-1}}^l \times v_{t-1} + \phi_{a_{t-1}}^l \times a_{t-1} + r_{t-1}^l \tag{A.16}
$$

donde  $r_{t-1}^l$  es un término constante dado por:

$$
r_{t-1}^l = w_t^l - \phi_{v_{t-1}}^l \times v_{t-1}^l - \phi_{a_{t-1}}^l \times a_{t-1}^l \tag{A.17}
$$

### **A.2.2.5 Actualización de la función de costo futuro de la etapa anterior**

El procedimiento presentado en [A.2.2.4](#page-119-0) produce un híperplano que aproxima la función de costo futuro de la etapa anterior  $t-1$  alrededor del estado inicial  $(v_{t-1}^l, a_{t-1}^l)$ . Este proceso se repite para cada estado  $l$ ., con  $l = 1, \ldots, L$ . De esta forma generamos  $L$  aproximaciones de la función de costo futuro para la etapa *t* − 1. Estos *L* nuevos híperplanos son añadidos al problema de la etapa anterior, por lo tanto  $P(t - 1) \leftarrow P(t - 1) + L$ .

## **A.2.3 Cálculo del límite inferior**

El problema operativo se resuelve ahora para la primera etapa  $t = 1$ . Los tramos de la función de costo futuro para esta etapa fueron obtenidos como se mostró en la sección [A.2.2.](#page-117-2) El valor esperado del costo operativo a lo largo del período de planeamiento se calcula como:

<span id="page-120-0"></span>
$$
\underline{w} = \frac{1}{L} \sum_{l=1}^{L} w_1^l \tag{A.18}
$$

donde:

valor esperado del costo operativo

 $W_1^l$ valor óptimo del problema operativo de la primera etapa dado el volumen inicial  $v_0$  y el vector de afluencias  $a_1^l$ :

$$
w_1^l = \ Min \sum_{j=1}^l c_1(j) g_1(j) + c_\delta \delta_t + \alpha_1 \tag{A.19}
$$

sujeto a las restricciones operativas etc.

Si el procedimiento presentado en las secciones [A.2.1](#page-116-2) y [A.2.2](#page-117-2) se aplicara a todos los estados  $(v_{t-1}^l, a_{t-1}^l)$ , posibles del sistema, el costo operativo promedio calculado en [\(A.18\)](#page-120-0) seria por definición la solución óptima del problema estocástico. Como el número total de estados es excesivamente elevado, se aplica el procedimiento a un subconjunto de  $L$  estados. Por lo tanto, las funciones de costo futuro  $\{\alpha_1\}$  calculadas son aproximaciones de las funciones verdaderas. En particular, dado que la aproximación de la función de costo futuro no incluye todos los tramos, el valor  $w$  en  $(A.18)$  es un límite inferior para la solución óptima.

## <span id="page-120-1"></span>**A.2.4 Cálculo del límite superior**

El cálculo del límite superior se basa en la observación de que el costo esperado resultante de la simulación operativa del sistema para cualquier función de costo futuro no puede ser inferior al valor óptimo. El proceso consiste en una simulación en el sentido directo del tiempo para una muestra de tamaño L. El procedimiento de simulación se presenta a continuación.

### **A.2.4.1 Estados iniciales de almacenamiento**

Para la etapa  $t = 1$  se considera el vector de volúmenes iniciales  $v_o$ .

### **A.2.4.2 Estados iniciales de afluencias**

Los estados iniciales de afluencias para las etapas  $t = 1, ..., T$  y para los escenarios  $l = 1, ..., L$ son los mismos que se sortearan en la sección [A.2.1.2.](#page-117-3)

### **A.2.4.3 Simulación operativa**

Para cada etapa t y para cada estado inicial ( $v_{t-1}^l, a_{t-1}^l$ ) se resuelve el problema operativo:

<span id="page-121-0"></span>
$$
w_t^l = Min z_t(e_t) + \alpha_{t+1}
$$
\n
$$
s.a: \quad v_t(i) + s_t(i) + u_t(i) - \sum_{m \in M_i} [s_t(m) + u_t(m)] = v_{t-1}^l(i) + \alpha_t^l(i)
$$
\n
$$
0 \le v_t(i) \le \overline{v}_t(i)
$$
\n
$$
0 \le u_t(i) \le \overline{u}_t(i)
$$
\n
$$
e_t(i) = \rho(i)u_t(i)
$$
\n
$$
\alpha_{t+1} - \sum_{i=1}^l \phi_{v_t}^p(i) \times v_t(i) \ge \sum_{i=1}^l \phi_{a_t}^p(i) \times a_t(i) + r_t^p
$$
\n
$$
\alpha_{t+1} \ge 0
$$
\n
$$
p \text{ para } i = 1, \dots, l; \text{ para } j = 1, \dots, J; \text{ para } p = 1, \dots, P(t)
$$
\n
$$
(A.20)
$$

donde  $P(t)$  es el número de aproximaciones de la función de costo futuro en la etapa t obtenidas en el proceso recursivo presentado en [A.2.2.](#page-117-2) El siguiente valor está asociado a la solución de este problema:

$$
z_t^l = w_t^l - \alpha_t^l \tag{A.21}
$$

donde  $w_t^l$  es el valor óptimo de la solución y  $w_t^l$  es el valor de la variable de costo futuro en la solución óptima. En otras palabras,  $z_t^l$  representa el costo operativo en la etapa  $t$ , sin costo futuro.

## **A.2.4.4 Actualización del estado inicial de almacenamiento**

Para las etapas  $t, t = 2, ..., T$ , actualice los estados iniciales de almacenamiento utilizando el vector de almacenamientos finales  $v_{t-1}^l$  obtenido en la solución del problema operativo de la etapa − 1 para el *l*-ésimo escenario.

#### **A.2.4.5 Obtención del límite superior**

Después de la solución del problema [\(A.20\)](#page-121-0) para cada estado inicial ( $v_{t-1}^l, a_{t-1}^l$ ) y para cada etapa se calcula:

<span id="page-122-0"></span>
$$
\overline{w} = \frac{1}{L} \sum_{l=1}^{L} z^l
$$
\n(A.22)

donde  $z^l$  es el costo operativo total de la secuencia *l*:

$$
z^l = \sum_{t=1}^T z_t^l \tag{A.23}
$$

### **A.2.5 Verificación de la optimalidad**

El límite superior estimado en  $(A.22)$  se basa en una muestra de  $L$  secuencias de afluencias. Por lo tanto, hay una incertidumbre alrededor de esta estimación, que depende de la desviación estándar del estimador:

$$
\sigma_{w} = \sqrt{\frac{1}{L^2} \sum_{l=1}^{L} (z^l - \overline{w})^2}
$$
\n(A.24)

El intervalo de confianza (95%) para  $\overline{w}$  es:

<span id="page-122-1"></span>
$$
\left[\overline{w} - 1.96\sigma_w; \ \overline{w} + 1.96\overline{w}\right] \tag{A.25}
$$

Si el límite inferior w está en el intervalo [\(A.25\),](#page-122-1) se llegó a la solución óptima y el algoritmo termina. En caso contrario, se debe mejorar la aproximación de las funciones de costo futuro y por lo tanto repetir el procedimiento presentado en la sección [A.2.2.](#page-117-2) Los nuevos estados de almacenamiento son los volúmenes ( $v_{t-1}^{l}$ ) producidos en la simulación operativa presentada en la sección [A.2.4.](#page-120-1) Los estados de afluencias ( $a_{t-1}^l$ ) siguen iguales.

# <span id="page-123-1"></span>**B. MODELO ESTOCÁSTICO DE CAUDALES**

## **B.1 Objetivo**

En este Anexo se describe el modelo estocástico de caudales utilizados en el modelo SDDP. El modelo busca caracterizar, de la forma más realista y simple posible:

- la dependencia de una secuencia de caudales afluentes a un embalse con el ciclo anual y con su propio histórico reciente;
- la naturaleza de la distribución del vector de ruidos en cada intervalo de tiempo;
- la naturaleza de la interdependencia entre las afluencias a los diferentes embalses.

El modelo de caudales es capaz de determinar y aplicar diferentes órdenes de autocorrelación para cada período del modelo. En este texto, se procura simplificar la representación matemática del modelo, considerando el tipo AR(1). Esperamos que esto haga más fácil la comprensión del modelo. El modelo de caudales afluentes a un embalse se describe en la Sección [B.2,](#page-123-0) incluyendo procedimientos para la estimación de los parámetros del modelo autoregresivo, caracterización de la distribución de ruidos, y testes para verificar si el modelo es adecuado.

La sección [B.3](#page-129-0) describe como se modela y estima la relación entre los caudales afluentes a diferentes embalses.

El modelo genera series sintéticas de caudales que son utilizadas en la fase *forward* del algoritmo del SDDP, o en la simulación de la operación del sistema. El modelo de caudales también genera secuencias de caudales condicionadas, utilizadas en la fase *backward* del algoritmo. La Sección [B.4](#page-129-1) describe como el programa SDDP genera secuencias sintéticas de caudales para el modelo y estima los parámetros.

## <span id="page-123-0"></span>**B.2 Modelación en una variable para secuencias de caudales afluentes a un único embalse**

## **B.2.1 El Modelo ARP(1)**

## **B.2.1.1 Introducción**

Los parámetros que caracterizan las secuencias de caudales (media, desviación estándar, asimetría y correlación temporal) generalmente presentan un comportamiento periódico a lo largo del año. Estas secuencias se pueden analizar por modelos autoregresivos periódicos, ARP. En este texto se asume un modelo autoregresivo de orden 1 para cada período, es decir, toda la información de correlación entre caudales presente y pasada está contenida en la correlación con el período anterior. En este modelo, la autocorrelación se reduce exponencialmente en la medida que el número de períodos autoregresivos lineales aumenta.

Usaremos la siguiente notación para describir el modelo:

m para períodos,  $m = 1, 2, ...$  s donde s es el número de etapas del año ( $s = 12$  para series mensuales,  $s = 52$  para series semanales)

- $T$  para años,  $T = 1, 2, ..., N$  donde  $N$  es el número de años
- t indice de las etapas,  $t = 1, 2, ..., s \times N$ ,
- $Z_t$  secuencia estacional de la etapa t
- $\mu_m$  media estacional del período m
- $\sigma_m$  desviación estándar del período m
- $\phi_m$  parámetro autoregresivo (de orden l) para el período m
- $a_t$  ruidos con media cero y varianza  $\theta^2(t)$

Una autocorrelación de orden 1 en cada período significa que en cada período los caudales están relacionados a los caudales del período anterior por la ecuación:

<span id="page-124-1"></span>
$$
\left(\frac{Z_t - \mu_m}{\sigma_m}\right) = \phi_m \left(\frac{Z_{t-1} - \mu_{m-1}}{\sigma_{m-1}}\right) + a_t
$$
\n
$$
\left(\frac{Z_t - \mu_m}{\sigma_m}\right) = \phi_m \left(\frac{Z_{t-1} - \mu_{m-1}}{\sigma_{m-1}}\right) + a_t
$$
\n(B.1)

donde  $a_t$  no depende de  $Z_{t-1}$ ,  $Z_{t-2}$  etc.

## **B.2.1.2 Relación entre el parámetro autoregresivo y la correlación de caudales**

La siguiente ecuación muestra que con un modelo autoregresivo de primer orden, el parámetro autoregresivo de cada período es el mismo que el coeficiente de correlación (de primer orden) del período correspondiente.

Denominaremos  $\rho^{m}(k)$ , la correlación entre  $Z_t$  y  $Z_{t-k}$  para t perteneciente al período m:

<span id="page-124-0"></span>
$$
\rho^{m}(k) = E\left[\left(\frac{Z_t - \mu_m}{\sigma_m}\right)\left(\frac{Z_{t-k} - \mu_{m-k}}{\sigma_{m-k}}\right)\right]
$$
\n(B.2)

El conjunto de funciones de autocorrelación  $\rho^{m}(k)$  de los períodos  $m = 1, \ldots, s$  describen la estructura con dependencia temporal de las series de caudales. Substituyendo la ecuación [\(B.2\)](#page-124-0) en [\(B.1\),](#page-124-1) se obtiene:

$$
\rho^{m}(k) = E\left[\left(\frac{z_{t} - \mu_{m}}{\sigma_{m}}\right)\left(\frac{z_{t-k} - \mu_{m-k}}{\sigma_{m-k}}\right)\right] + E\left[a_{t}\left(\frac{z_{t-k} - \mu_{m-k}}{\sigma_{m-k}}\right)\right]
$$
(B.3)

En función de la independencia de los ruidos con respecto al histórico, el segundo término del lado derecho de la ecuación es cero. Así:

$$
\rho^{m}(k) = \phi_{m}\rho^{m-1}(k-1)
$$
 para  $k \ge 1$   
\n
$$
\rho^{m}(k) = \phi_{m}\phi_{m-1}\rho^{m-2}(k-1)
$$
 para  $k \ge 2$  (B.4)

Si aplicamos la misma relación continuamente y observamos que  $\rho^m(k - k) = \rho^m(0) = 1$ , obtenemos:

$$
\rho^m(k) = \phi_m \phi_{m-1} \dots \phi_{m-k+1} \tag{B.5}
$$

En el caso particular en que  $k = 1$ , tenemos la siguiente relación:

$$
\rho^m(1) = \phi_m \tag{B.6}
$$

Por lo tanto, en un modelo ARP(1), el parámetro autoregresivo  $\varphi_m$  es idéntico a la correlación entre los caudales del período  $m$  y el período  $m - 1$ . Por eso podemos expresar la varianza del ruido en términos de los parámetros autoregresivos.

### **B.2.1.3 El vector de ruidos transformados**

La generación de secuencias de caudales que serán usadas por el modelo SDDP requiere el conocimiento de los parámetros y de la forma de la distribución asociada a los caudales. En particular, es necesario determinar los parámetros de la distribución de ruidos de los caudales. Estos parámetros no están directamente relacionados a los caudales anteriores por medio de las autocorrelaciones.

Si asumimos que el ruido tiene una distribución Lognormal, con media 0, varianza  $\theta^2(t)$  y un límite inferior  $\psi_t$ , entonces sabemos de la teoría Estadística, que  $a_t - \psi_t$  tiene distribución Lognormal con media  $-\psi_t$  y varianza  $\theta^2(t)$ . Si transformamos estas variables  $a_t - \psi_t$ , aplicando sus logaritmos, las variables resultantes tienen una distribución normal. Así, precisamos determinar los parámetros de la distribución Normal desde los parámetros calculados de los caudales observados. Inicialmente obtenemos la varianza de los ruidos en términos del parámetro autoregresivo.

Como  $a_t$  tiene media cero:

$$
Var(a_t) = E(a_t^2)
$$
  
=  $E\left[\left(\frac{z_t - \mu_m}{\sigma_m}\right) - \phi_m\left(\frac{z_{t-1} - \mu_{m-1}}{\sigma_{m-1}}\right)\right]^2$   
=  $E\left[\left(\frac{z_t - \mu_m}{\sigma_m}\right)^2\right] + \phi_m^2 E\left[\left(\frac{z_{t-1} - \mu_{m-1}}{\sigma_{m-1}}\right)^2\right] - 2\phi_m E\left[\left(\frac{z_t - \mu_m}{\sigma_m}\right)\left(\frac{z_{t-1} - \mu_{m-1}}{\sigma_{m-1}}\right)\right]$   
=  $\rho^m(0) + \phi_m^2 \rho^{m-1}(0) - 2\phi_m \rho^m(1)$   
=  $1 + \phi_m^2 - 2\phi_m^2$   
=  $1 - \phi_m^2$ 

Por lo tanto:

$$
\theta^2(t) = 1 - \phi_m^2 \tag{B.7}
$$

Los caudales no pueden ser negativos, lo que implica un límite inferior para  $a_t$ ,  $\psi_t$ . Definiremos  $\psi_t$  por el manejo de la ecuación [\(B.1\).](#page-124-1)  $Z_t$  será positivo si:

<span id="page-126-3"></span>
$$
a_t > -\frac{\mu_m}{\sigma_m} - \phi_m \left( \frac{z_{t-1} - \mu_{m-1}}{\sigma_{m-1}} \right) = \psi_t \tag{B.8}
$$

Ahora vamos a deducir los parámetros de las distribuciones normales  $log(a_t - \psi_t)$ , es decir, la media  $\mu_{\nu}$  y la varianza  $\sigma_{\nu}^2$ . Los valores de  $\mu_{\nu}$  y  $\sigma_{\nu}^2$  se pueden deducir por la función generadora de momentos de  $a_t - \psi_t$ . Por simplicidad de notación, dejaremos de lado el índice del tiempo  $t$ . También asumiremos el índice  $\lambda$  para simplificar la notación.

La función densidad de probabilidad de  $a_t$ , que tiene distribución Lognormal de 3 parámetros  $(\psi_t, \mu_v, \sigma_v)$  es:

<span id="page-126-0"></span>
$$
f_{a_t} = \frac{1}{(a_t - \psi_t)\sqrt{2\pi\sigma_v}} e^{-0.5\left(\frac{\log(a_t - \psi_t) - \mu_v}{\sigma_v}\right)^2} \quad \text{para } a_t \ge \psi_t \tag{B.9}
$$

donde:

$$
\mu_v = E(\log(a_t - \psi_t))
$$
\n(B.10)

$$
\sigma_v = \sqrt{E[\log(a_t - \psi_t) - \mu_v]^2}
$$
\n(B.11)

La función de probabilidad [\(B.9\)](#page-126-0) tiene las siguientes estadísticas:

Media:

$$
\mu_v = \psi_t + e^{\mu_v + \frac{\sigma_v^2}{2}} \tag{B.12}
$$

Varianza:

<span id="page-126-1"></span>
$$
\theta^2 = e^{2(\mu_v + \sigma_v^2)} - e^{2\mu_v + \sigma_v^2} \tag{B.13}
$$

Llamando la variable auxiliar  $\lambda = e^{\sigma_v^2}$  trabajando con el segundo momento [B.13,](#page-126-1) se obtiene:

$$
\theta^2 = e^{2\mu_v} e^{\sigma_v^2} (e^{\sigma_v^2} - 1)
$$

$$
= e^{2\mu_v} \lambda(\lambda - 1)
$$

Entonces tenemos que:

$$
e^{2\mu_v} = \frac{\theta^2}{\lambda(\lambda - 1)}
$$

Aplicando el logaritmo:

<span id="page-126-2"></span>
$$
\mu_v = 0.5 \log \left( \frac{\theta^2}{\lambda(\lambda - 1)} \right) \tag{B.14}
$$

y

<span id="page-127-0"></span>
$$
\sigma_{\nu}^2 = \log(\lambda) \tag{B.15}
$$

A partir de los momentos de primer orden (B.12), de la distribución Lognormal, se tiene:

$$
-\psi_t = e^{\mu_v + \frac{\sigma_v^2}{2}}
$$

Aplicando logaritmo:

<span id="page-127-1"></span>
$$
\log(-\psi_t) = \mu_v + \frac{\sigma_v^2}{2} \tag{B.16}
$$

Substituyendo [\(B.14\)](#page-126-2) [y \(B.15\)](#page-127-0) en el lado derecho de [\(B.16\)](#page-127-1)

$$
= 0.5 \log \left(\frac{\theta^2}{\lambda(\lambda - 1)}\right) + 0.5 \log \lambda
$$
  
= 0.5 \log \theta^2 - 0.5 \log(\lambda(\lambda - 1)) + 0.5 \log \lambda  
= 0.5 \log \theta^2 - 0.5 \log \lambda - 0.5 \log(\lambda - 1) + 0.5 \log \lambda  
= 0.5 \log \left(\frac{\theta^2}{\lambda - 1}\right)

Exponenciando ambos lados:

$$
-\psi_t = \sqrt{\frac{\theta^2}{\lambda - 1}}
$$

$$
\psi_t^2 = \frac{\theta^2}{\lambda - 1}
$$

Entonces:

<span id="page-127-2"></span>
$$
\lambda = \frac{\theta^2}{\psi_t^2} + 1\tag{B.17}
$$

Sustituyendo [\(B.17\)](#page-127-2) en [\(B.14\)](#page-126-2) y [\(B.15\)](#page-127-0) obtenemos expresiones para  $\mu_{\nu}$  y  $\sigma_{\nu}^2$  en términos de la varianza y del límite inferior de los ruidos. Estas son utilizadas en la generación sintética de caudales.

Consideraremos ahora la dependencia explícita con t. La variable  $V_t = (log(a_t \psi_t$ )– $\mu_\nu$ )/ $\sigma_\nu$  es llamada ruido transformado.

## **B.2.2 Modelo de ajuste**

El modelo de caudales permite la adopción de diferentes órdenes de regresión que se aplican a cada período. Box y Jenkins propusieron una metodología para el ajuste de modelos ARIMA de series temporales, que también se pueden aplicar a los modelos PAR(*p*). En este análisis, la selección del modelo se divide en tres partes.

El primer paso, llamado *identificación* del modelo, consiste en la selección de un orden inicial para el modelo, basado en los estimadores de las funciones autoregresivas obtenidas desde el histórico. El segundo paso es la *estimación* de los parámetros del modelo, y el tercer paso es llamado *verificación* del modelo, donde testes estadísticos son utilizados para comprobar si las hipótesis adoptadas por el teste anterior son adecuadas. Si esto no se verifica se debe retornar al primer paso, hasta que los resultados sean satisfactorios.

## **B.2.3 Verificación del modelo**

Se puede testar el modelo PAR(1) en cuanto a la independencia y normalización de las afluencias y por "outliers".

## **B.2.3.1 Independencia de los ruidos**

Esta hipótesis se puede comprobar por el cálculo de la autocorrelación estacional de los ruidos transformados, como:

$$
r_v^{(m)}(j) = \frac{N^{-1}(\sum_{i=1}^N V_{(i-1)s+m} V_{(i-1)s+m-j})}{\sigma_v^{(m)} \sigma_v^{(m-j)}}
$$
(B.18)

Si el modelo fuera adecuado,  $r_v^{(m)}(j)$  tiene una distribución aproximadamente Normal con media cero y varianza menor que  $N^{-1}$ . Las estadísticas de Portmanteau,

$$
Q_{m,L} = N \sum_{j=1}^{L} \left( r_v^{(m)}(j) \right)^2 + L(L+1)/2N \tag{B.19}
$$

son asintóticamente independientes y tienen una distribución  $\chi^2$  con (L − 1) grados de libertad. Un valor (significativamente) alto de  $Q_{m,l}$  indica que la modelación del período  $m$  no es adecuada. En este caso, se debe intentar variar el orden del modelo (aumentando el orden desde 1) hasta que los ruidos sean independientes. En este proceso, se puede analizar las funciones de autocorrelación parciales de la muestra.

El modelo también deberá ser probado para todo el conjunto, usando la estadística:

$$
Q_L = \sum_{m=1}^{S} Q_{m,L} \tag{B.20}
$$

donde  $Q_L$  tiene una distribución  $\chi^2$  con  $s(L-1)$  grados de libertad.

### **B.2.3.2 Ruidos normalizados**

Esta hipótesis puede ser verificada a través del cálculo de la asimetría estacional:

$$
\gamma_v^m = N^{-1} \sum_{i=1}^N \left( V_{(i-1)s+m} \right)^3 \tag{B.21}
$$

Por tener el estimador de la asimetría una distribución aproximadamente normal, con media cero y varianza 6−1, la hipótesis que la *distribución transformada* tiene una distribución

Normal es rechazada (con nivel de significancia  $\alpha$ ) siempre que  $|\gamma_v^m| > Z_{n_\alpha} \sqrt{6N^{-1}}$ , donde  $n_\alpha$ es el límite superior del intervalo de confianza para un  $\alpha$  dado, de una distribución Normal patrón.

## **B.2.3.3 Puntos fuera de la curva**

El cálculo de la secuencia histórica  $\{V_1, V_2, \ldots\}$  caracteriza como "sospechoso" cualquier valor  $Z_t$  que resulte en un valor  $V_t$  fuera del intervalo de confianza de 99% de una distribución Normal.

### <span id="page-129-0"></span>**B.3 Modelo multivariado para múltiples embalses**

Sea:

$$
V_t = [V_t(1), V_t(2), \dots, V_t(j)] \tag{B.22}
$$

un conjunto de ruidos transformados espacialmente dependientes, donde  $V_t(1)$  corresponde a la primera estación hidrológica,  $V_t(2)$  la segunda, y así en adelante, para *j* estaciones.

El modelo espacial está representado por:

<span id="page-129-3"></span>
$$
V_t = AW_t \tag{B.23}
$$

donde  $W_t$  es un vector con  $j$  componentes, todos con distribución Normal estándar, e independientes entre si. La matriz A, conocida como matriz de carga se calcula por la siguiente ecuación:

<span id="page-129-2"></span>
$$
AA' = Cov(V_t) = \Sigma
$$
\n(B.24)

donde *A'* es la transpuesta de *A* y  $Cov(V_t)$  es la matriz de covarianza de  $V_t$ , llamada Σ, la que se estima desde las observaciones simultaneas de  $V_t(1)$ ,  $V_t(2)$ , ...,  $V_t(j)$ .

Una manera de resolver [\(B.24\)](#page-129-2) es por descomposición en autovectores de Σ:

$$
\Sigma = X\Lambda X'
$$

donde Λ es una matriz diagonal con los autovalores y Χ es una matriz de autovectores. Así,

$$
A = X\Lambda^{1/2}
$$

#### <span id="page-129-1"></span>**B.4 Generación sintética de caudales**

La generación de caudales en un período cualquiera  $m$  se hace tomando una muestra, en cada tiempo  $t$ , con  $j$  variables dependientes de distribución Normal estándar, donde  $j$  es el número de plantas hidráulicas del estudio:  $\widetilde{W}_t(1), \widetilde{W}_t(2), \ldots, \widetilde{W}_t(j)$ .

El vector de ruidos transformado con dependencia espacial  $\ddot{V}_t = [\dot{V}_t(1), \dot{V}_t(2), \dots, \dot{V}_t(j)]$  se calcula por la ecuación [\(B.23\),](#page-129-3) es decir,  $\tilde{V}_t = A \tilde{W}_t$ . Cada ruido  $\tilde{V}_t(i)$ ,  $i = 1, ..., J \tilde{V}_t$  recibe una transformación específica para resultar en el ruido  $\tilde{a}_t(i)$  del modelo autoregresivo periódico.

$$
\tilde{a}_t(i) = \exp(\tilde{V}_t(i) \times \tilde{\sigma}_v + \tilde{\mu}_v) + \tilde{\Psi}_t
$$
\n(B.25)

donde  $\tilde{\mu}_v$ ,  $\tilde{\sigma}_v$  y  $\tilde{\Psi}_t$  están relacionados a los residuos sintéticos de la misma manera que  $\mu_v$ ,  $\sigma_v$  y Ψ<sub>t</sub> están a los ruidos reales (ecuaciones [\(B.14\)](#page-126-2) y [\(B.15\)](#page-127-0) y [\(B.8\)](#page-126-3) respectivamente).

La variable normalizada para cada local satisface la ecuación autoregresiva específica de la variable local *i*:

$$
\tilde{X}_t(i) = \varphi_m \tilde{X}_{t-1}(i) + \tilde{a}_t(i) \tag{B.26}
$$

El caudal sintético  $Z_t(i)$  satisface:

$$
\tilde{Z}_t(i) = \tilde{X}_t(i)\sigma_m(i) + \mu_m(i) \tag{B.27}
$$

donde  $\mu_m(i)$  y  $\sigma_m(i)$  corresponden a la media y desviación estándar de la muestra de los caudales reales afluentes al embalse  $i$  en el período  $m$ .

En el programa SDDP, es necesario que sean simultáneamente generados un conjunto de caudales sintéticos. En la etapa de optimización, es necesario que estas secuencias tengan un límite inferior común en cada paso de tiempo. Estas secuencias se llamarán secuencias separadas de  $Z_t(t, k)$ ,  $k = 1, ..., K$ .

En la práctica, debido a la naturaleza iterativa de los cálculos, se utiliza el siguiente procedimiento. En cada instante de tiempo se calcula:

$$
\widetilde{\Psi}_t(i,k) = -\frac{\mu_m(i)}{\sigma_m(i)} - \varphi_m(i) \frac{\tilde{z}_{t-1}(i,k) - \mu_{m-1}(i)}{\sigma_{m-1}(i)}
$$

El valor máximo de los límites inferiores calculados para las secuencias individuales es el límite inferior común. Matemáticamente, se hacía:

$$
\widetilde{\Psi}_t(i) = \max_{k=1}^K \widetilde{\Psi}_t(i,k)
$$

De esta manera se calculan los parámetros  $\lambda$ ,  $\tilde{\mu}_v$  y  $\tilde{\sigma}_v$  por:

$$
\tilde{\lambda}(t, i, k) = 1 + \frac{1 - \varphi_m(i)^2}{\tilde{\varphi}_t(i, k)^2}
$$
\n
$$
\tilde{\mu}_v(t, i, k) = 0.5 \log \frac{1 - \varphi_m(i)^2}{\tilde{\lambda}(t, i, k)(\tilde{\lambda}(t, i, k) - 1)}
$$
\n
$$
\tilde{\sigma}_v(t, i, k) = \sqrt{\log \tilde{\lambda}(t, i, k)}
$$

Finalmente se calculan los caudales sintéticos como:

$$
\tilde{Z}_t(i,k) = \sigma_m(i) \left( \exp[\tilde{\mu}_v(t,i,k) + \tilde{\sigma}_v(t,i,k)\tilde{V}_t(i)] + \tilde{\Psi}_t(i,k) \right)
$$

Es necesaria la existencia de un punto inicial, esto es un valor de  $Z_{t-1}$  para el primero instante de tiempo. En algunos casos, este valor puede ser conocido, como en el caso de la simulación de continuidad de una secuencia de caudales reales. Caso contrario, se puede asumir un valor arbitrario, por ejemplo  $\ddot{Z}_{t-1} = \mu_{m-1}$ .